وزارة التعـليـــم الـعالــــي و الــبحـــث الـعلــمـــــــــي MINISTERE DE L'ENSEIGNEMENT SUPERIEUR ET DE LA RECHERCHE SCIENTIFIQUE جامعــــة فرحات عباس - سطيــــف-

> UNIVERSITE FERHAT ABBAS - SETIF-UFAS (ALGERIE) Faculté de Technologie

### **Mémoire de Magister**

Présenté au département d'Électrotechnique Pour obtenir le diplôme

**De Magister En Electrotechnique** 

Option : **Réseaux Electriques** Par : **M. SLAMA Fateh**

### Thème

### *Modélisation d'un système multi générateurs photovoltaïques interconnectés au réseau électrique*

Soutenu le 24/06/2012 devant la commission d'examen composée de :

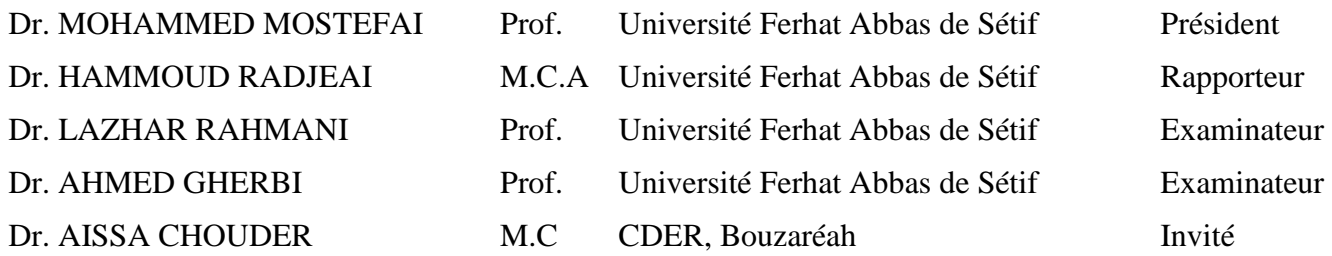

A mes chers parents

A mon cher frère, à mes sœurs,

Et à tous mes amis.

### **Remerciements**

.

Je remercie vivement Monsieur Dr. HAMMOUD RADJEAI, pour L'honneur qu'il me fait en encadrement, et son entière disponibilité durant toutes les étapes de mon projet.

 Je tiens à remercier aussi l'équipe de recherche dans le laboratoire photovoltaïque au CDER, dont fait partie Monsieur Dr. AISSA CHOUDER qui m'a fait l'honneur de présider et d'examiner ce travail. Pour toute sa générosité, sa présence morale et physique, sans oublier sa qualité humaine, et son aide dans l'élaboration de ce travail.

 J'exprime mes remerciements à Pr. MOHAMMED MOSTEFAI de m'avoir fait l'honneur de présider le jury de ce mémoire.

 Mes remerciements vont aussi à Messieurs Pr. LAZHAR RAHMANI et Pr. AHMED GHERBI, membres de jury, pour leurs disponibilités et leurs gentillesses.

 Mes remerciements vont également à tous les enseignants du département d'électrotechnique pour leurs conseils.

 Je n'oublierai pas de remercier aussi mon père, ma mère, mon frère et mes sœurs pour leurs soutiens.

Sétif, le 24 /06/2012

SLAMA FATEH

### Sommaire

Introduction générale

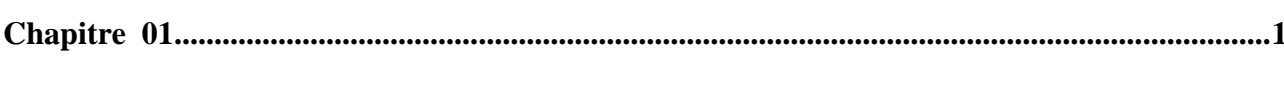

# Les systèmes photovoltaïques

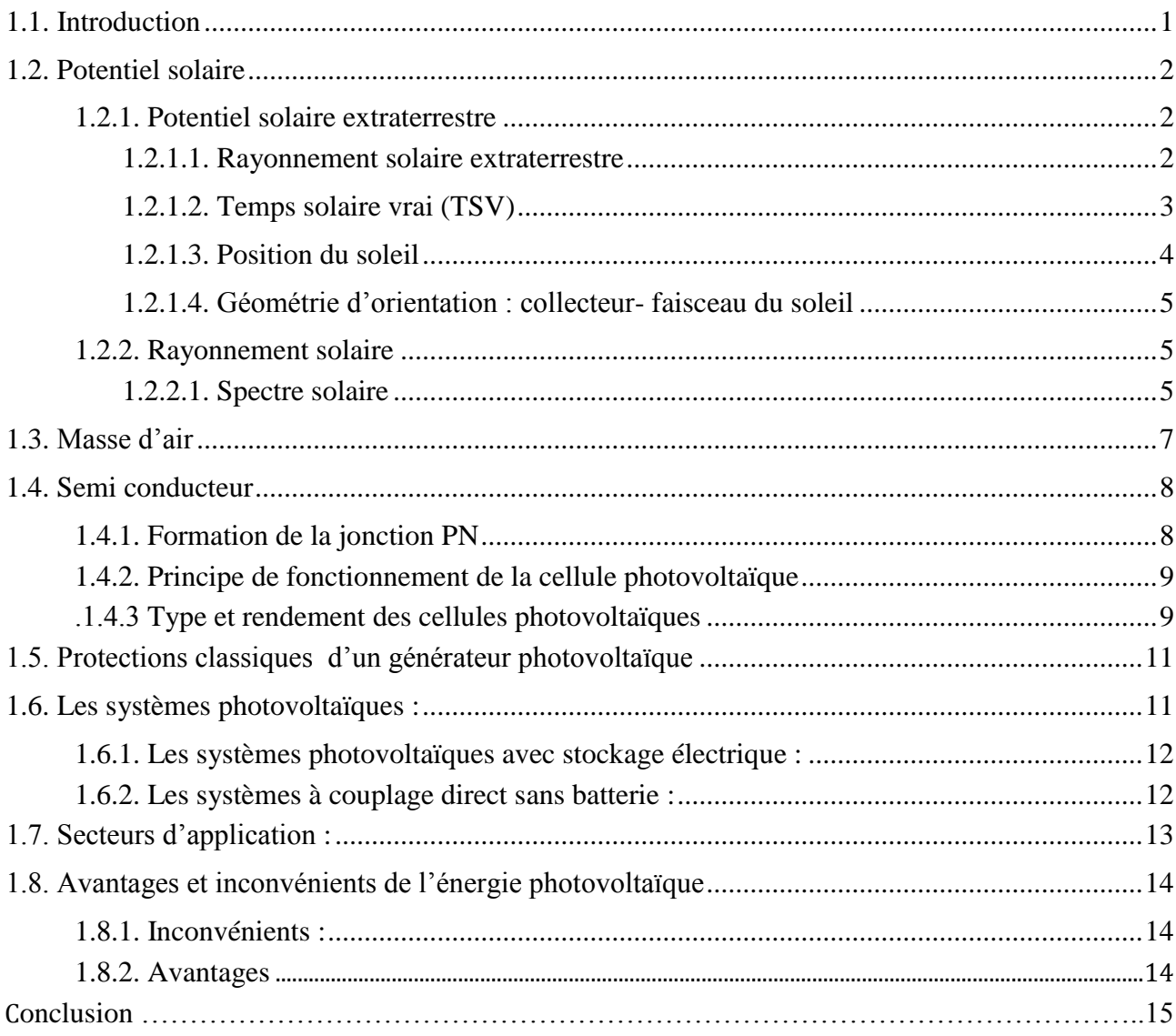

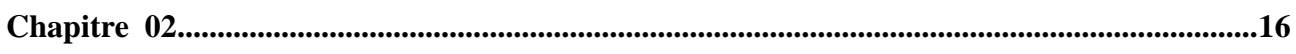

# Modélisation d'un système photovoltaïque

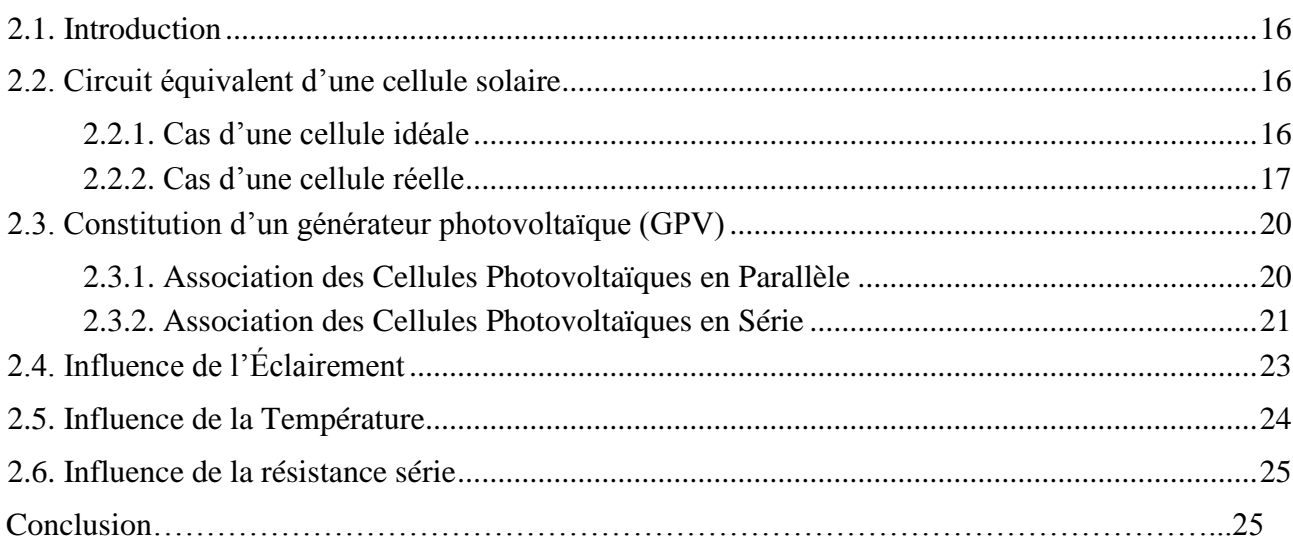

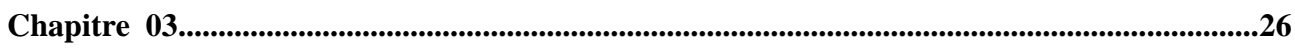

# Étage d'adaptation d'un générateur photovoltaïque à la charge

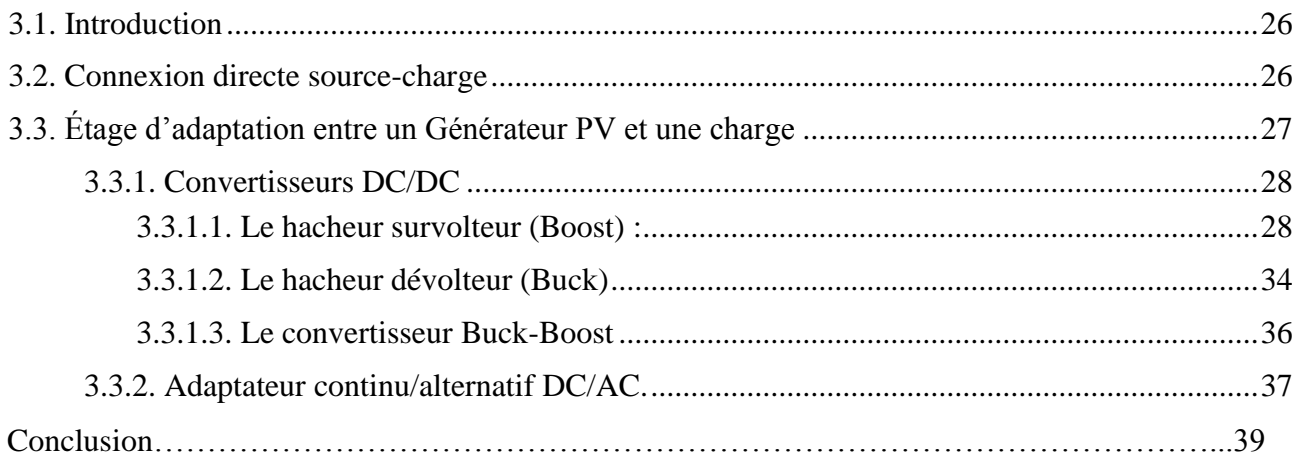

**[Chapitre 04.......................................................................................................................................](#page-56-0)**40

# Techniques de poursuite du point de puissance maximale MPPT

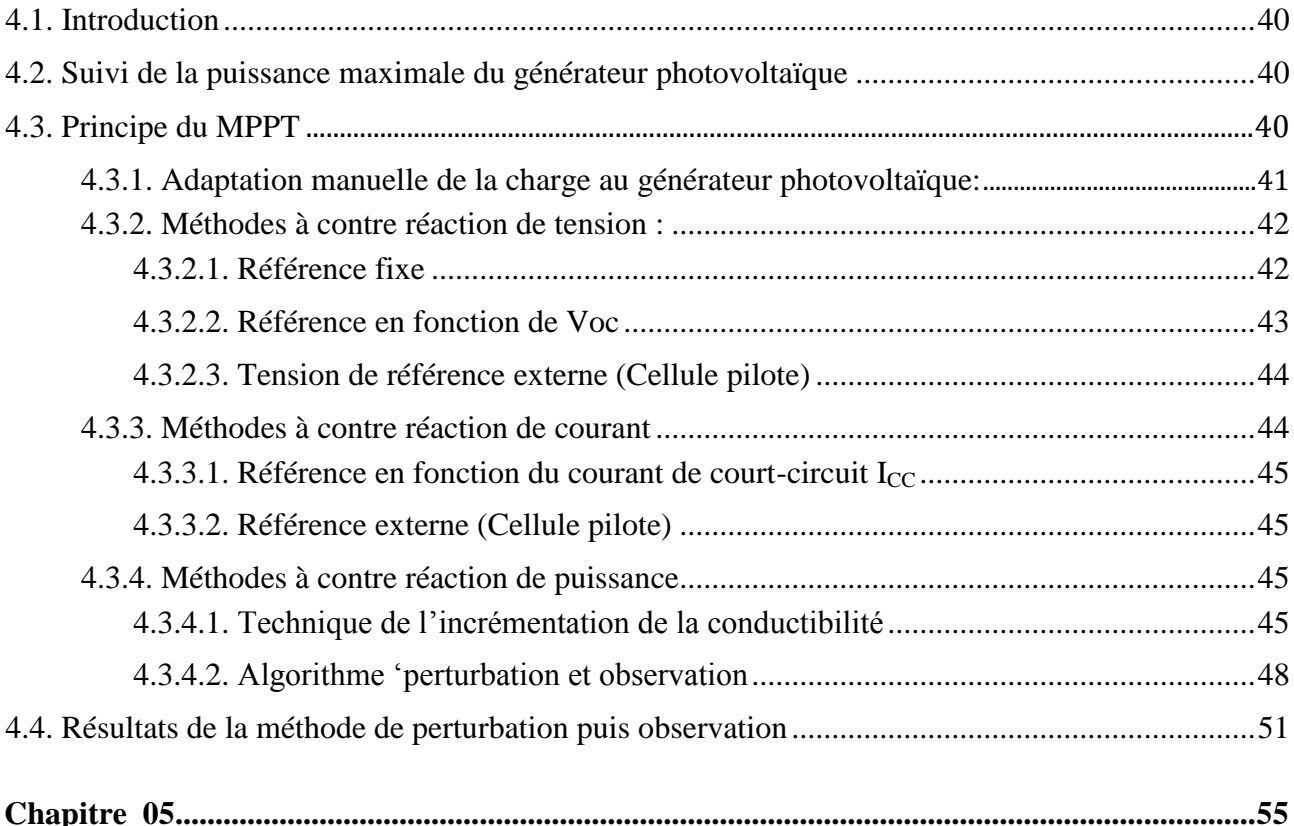

# Système photovoltaïque connecté au réseau électrique

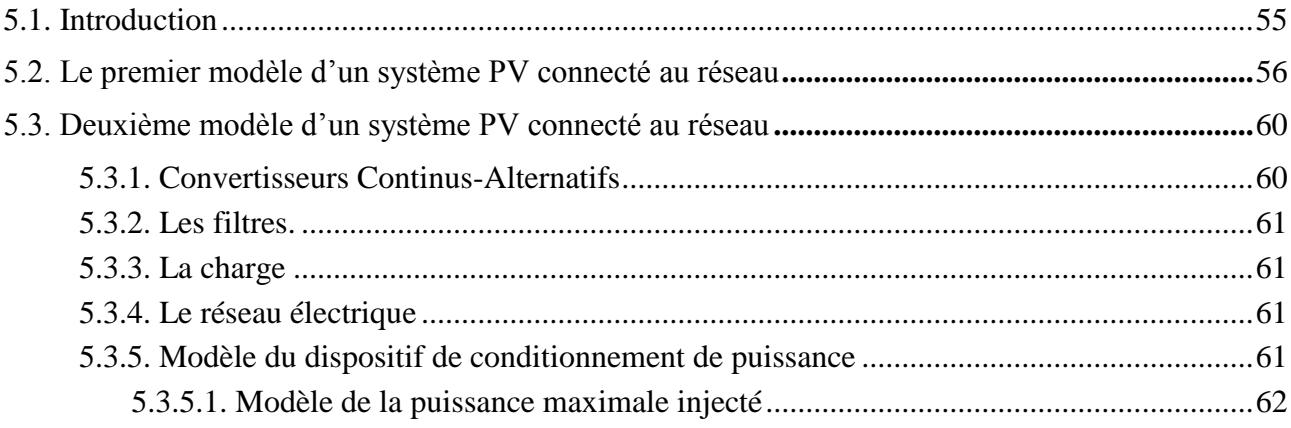

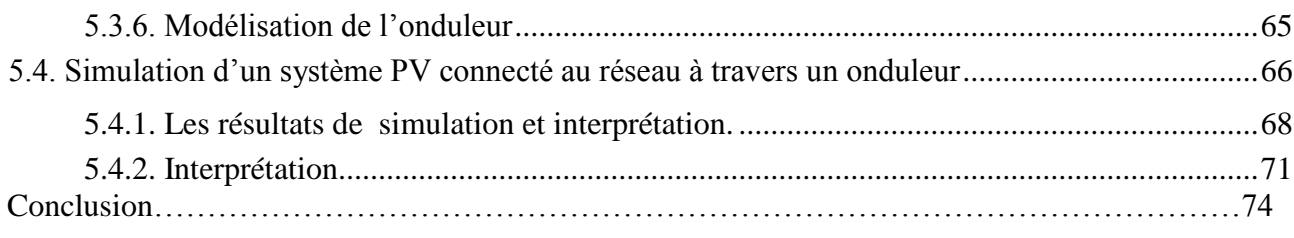

#### **Conclusion générale**

## **Liste des figures**

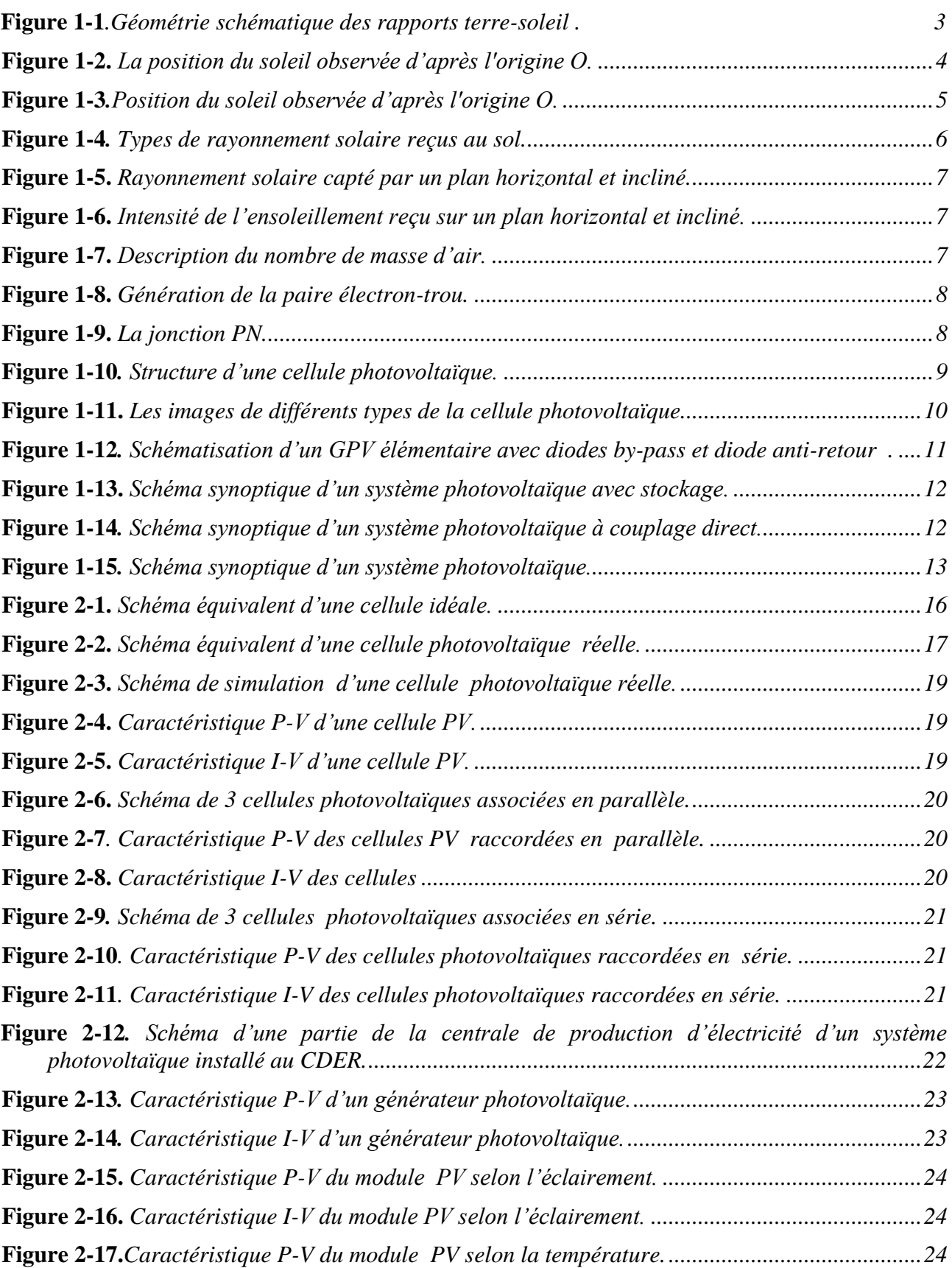

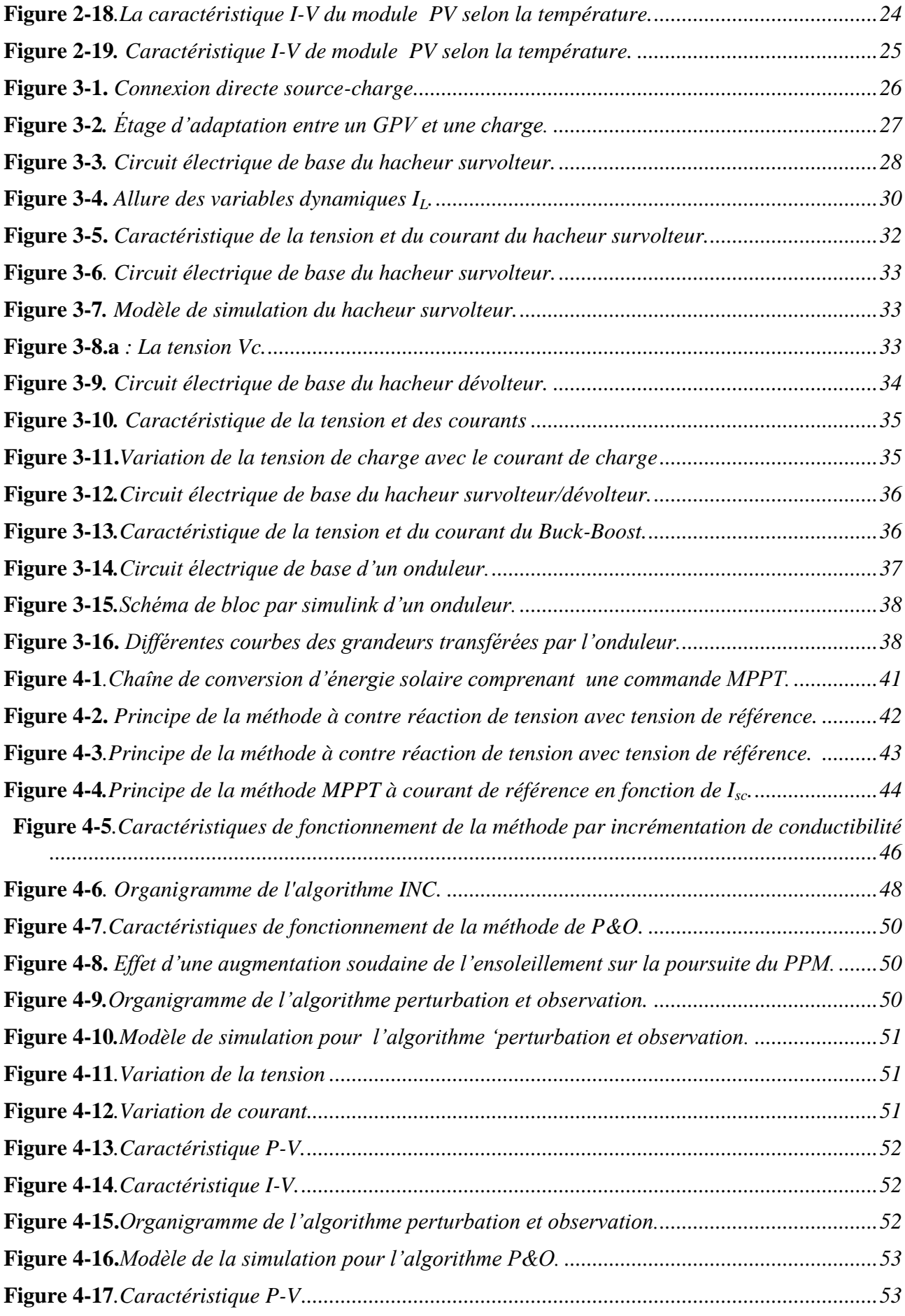

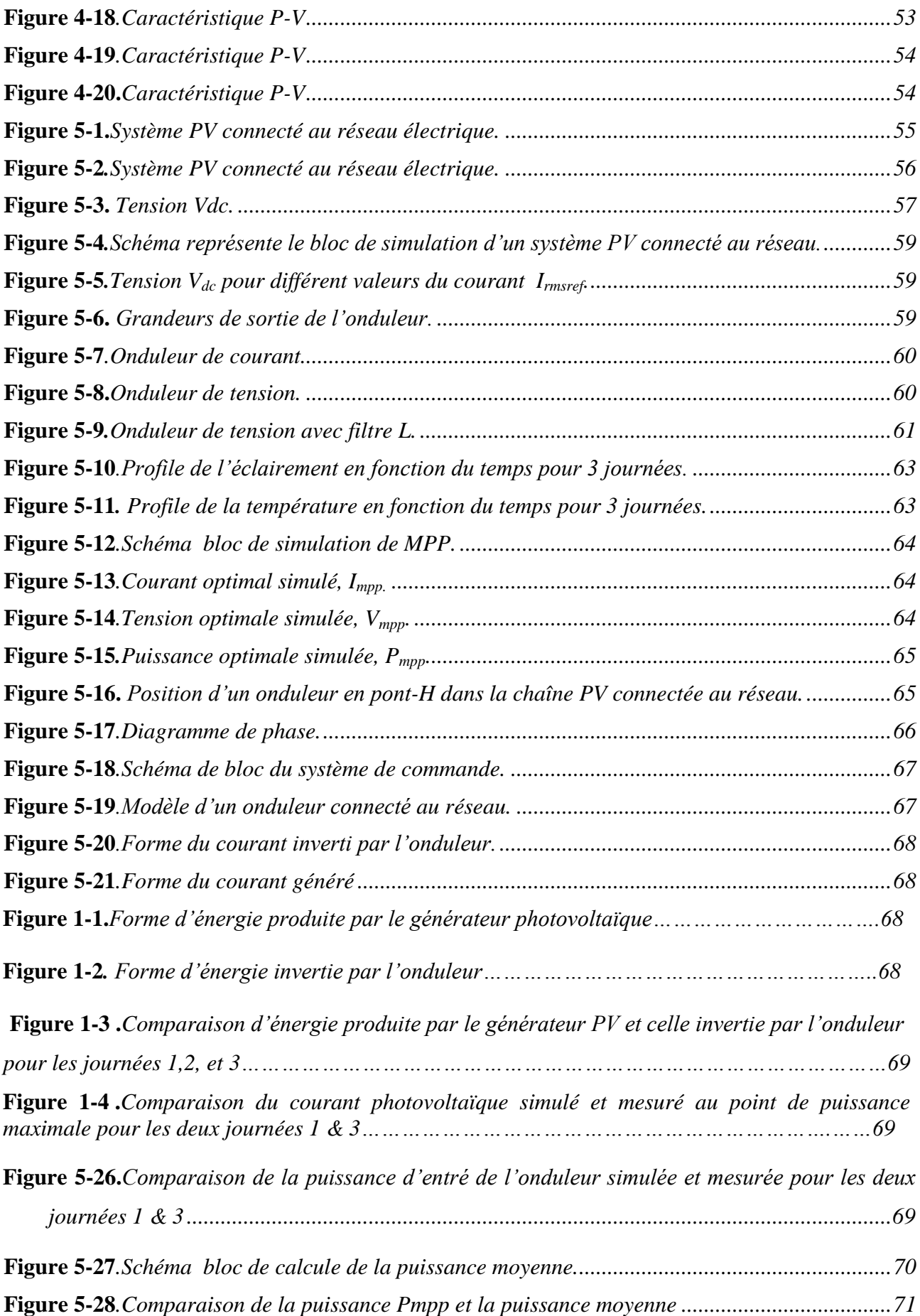

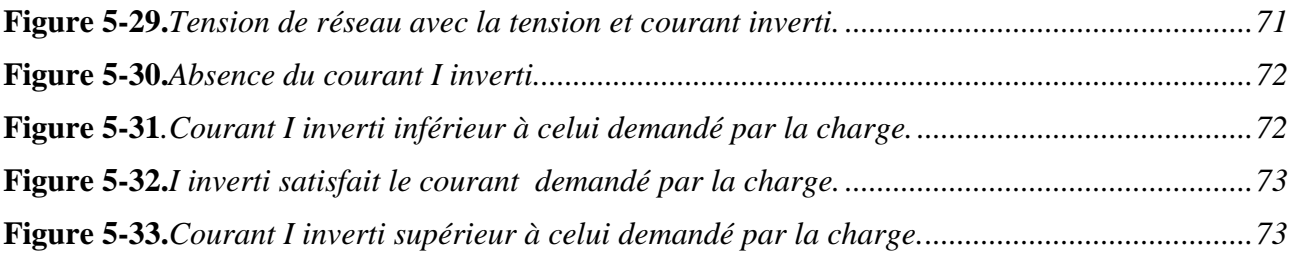

### *Liste des tableaux*

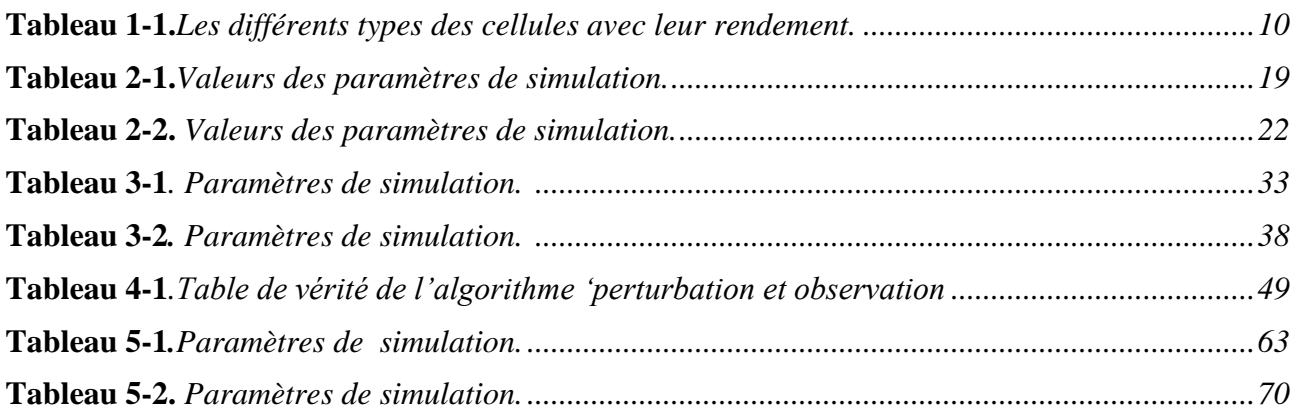

### **Listes des Acronymes et Symboles**

### **Acronymes**

- CDER : Centre de Développement des Énergies Renouvelable.
- PV : Photovoltaïque.
- GPV : Générateur photovoltaïque.
- KWc : Kilo-Watt crête.
- Eλ : Distribution du rayonnement de corps noirs.
- E : Emittance énergétique (éclairement ou ensoleillement).
- AM : Masse d'air.
- TSL : Temps Standard Local.
- TSV : Temps Solaire Vrai.
- DC= CC : Courant Continu.
- AC=CA : Courant alternatif.
- STC : Conditions de tests standard 'Standard Test Conditions'.
- MPP : Point de fonctionnement optimal 'Maximum Power Point'.
- MPPT : Suiveur/Algorithme du Point de fonctionnement optimal.
- CMM : Comportement moyen modelant.

### **Symboles**

- *λ* : longueur d'onde en mètre.
- *T* : la température absolue en °K.
- *σ* : La constante de Stefan-Boltzmann.
- *ES* : Éclairement de la surface du soleil.
- *E0* : Éclairement en dehors de l'atmosphère terrestre, appelée constante solaire.
- *AS* : Surface du soleil.
- *A0T* : Surface de la sphère dont le rayon est l'orbite de la terre/soleil.
- *Λ* : Longitude géographique du site ;
- *Λref* : Longitude de référence du TSL
- *γ* : L'altitude.
- *ψ* : l'azimut.
- *Λ* : longitude.
- *φ* : latitude.

 $\eta_{STC}$ : Le rendement de la cellule photovoltaïque.

- *P<sup>m</sup>* : La puissance produite par le générateur PV.
- *ESTC* : L'éclairement absorbé par la cellule.
- *Scellule* : La surface de la cellule [m²].
- *E* : L'éclairement absorbé par la cellule.
- *Eréf* : L'éclairement de référence (1000 w/m2).
- *Vth*: La tension thermique.
- *N* : Le facteur d'idéalité de la photopile.
- *K* : constant de Boltzmann (1,38.10-23J/K).
- *q* : La charge de l'électron (1,6.10-19 C).
- *Ipv* : Courant généré par la cellule photovoltaïque.
- *Iph* : Courant de la cellule PV (Photo-Courant).
- *d I* : Le courant circulant dans la diode.
- *I<sup>0</sup>* : Le courant de saturation inverse de la diode.
- *T* : Température de la jonction des cellules PV [°K].
- *Tn* : Température de référence des cellules PV [°K].
- *B* ou *A* : facteur d'idéalité de la jonction.
- $E_g$ : Énergie de Gap du matériel de la cellule PV en [ev].
- *Vpv* : La tension de sortie d'un panneau photovoltaïque.
- $I_p$ : Le courant circulant dans la résistance R<sub>P</sub>.
- *RP*: Résistance shunt de la cellule PV.
- *R<sup>S</sup>* : Résistance série de la cellule PV.
- *VOC*=*VCO* : Tension du circuit ouvert.
- *ISC=ICC* : Courant de court circuit.
- *N<sup>S</sup>* : Nombres des cellules en sérier.
- *NP*: Nombres des cellules en parallèle.
- *η* : Rendement.
- $K_t$ : Coefficient de variation de courant  $I_{cc}$  selon la température.
- *K*: Constante de Boltzmann [1,381.10<sup> $^{-23}$ </sup>J/K].
- *A* : Facteur d'idéalité de la jonction (cellule PV) p-n

 $V_{\text{mpp}} = V_m$ : Tension d'un module PV au point de puissance maximale [V].

 $I_{\text{mpp}} = I_{\text{m}}$ : Courant d'un module PV au point de puissance maximale [A].

- *Imr* : Courant de référence d'un module PV au point de puissance maximale.
- *E* : Ensoleillement [W/m²].
- *Eref* : Ensoleillement de référence.
- *T* : Température de la jonction des cellules PV [°K].
- *Tref* : Température de référence des cellules PV [°K].
- *ICC* : Courant de court-circuit d'une cellule ou d'un module solaire [A].
- *VCO* : Tension en circuit ouvert d'un module solaire [V].
- *R<sup>L</sup>* : Résistance de filtres.
- *L* : Inductance de filtres.
- FP : Facteur de puissance.

## Introduction générale

La production d'énergie est un défi de grande importance pour les années à venir. En effet, les besoins énergétiques des sociétés industrialisées ne cessent d'augmenter. Par ailleurs, les pays en voie de développement auront besoin de plus en plus d'énergie pour mener à bien leur développement. De nos jours, une grande partie de la production mondiale d'énergie est assurée à partir de sources fossiles. La consommation de ces sources donne lieu à des émissions de gaz à effet de serre et donc une augmentation de la pollution. Le danger supplémentaire est qu'une consommation excessive du stock de ressources naturelles réduit les réserves de ce type d'énergie de façon dangereuse pour les générations futures [1].

Poussée par un contexte favorable (volonté politique, intérêt économique...), la production décentralisée se développe dans de nombreux pays. L'observation des programmes de recherche et du développement, des opérations du démonstration actuellement en cours mettent en évidence un développement commercial dans les prochaines années de petits moyens de production inférieurs à 100 kW comme les systèmes photovoltaïques, les micro turbines à gaz associées à différents systèmes de stockage tels que les batteries d'accumulateurs, les supercondensateurs ou le stockage inertiel. Un développement significatif de ce type de production entraînerait un foisonnement important du point d'injection de puissance sur les réseaux basse tension de nature à y générer des difficultés d'exploitation [2].

Le soleil fournit une énergie lumineuse immense à la Terre. Mais le problème réside dans le fait que la forme sous laquelle nous recevons l'énergie n'est pas nécessairement celle sous laquelle cette énergie est utilisable. C'est pourquoi, nous devons utiliser des processus de conversion de l'énergie. Par exemple, les cellules solaires photovoltaïques permettent de convertir l'énergie lumineuse du soleil en énergie électrique [3].

La diminution des sources énergétiques traditionnelles comme (pétrole, gaze..) due à une utilisation croissante [4], fait que l'étude des énergies renouvelables prend une importance cruciale pour les années à venir. Les énergies renouvelables d'actualité sont de plusieurs types tels que : Hydraulique, chauffage solaire actif, éolienne, géothermique, photovoltaïque, biomasse ...etc.

Dans ce contexte général, notre étude s'intéresse à la filière photovoltaïque et consiste essentiellement à la modélisation et l'interconnexion du système photovoltaïque au réseau électrique dans le site expérimental du laboratoire CDER (Centre de Développement des Énergies

Renouvelables) à Bouzaréah, Alger est équipé d'un ensemble d'acquisition automatique de mesures permettant de faire des estimations comparatives selon les études à effectuer. Le mémoire présenté est organisé en cinq chapitres.

Au premier chapitre, on s'intéresse à la description générale et le principe de fonctionnement des systèmes photovoltaïques avec le réseau électrique.

Le second chapitre présente la modélisation du système photovoltaïque et ses caractéristiques.

Le troisième chapitre, est consacré aux techniques de couplage du générateur photovoltaïque au réseau électrique.

Dans le quatrième chapitre, nous présentons quelques méthodes de poursuite du point de puissance maximale (MPPT) des panneaux solaires.

Dans le dernier chapitre, on analyse l'échange d'énergie entre le panneau photovoltaïque et le réseau électrique grâce à l'étude comportementale d'un onduleur et grâce à une boite d'acquisition des données. On va faire une comparaison entre les grandeurs mesurées et les grandeurs simulées pour des profiles d'éclairement et de températures journalières réels mesurés au toit du laboratoire CDER. Enfin, nous terminons cette étude par une conclusion générale qui résume les travaux réalisés.

# Chapitre 01

# <span id="page-17-0"></span>Les systèmes photovoltaïques

#### <span id="page-17-1"></span>**1.1. Introduction**

Le soleil est une source énergétique quasiment illimitée, il pourrait couvrir plusieurs milliers de fois notre consommation globale d'énergie [5]. C'est pourquoi, l'homme cherche depuis longtemps à mettre à profit cette énergie importante diffusée sur l'ensemble de la planète, il a pu arriver à réaliser ce but par le moyen dit cellule photovoltaïque.

Le nom Photovoltaïque vient du Grec est composé de deux parties:

**Photos** : Lumière.

**Volt** : Unité de tension électrique, du nom Alessandro Volta.

Ce phénomène fut découvert au 19ème siècle par le physicien Alexandre Edmond Becquerel. La première cellule photovoltaïque fut développée début 1954 pour l'alimentation en énergie des satellites. Depuis 1958, les cellules photovoltaïques alimentent seulement le système énergétique des satellites jusqu'à ses premières applications terrestres au début des années 70. Le photovoltaïque fut utiliser pour l'alimentation en énergie de petites maisons isolées et d'équipements de télécommunications. [6]

Aujourd'hui, grâce à sa fiabilité et à son concept respectueux de l'environnement, le photovoltaïque prend une place prépondérante.

Pour comprendre ce phénomène, nous avons rappelé dans ce chapitre quelques notions de base sur le rayonnement solaire et les propriétés des semi-conducteurs ; matériaux de base des cellules photovoltaïques.

Une fois ces rappels théoriques sont faits, il nous sera facile d'expliquer le principe de fonctionnement de la cellule photovoltaïque en passant au système photovoltaïque complet et à ses trois types à savoir [7]:

Les systèmes autonomes,

- Les systèmes connectés au réseau,
- \* Les systèmes fonctionnant au fil du soleil (Pompage PV).

#### <span id="page-18-0"></span>**1.2. Potentiel solaire**

#### <span id="page-18-1"></span>**1.2.1. Potentiel solaire extraterrestre**

#### <span id="page-18-2"></span>**1.2.1.1. Rayonnement solaire extraterrestre**

Pour comprendre le comportement du rayonnement solaire, les caractéristiques du corps noir devrait être vues brièvement. Le " corps noir " est à la fois un absorbeur et un émetteur de rayonnement électromagnétique avec 100 % d'efficacité à toutes les longueurs d'ondes. La distribution théorique des longueurs d'onde du rayonnement du corps noir est mathématiquement décrite par l'équation de Planck comme suite : [8]

$$
E_{\lambda} = \frac{A\lambda^{-5}}{exp\left(\frac{\beta}{\lambda T}\right) - 1}
$$
\n(1.1)

Avec,

$$
A = 3.74 \mathrm{x} 10^{-16} \mathrm{W/m}^2;
$$

 $B = 14.39x 10^{-3}$  m.K ;

*λ* : Longueur d'onde en mètre ;

*T* : Température absolue en °K.

L'ensoleillement, qui représente le flux d'énergie émis par unité de temps et par unité de surface du soleil, exprimée en W/m<sup>2</sup> est donné par la loi de Stefan-Boltzmann [9] :

$$
E_s = \sigma T^4 \tag{1.2}
$$

Où σ =5.67x  $10^{-8}$  W/m<sup>2</sup>.K<sup>4</sup> est la constante de Stefan-Boltzmann ;

T est la température absolue du corps noir.

L'ensoleillement reçu en dehors de l'atmosphère terrestre, nommée la constante solaire, peut être approximativement dérivée selon l'expression (1.3), si on suppose que le soleil est un corps noir [8] :

$$
E_{\rm S}A_{\rm S}=E_0A_{0T} \tag{1.3}
$$

Avec

*E<sup>S</sup>* : Eclairement de la surface du soleil ;

*E<sup>0</sup>* : Eclairement en dehors de l'atmosphère terrestre, appelé constante solaire ;

*A<sup>S</sup>* : Surface du soleil ;

*A0T* : Surface de la sphère dont le rayon est l'orbite de la terre/soleil ;

La figure (1.1) montre la géométrie schématique des rapports terre-soleil. En substituant Es par

l'équation (1.2) et *T* par 5762°K, on obtient : *E0*=1360 W/m<sup>2</sup>

Puisque l'orbite de la terre  $R_{OT}$  n'est pas entièrement constant,  $E_0$  change légèrement tout au long de l'année, on peut déduire que 1300 W/m<sup>2</sup><*E0*< 1390 W/m².

Les mesures, par satellite, indiquent que la valeur moyenne de l'année  $E_0$  est de 1367W/m<sup>2</sup>; qui est dans la gamme précédente.

En raison de l'orbite elliptique de la terre, l'ensoleillement extraterrestre  $E_0$  sur une surface perpendiculaire au faisceau du soleil dans le jour n de l'année est donné (n variant de 1 à 365 et ce du 01/01 au 31/12 de l'année) par l'équation suivante [10]:

$$
E_0(n) = (1 + 0.033 \frac{2\pi n}{365})E_0
$$
\n(1.4)

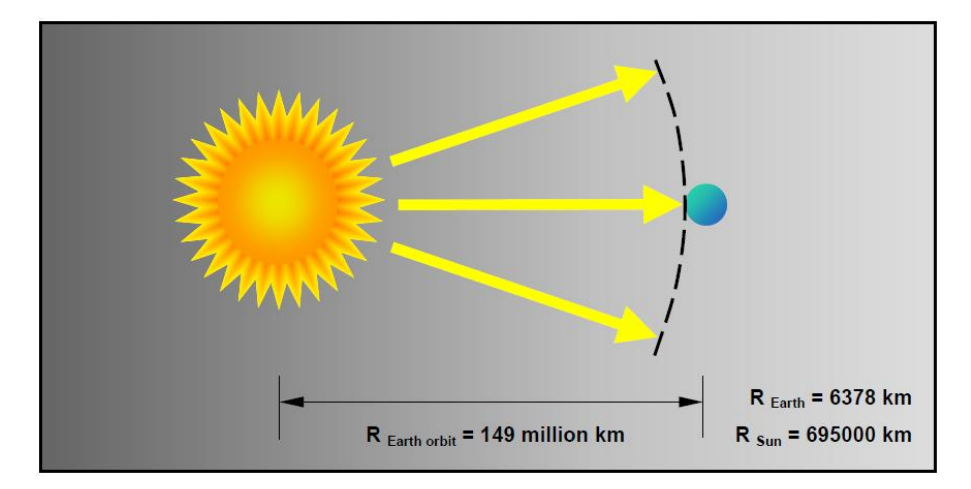

**Figure 1-1***.Géométrie schématique des rapports terre-soleil* [8]**.**

#### <span id="page-19-1"></span><span id="page-19-0"></span>**1.2.1.2. Temps solaire vrai (TSV)**

Le temps, en heures, appliqué dans les calcules d'énergie solaire est nommé : le temps solaires vrai, là où le soleil croise le méridien de l'observateur à 12:00. La conversion du temps standard local (TSL) au TSV est faite par l'équation (1.5) :

$$
T_{\text{TSV}} = T_{\text{TSL}} + \frac{12h}{\pi} (A_{\text{ref}} - A) + B_t(n)
$$
\n(1.5)

Avec :

*Λ* est longitude géographique du site ;

*Λref* est longitude de référence du TSL ;

 $B_t(n)$ , en heures, est un facteur additionnel qui compte pour les perturbations de rotation de la terre, (on peut ajouter jusqu'à1H) ; il est donné par l'équation (1.6): [11]

$$
B_t(n) = 0.1645 \sin\left(\frac{2\pi(n-81)}{364}\right) - 1255 \cos\left(\frac{2\pi(n-81)}{364}\right) - 0.025 \sin\left(\frac{2\pi(n-81)}{364}\right) \tag{1.6}
$$

#### <span id="page-20-0"></span>**1.2.1.3. Position du soleil**

La position du soleil sur la sphère céleste est donnée par l'angle d'altitude γ et l'angle d'azimut ψ figure (1.2). Elle dépend de la date, la période du jour, et de la position géographique de l'observateur [10].

La date, en nombre de jours n, détermine l'angle solaire de déclinaison *δ* de la terre, qui est au point O en radian. Elle est exprimée par l'équation suivante :

$$
\delta = 23.45 \frac{\pi}{180} \sin \left( 2\pi \frac{284 + n}{365} \right) \tag{1.7}
$$

Le temps de la journée, en heures, est le reflet d'un angle nommé angle horaire du soleil, en radian équivalant à l'heure, qui est donné par l'équation suivante :

$$
\omega = (TSV - 12h)\frac{\pi}{12h} \tag{1.8}
$$

L'altitude γ et l'azimut ψ à un certain temps et date, à longitude Λ et à latitude φ, sont alors calculés à partir des équations (1.9) et (1.10) [10]:

$$
\sin(\gamma) = \sin(\varphi)\sin(\delta) + \cos(\varphi)\cos(\delta)\cos(\omega)
$$
\n(1.9)

$$
cos(\psi) = \frac{\sin(\varphi)\sin(\gamma) - \sin(\delta)}{\cos(\varphi)\cos(\gamma)}
$$
(1.10)

On note que l'azimut solaire ψ est négatif le matin et positif l'après-midi. Pour des positions sur l'hémisphère nordique, l'angle d'altitude γ est positif entre le lever et le coucher du soleil ; tandis que sur l'hémisphère méridional, il est négatif. L'angle de déclinaison δ est défini positif pendant l'été sur l'hémisphère nordique. L'angle de latitude géographique φ est positif sur l'hémisphère nord et négatif sur l'hémisphère sud.

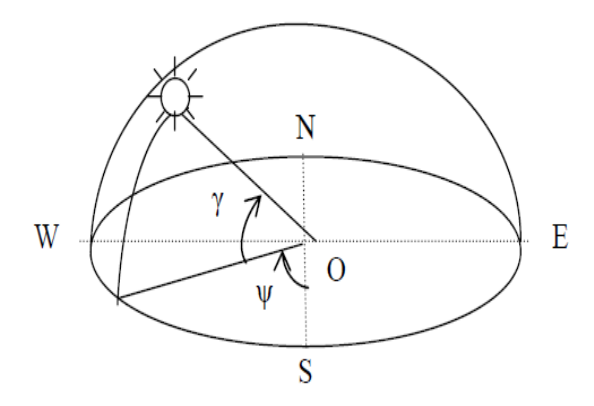

<span id="page-20-1"></span>**Figure 1-2.** *La position du soleil observée d'après l'origine O.*

#### <span id="page-21-0"></span>**1.2.1.4. Géométrie d'orientation : collecteur- faisceau du soleil**

La position du soleil vis-à-vis d'un collecteur orienté arbitrairement est déterminée par l'angle d'incidence θi du rayon du soleil figure (1.3). Pour le plan d'horizon, l'angle d'incidence est égal à l'angle zénith, équation (1.11) :

$$
cos(\theta i) = sin(\gamma)
$$
\n(1.11)

Pour un collecteur incliné avec l'angle β et l'azimut α, l'angle d'incidence θi est calculé à partir de:

$$
cos(\theta i) = sin(\gamma) cos(\beta) + cos(\gamma) sin(\beta) cos(\alpha - \psi)
$$
\n(1.12)

Là où l'angle d'azimut α erre d'est-ouest et zéro pour l'orientation sud. L'ensoleillement extraterrestre E0 reçue par un collecteur arbitrairement orienté est donnée par l'équation (1.13) :

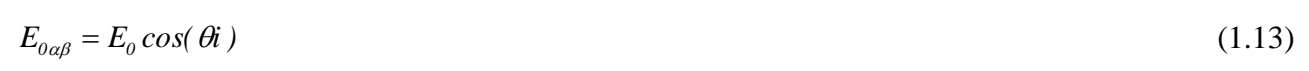

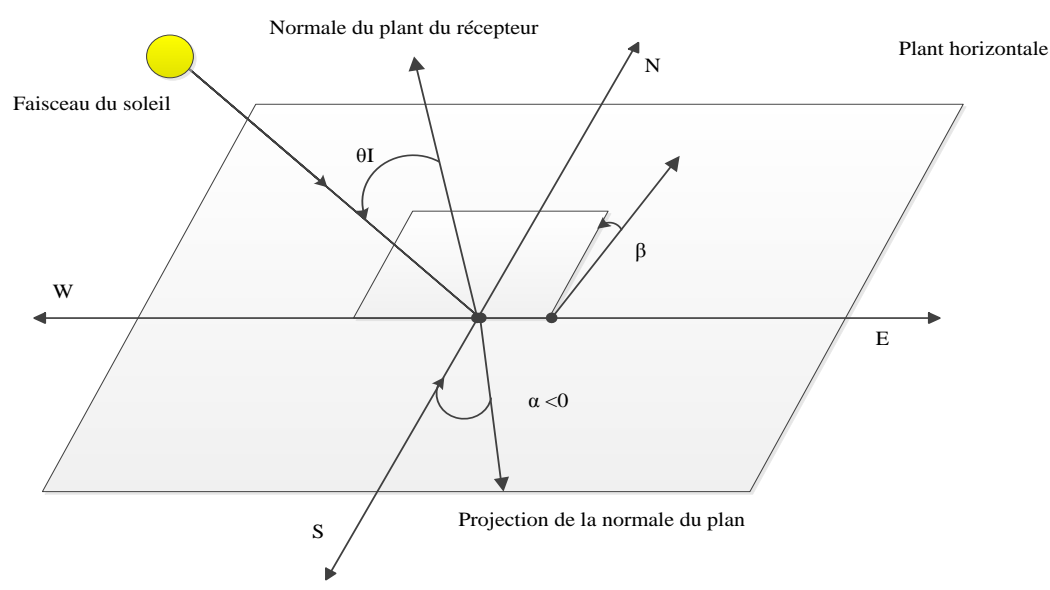

**Figure 1-3.***Position du soleil observée d'après l'origine O.*

#### <span id="page-21-3"></span><span id="page-21-1"></span>**1.2.2. Rayonnement solaire**

#### <span id="page-21-2"></span>**1.2.2.1. Spectre solaire**

Afin de quantifier l'énergie développée par le générateur photovoltaïque dans une application donnée, il est nécessaire de connaître le spectre du rayonnement solaire reçu sur sol. En effet, quatre types de rayonnement ont été répertoriés dans la littérature:

#### **Le rayonnement direct**

La conversion du rayonnement direct  $E<sub>D</sub>$  est une question trigonométrique. Le rayonnement direct, sur le plan horizontal, est la différence entre le rayonnement global et le rayonnement diffus.

Le rayonnement direct est converti pour un plan avec un angle d'azimut α et d'inclinaison *β* selon l'équation suivante :

$$
E_{D\alpha\beta} = E_D \frac{\cos(\theta_i)}{\sin(\gamma)}\tag{1.14}
$$

Avec  $\gamma$  et  $\theta_i$  sont donnés selon les équations (1.9) et (1.12).

On note que le paramètre  $E_{D\alpha\beta}$  peut être mesuré par un instrument nommé « Pyroheliometer » [8], qui doit être monté sur la monture du générateur PV.

 **Le rayonnement diffus : c'**est dû à l'absorption et à la diffusion d'une partie du rayonnement solaire global par l'atmosphère et à sa réflexion par les nuages et les aérosols.

 **Le rayonnement réfléchi ou l'albédo du sol** : c'est le rayonnement qui est réfléchi par le sol ou par des objets se trouvant à sa surface. Cet albédo peut être important lorsque le sol est particulièrement réfléchissant (eau, neige, etc.…).

 **Le rayonnement global :** le rayonnement global est subdivisé en rayonnements directs, diffus et reflété par le sol) [10]. Dans la figure ci-dessous figure (1.4) est schématisé l'ensemble des rayonnements solaires reçu sur une surface terrestre.

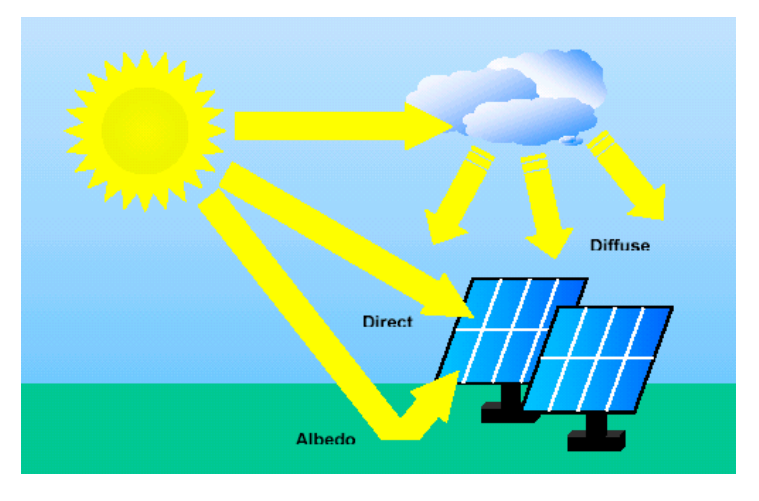

**Figure 1-4.** *Types de rayonnement solaire reçus au sol.*

<span id="page-22-0"></span>L'intensité du rayonnement solaire reçu sur un plan quelconque à un moment donné est appelée irradiation ou éclairement (noté généralement par la lettre G)**,** il s'exprime en watts par mètre carré (W/m²).

La valeur du rayonnement reçu par la surface du module photovoltaïque varie selon la position de ce dernier. Le rayonnement solaire atteint son intensité maximale lorsque le plan du module photovoltaïque est perpendiculaire aux rayons [7]:.

Dans la figure (1.6) ci-après est illustré l'effet de l'inclinaison des modules photovoltaïques sur l'intensité de l'éclairement reçu sur leurs surfaces du levé au couché du soleil.

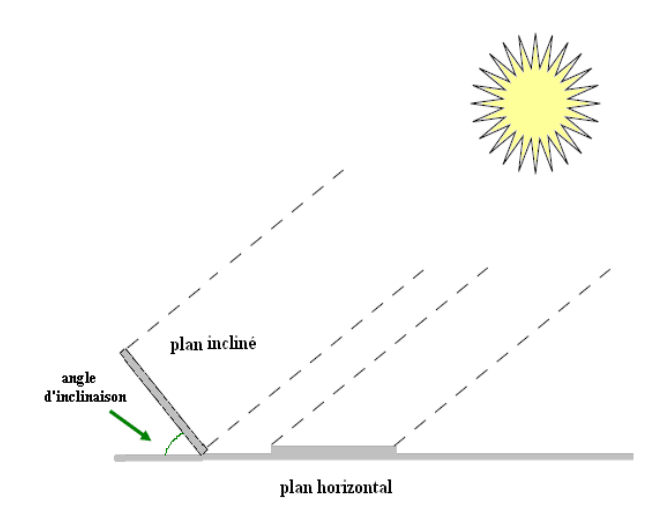

<span id="page-23-1"></span>**Figure 1-5.** *Rayonnement solaire capté par un plan horizontal et incliné.*

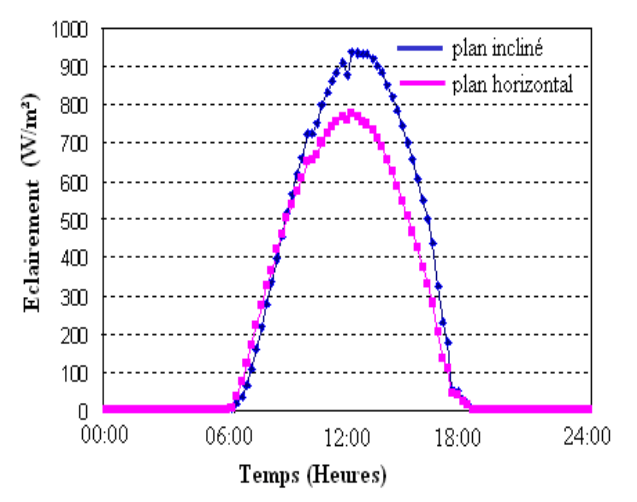

<span id="page-23-2"></span>**Figure 1-6.** *Intensité de l'ensoleillement reçu sur un plan horizontal et incliné.*

#### <span id="page-23-0"></span>**1.3. Masse d'air**

On appelle masse d'air *AM* , la perte de l'énergie solaire par l'absorption atmosphérique. Elle est donnée en fonction de l'angle entre le soleil et le zénith [12].

$$
AM \approx \frac{1}{\sin \theta} \tag{1.15}
$$

Où :

*θ* : représente l'angle entre la position du soleil et le zénith exprimée en (Deg).

Le spectre solaire AM0 correspond à une masse d'air nulle pour un rayonnement arrivant au dessus de la couche atmosphérique à incidence normale, AM1 pour un soleil vertical à la terre (le soleil est au zénith), et AM1.5 pour un rayonnement solaire correspondant à une inclinaison du soleil de 45° par rapport au zénith.

Le nombre *"*1.5*"* indique que le parcours de la lumière dans l'atmosphère est 1.5 fois supérieur au parcours le plus court du soleil, c'est-à-dire lorsqu'il est au zénith [10] .

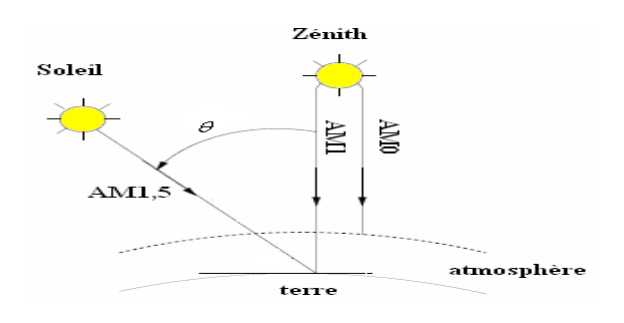

<span id="page-23-3"></span>**Figure 1-7.** *Description du nombre de masse d'air.*

#### <span id="page-24-0"></span>**1.4. Semi conducteur**

La filière la plus avancée sur le plan technologique et industrielle est la réalisation de cellules à base de silicium. Ce dernier est l'élément semi-conducteur le plus utilisé car il est peu coûteux et il se trouve en très grande quantité sur terre : il constitue 28% de l'écorce terrestre, sous forme de silice, parfaitement stable et non toxique [13].

#### <span id="page-24-1"></span>**1.4.1. Formation de la jonction PN**

Le silicium, comme tous les semi-conducteurs, a une bande de valence pleine et une bande de conduction vide. Mais grâce à un apport énergétique suffisant, il est possible de faire passer des électrons de la bande de valence (BV) à la bande de conduction (BC), d'où la génération d'électrons libres, figure (1.8).

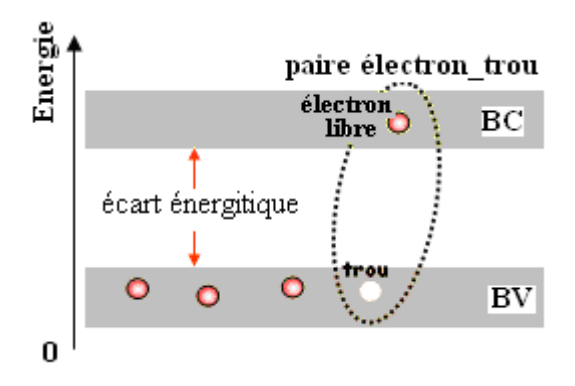

**Figure 1-8.** *Génération de la paire électron-trou.*

<span id="page-24-2"></span>La présence d'électrons libres dans la bande de conduction d'un matériau n'est pas suffisante pour générer un courant : il est nécessaire de créer une différence de potentiel aux bornes du photogénérateur afin d'entraîner les charges positives d'un côté et les charges négatives de l'autre. Cette opération est possible par dopage du Silicium. Une jonction PN est créée par l'assemblage de deux barreaux de Silicium de type N et P. Le composant ainsi créé est appelé diode.

<span id="page-24-3"></span>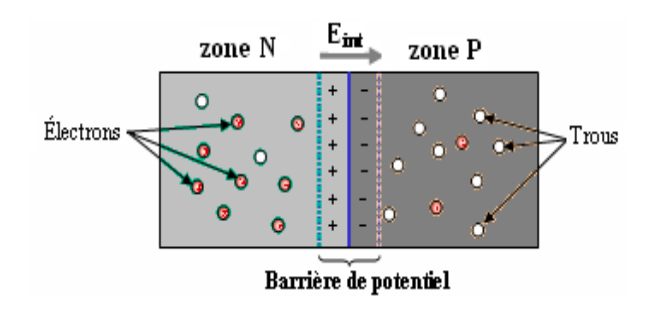

**Figure 1-9.** *La jonction PN.*

#### <span id="page-25-0"></span>**1.4.2. Principe de fonctionnement de la cellule photovoltaïque**

Une cellule photovoltaïque est un dispositif semi-conducteur généralement a base silicium. Elle est réalisée à partir de deux couches, une dopée P et l'autre dopée N créant ainsi une jonction PN avec une barrière de potentiel. Lorsque les photons sont absorbés par le semi-conducteur, ils transmettent leur énergie aux atomes de la jonction PN de telle sorte que les électrons de ces atomes se libèrent et créent des électrons (charges N) et des trous (charges P). Ceci crée alors une différence de potentiel entre les deux couches. Cette différence de potentiel est mesurable entre les connexions des bornes positives et négatives de la cellule [7].

La structure d'une cellule photovoltaïque est illustrée dans la figure (1-10) ci-dessous.

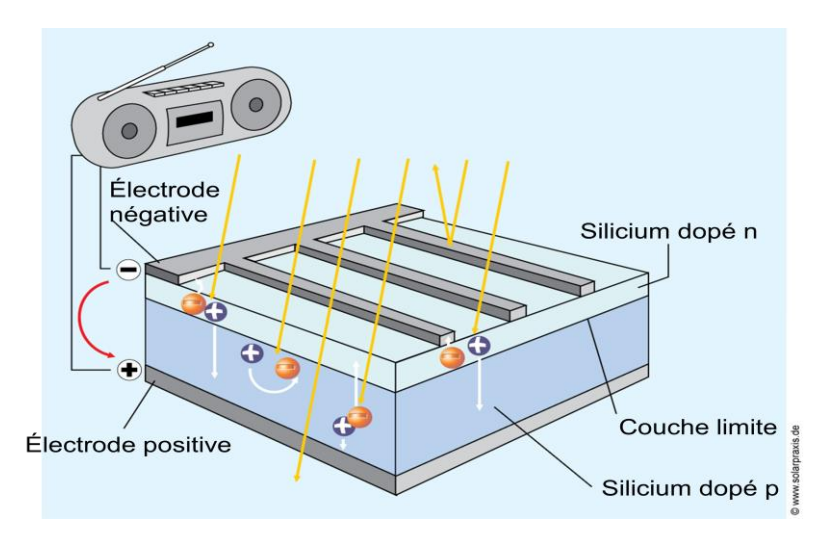

**Figure 1-10.** *Structure d'une cellule photovoltaïque.*

#### <span id="page-25-2"></span><span id="page-25-1"></span>**1.4.3. Type et rendement des cellules photovoltaïques**

Il existe différents types de cellules solaires (ou cellules photovoltaïques), et chaque type de cellules a un rendement et un coût qui lui est propre. Cependant, quel que soit leur type, leur rendement reste assez faible: de 8 à 23% de l'énergie qu'elles reçoivent. Il existe trois principaux types de cellules à l'heure actuelle [10].

Les cellules monocristallines: Ce sont celles qui ont le meilleur rendement mais aussi celle qui ont le cout le plus élevé, du fait d'une fabrication compliquée.

 **Les cellules polycristallines**: Leur conception étant plus facile, leur coût de fabrication st moins important, cependant leur rendement est plus faible.

Les cellules amorphes: Elles ont un faible rendement, mais ne nécessitent que de très faibles épaisseurs de silicium et ont un coût peu élevé. Elles sont utilisées couramment dans de petits produits de consommation telle que des calculatrices solaires ou encore des montres.

#### **Rendement d'une cellule :**

Le tableau suivant (1-1) présente les différents types des cellules avec leur rendement.

| Technologie de cellules        | Rendement en<br>laboratoire | Rendement production |
|--------------------------------|-----------------------------|----------------------|
| Silicium amorphe (a-Si)        | 13%                         | $5-9\%$              |
| Silicium polycristallin (p-Si) | 19,8%                       | 11 à 15 $%$          |
| Silicium monocristallin (m-Si) | 24,7%                       | 13 à 17%             |

<span id="page-26-1"></span>**Tableau 1-1.***Les différents types des cellules avec leur rendement.*

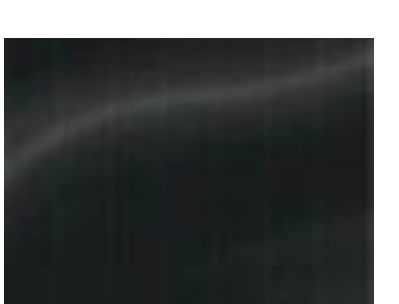

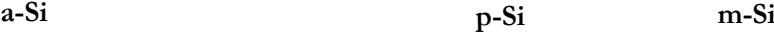

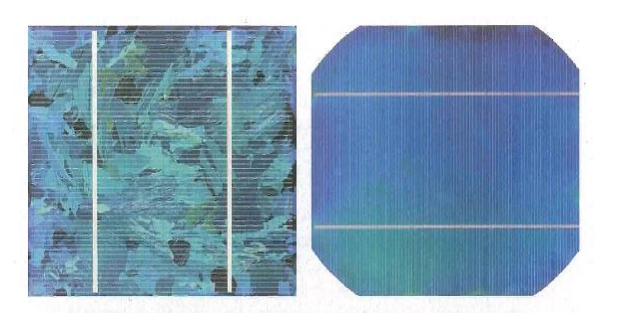

**Figure 1-11.** *Les images de différents types de la cellule photovoltaïque.*

<span id="page-26-0"></span>
$$
\eta_{STC} = \frac{P_m}{E_{STC} \times S_{cellule}} \tag{1.16}
$$

 $\eta_{STC}$  : Le rendement de la cellule photovoltaïque ;

*P<sup>m</sup>* : La puissance produite par le générateur PV ;

 $E_{\textit{STC}}\,$  : L'éclairement absorbé par la cellule ;

*Scellule* : La surface de la cellule [m²].

- Ce rendement dépend de plusieurs facteurs [\[14\]](#page-93-0):
- Réflexion à la surface.
- Température de jonction des cellules.
- Type de matériau utilisé et technique de fabrication.
- La résistance série et parallèle responsables des pertes par effet Joule.

<span id="page-27-0"></span>- Absorption incomplète et excès d'énergie des photons absorbés.

#### **1.5. Protections classiques d'un générateur photovoltaïque**

Lorsque nous concevons une installation photovoltaïque, nous devons assurer la protection électrique de cette installation afin d'augmenter sa durée de vie en évitant notamment des pannes destructrices liées à l'association des cellules et de leur fonctionnement en cas d'ombrage.

Pour cela, deux types de protections sont classiquement utilisés dans les installations actuelles [\[15\]](#page-93-1) :

- la protection en cas de connexion en parallèle de modules PV pour éviter les courants négatifs dans les GPV (diode anti-retour).

- la protection lors de la mise en série de modules PV permettant de ne pas perdre la totalité de la chaîne (diode by-pass) et éviter les points chauds.

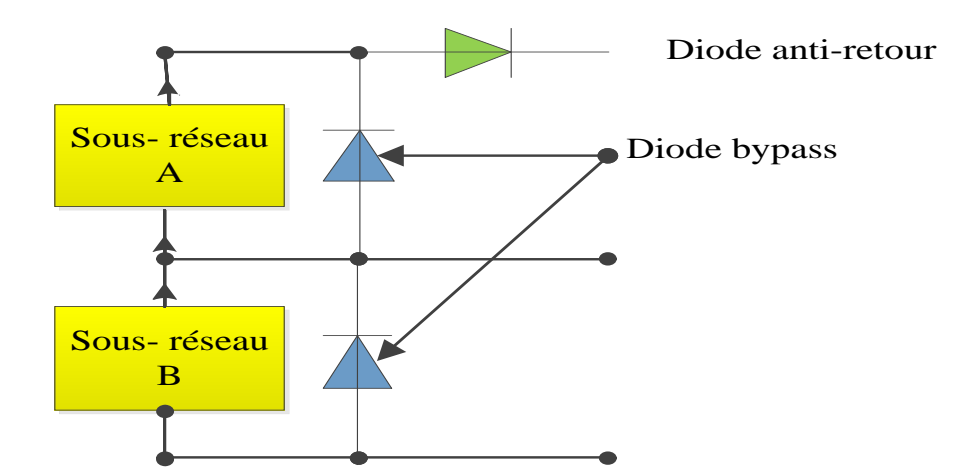

<span id="page-27-2"></span>**Figure 1-12.** *Schématisation d'un GPV élémentaire avec diodes by-pass et diode anti-retour [\[15\]](#page-93-1).*

#### <span id="page-27-1"></span>**1.6. Les systèmes photovoltaïques :**

#### **Partie générale :**

On ne peut pas considérer les modules photovoltaïques comme simples générateurs d'énergie électrique en remplacement d'un réseau, mais associer étroitement ces modules à un système complet pour une application bien spécifique correspondant à un besoin bien défini.

Les systèmes photovoltaïques les plus couramment utilises sont de deux types :

#### <span id="page-28-0"></span>**1.6.1. Les systèmes photovoltaïques avec stockage électrique :**

Batterie d'accumulateurs électrochimiques, ceux-ci alimentent des appareils d'utilisation :

- soit directement en courant continu.

-soit en courant alternatif par l'intermédiaire d'un convertisseur continu- alternatif (onduleur).

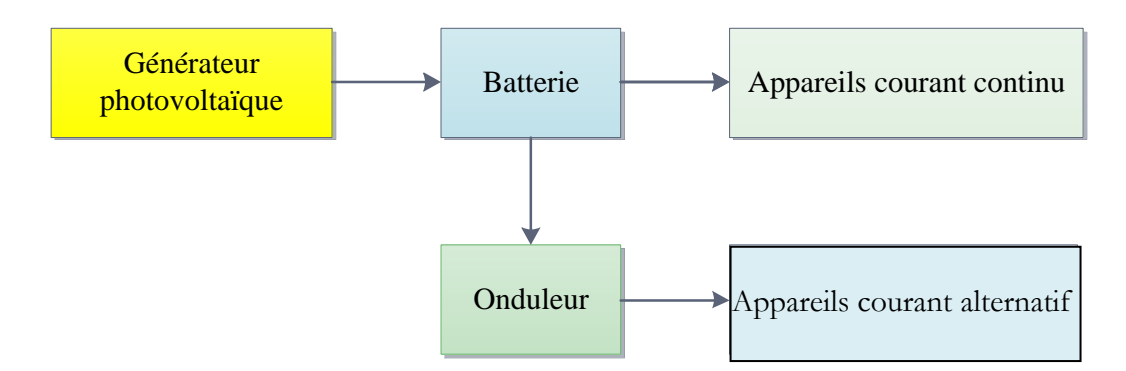

<span id="page-28-2"></span>**Figure 1-13.** *Schéma synoptique d'un système photovoltaïque avec stockage.*

#### <span id="page-28-1"></span>**1.6.2. Les systèmes à couplage direct sans batterie :**

(Fonctionnement dit aussi < au fil du soleil>).

Les appareils d'utilisation sont branchés soit directement sur le générateur solaire, soit, éventuellement, par l'intermédiaire d'un convertisseur continu-continu, adaptateur d'impédance.

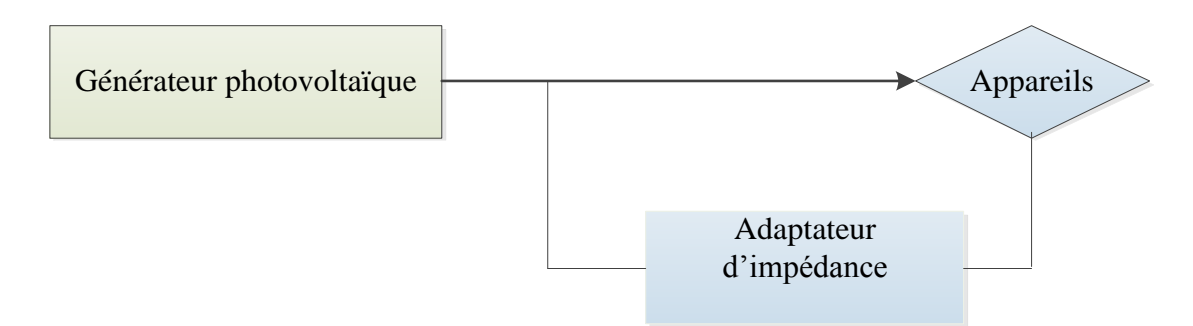

**Figure 1-14.** *Schéma synoptique d'un système photovoltaïque à couplage direct.*

<span id="page-28-3"></span>Pour les systèmes sans batterie, il y a possibilité d'avoir recours à un stockage mais qui ne sera pas sous forme électrochimique.

Exemple :

– pompage ⇒ stockage par réservoir d'eau.

– Réfrigération  $\Rightarrow$  stockage de froid.

Le choix de tel ou tel système se fera en fonction de différents critères : simplicité, application, environnement, etc.

Toutefois l'étude de systèmes photovoltaïques se ramène à l'étude de l'adaptation de la charge constituée, soit d'une batterie, d'une charge quelconque par rapport à l'ensemble des modules solaires.

Comme il à été vu précédemment, on recherchera à optimiser le système pour avoir le meilleur rendement d'adaptation du système (rapport de l'énergie électrique fournie à l'utilisation à l'énergie électrique qu'aurait pu fournir le générateur fonctionnant toujours à son point de puissance maximum).

Un système photovoltaïque est donc constitué du générateur, et des charges à alimenter. Ces charges sont de type courant continu ou courant alternatif.

Les diverses composantes d'un système photovoltaïque sont représentées symboliquement sur le schéma généralisé dans la figure (1-15) ci-dessous.

Cette représentation synoptique recouvre à peu prés tous les cas de figure (1-14) mais il est bien certain qu'un système photovoltaïque ne comporte en général qu'un certain nombre des éléments représentés ici.

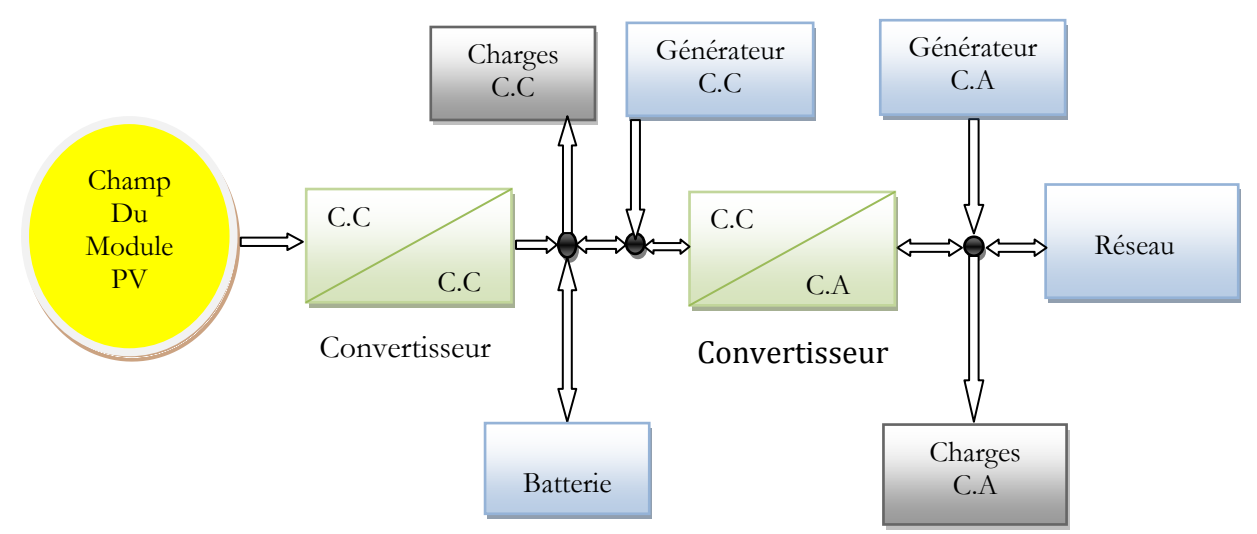

<span id="page-29-1"></span>**Figure 1-15.** *Schéma synoptique d'un système photovoltaïque.*

#### <span id="page-29-0"></span>**1.7. Secteurs d'application :**

**Domaine spatial :** c'est de loin le secteur le plus ancien puisque les premières utilisations de cellules solaires pour des engins spatiaux (satellites, navettes,...) remontent aux années soixante.

**Télécommunications :** Téléphonie rurale, radiotéléphonie,...

**Sites isolés** : Parcs nationaux, service des eaux et forêts, régions isolées, pays en voie de développement. Pompage de l'eau, irrigation, domiciles, villages ...

**Acquisition de données** : L'énergie photovoltaïque joue un rôle très important pour les stations isolées d'acquisition de données, vu la haute fiabilité de fonctionnement, l'autonomie, la moindre sensibilité à la foudre, la résistance extrême aux conditions naturelles, la maintenance légère et la longévité des équipements (25 ans).

**Domaine du transport** : Lampadaires, panneaux à messages variables, éclairage de panneaux, signalisation lumineuse routière et ferroviaire.

#### <span id="page-30-0"></span>**1.8. Avantages et inconvénients de l'énergie photovoltaïque**

#### <span id="page-30-1"></span>**1.8.1. Inconvénients :**

La fabrication du module photovoltaïque relève de la haute technologie et exigé des investissements d'un coût élevé.

Le rendement réel de conversion d'un module est faible, de l'ordre de 10-15 % avec une limite théorique pour une cellule de 28%. Les générateurs photovoltaïques ne sont compétitifs par rapport aux générateurs diesel que pour des faibles demandes d'énergie en régions isolées.

Lorsque le stockage de l'énergie électrique sous forme chimique (batterie) est nécessaire, le coût du générateur est accru.

Le stockage de l'énergie électrique pose encore de nombreux problèmes.

#### <span id="page-30-2"></span>**1.8.2. Avantages**

D'abord une haute fiabilité. L'installation ne comporte pas de pièces mobiles qui la rend particulièrement appropriée aux régions isolées. C'est la raison de son utilisation sur les engins spatiaux.

Ensuite le caractère modulaire des panneaux photovoltaïques permet un montage simple et adaptable à des besoins énergétiques divers. Les systèmes peuvent être dimensionnés pour des applications de puissances allant du milliwatt au Mégawatt.

Le coût de fonctionnement est très faible vu les entretiens réduits et il ne nécessite ni combustible, ni transport, ni personnel hautement spécialisé.

La technologie photovoltaïque présente des qualités sur le plan écologique car le produit fini est non polluant, silencieux et n'entraîne aucune perturbation du milieu, si ce n'est par l'occupation de l'espace pour les installations de grandes dimensions.

#### **Conclusion**:

Dans ce chapitre nous avons présenté le potentiel solaire, le principe de la conversion PV et les cellules monocristallines qui ont le meilleur rendement dans les conditions réelles d'utilisation des systèmes photovoltaïques et leurs secteurs d'application.

# Chapitre 02

# <span id="page-32-0"></span>Modélisation d'un système photovoltaïque

#### <span id="page-32-1"></span>**2.1. Introduction**

Une cellule photovoltaïque (ou photopile) est un dispositif qui transforme l'énergie lumineuse en courant électrique. La première photopile a été développée aux États-Unis en 1954 par les chercheurs de laboratoire Bell [\[16\]](#page-93-2), qui ont découvert que la photosensibilité du silicium pouvait être augmentée en ajoutant des "impuretés". C'est une technique appelée le "dopage" qui est utilisée pour tous les semi-conducteurs. Mais en dépit de l'intérêt des scientifiques au cours des quelques années, ce n'est que lors de la course vers l'espace que les cellules ont quittés les laboratoires. En effet, les photopiles représentent la solution idéale pour satisfaire les besoins en électricité à bord des satellites, ainsi que dans tout site isolé. Actuellement, l'objectif essentiel est devenu la production de l'électricité, sans pollution, pour l'alimentation des réseaux de distribution.

#### <span id="page-32-2"></span>**2.2. Circuit équivalent d'une cellule solaire**

#### <span id="page-32-3"></span>**2.2.1. Cas d'une cellule idéale**

Dans le cas idéal, la cellule d'une jonction PN soumise à l'éclairement photovoltaïque connectée à une charge peut être schématisée par un générateur de courant en parallèle avec une diode. Ce générateur est délivrer un courant Iph selon la figure (2.1), qui représente le circuit équivalent d'une cellule solaire idéale [\[17\]](#page-93-3).

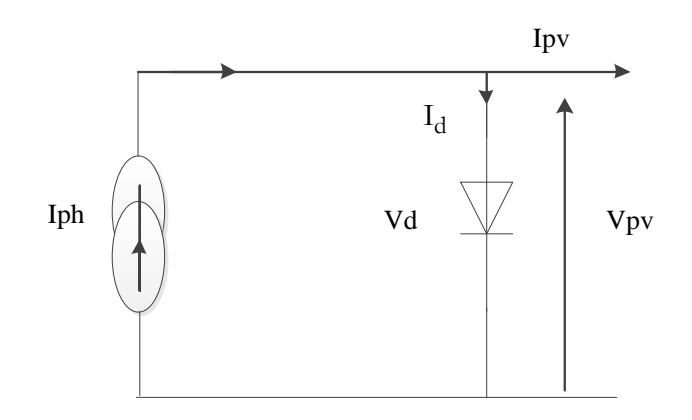

<span id="page-32-4"></span>**Figure 2-1.** *Schéma équivalent d'une cellule idéale.*

Les équations retenues de ce modèle sont:

$$
I_{pv} = I_{ph} - I_d \tag{2.1}
$$

Le courant  $I_{ph}$  est assimilé au courant  $I_{sc}$  avec  $V_{pv} = 0$ , courant de court-circuit obtenu en court circuitant la charge.

$$
I_{ph} = I_{sc} = \frac{E}{E_{ref}} \tag{2.2}
$$

E : L'éclairement absorbé par la cellule ;

 $E_{\text{r\acute{e}f}}$ : L'éclairement de référence (1000 w/m<sup>2</sup>);

$$
I_d = I_0 \left( e^{\frac{V_d}{V_t}} - I \right) \tag{2.3}
$$

*I<sup>0</sup>* : Courant de saturation inverse de la diode ;

$$
V_t = \frac{NkT}{q} \tag{2.4}
$$

*V<sup>t</sup>* : Tension thermique ;

*N* : Facteur d'idéalité de la photopile ;

*K* : Constant de Boltzmann (1,38.10<sup>-23</sup>J/K) ;

<span id="page-33-0"></span>*q* : Charge de l'électron (1,6.10<sup>-19</sup> C).

#### **2.2.2. Cas d'une cellule réelle**

Le schéma équivalent de la cellule photovoltaïque réelle tient compte d'effets résistifs parasites dues à la fabrication et représenté sur la figure (2.2).

Ce schéma équivalent est constitué d'une diode (d) caractérisant la jonction, une source de courant (*Iph*) caractérisant le photo-courant, une résistance série (*Rs*) représentant les pertes par effet Joule, et une résistance shunte (*Rsh*) caractérisant un courant de fuite entre la grille supérieure et le contact arrière qui est généralement très supérieure à (Rs) [18].

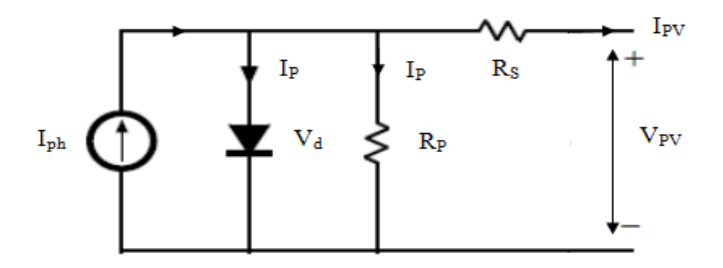

<span id="page-33-1"></span>**Figure 2-2.** *Schéma équivalent d'une cellule photovoltaïque réelle.*

Dans notre travail, nous avons utilisé le modèle mathématique du module solaire à exponentiel simple.

Le courant de sortie d'une cellule photovoltaïque se met sous la forme mathématique suivante:

$$
I_{pv} = I_{ph} - I_d - I_p \tag{2.5}
$$

*Ipv* : Courant générer par la cellule photovoltaïque ;

*Iph* : Photo courant créé par la cellule (proportionnel au rayonnement incident) ;

 $I_d$ : Le courant circulant dans la diode, équation (2.3).

$$
I_d = I_0 \left( e^{\frac{V_d}{V_t}} - I \right) \tag{2.6}
$$

$$
I_0 = I_{or} \left(\frac{T}{T_n}\right)^3 e^{\left[\frac{E_g}{BK}\left(\frac{I}{T_n} - \frac{I}{T}\right)\right]}
$$
(2.7)

*Ior* : est le courant de court circuit de la cellule à la température de référence *T<sup>n</sup>* et l'éclairement de référence E<sub>réf</sub>;

*T* : Température de la jonction des cellules PV [°K] ;

*T<sub>n</sub>*: Température de référence des cellules PV [°K] ;

*B* : facteur d'idéalité de la jonction ;

 $E_g$ : Énergie de gap [ev] ;

$$
V_d = Vpv + R_s I_{pv}
$$

*R<sup>S</sup>* : résistance série symbolise la résistance de masse du matériau semi conducteur, ainsi les résistances ohmiques et de contact au niveau des connexions des cellules ;

*Vpv* : La tension de sortie ;

*p I* : Le courant circulant dans la résistance *R<sup>P</sup>* ;

*R<sup>P</sup>* : Résistance shunt représente les fuites autour de la jonction p-n dues aux impuretés et sur les coins de la cellule.

Les résistances  $R_S$  et  $R_P$  sont calculées par une boucle de programmation voir l'annexe (A.1)

En substituant les équations  $(2.6, 2.7)$  dans l'équation  $(2.5)$  le courant  $I_{pv}$  devient :

$$
I_{pv} = I_{ph} - I_0 \left( e \frac{V_{pv} + R_s I_{pv}}{V_t} - 1 \right) - \frac{V_{pv} + R_s I_{pv}}{R_p}
$$
 (2.8)

Donc: 
$$
I_{ph} - I_0 \left( e \frac{V_{pv} + R_s I_{pv}}{V_t} - 1 \right) - \frac{V_{pv} + R_s I_{pv}}{R_p} - I_{pv} = 0
$$
 (2.9)

Pour résoudre cette équation on utilise le block 'Algébriques Constraint' qui est intégré dans la bibliothèque 'Simulink/Math Opération'.

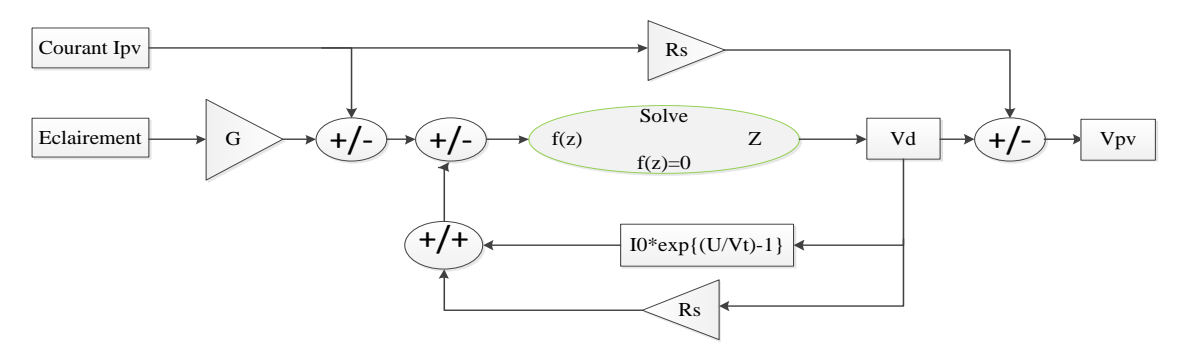

**Figure 2-3.** *Schéma de simulation d'une cellule photovoltaïque réelle.*

<span id="page-35-0"></span>\* Les paramètres de simulation sont donnés dans le tableau (2-1) et les autres paramètres sont reportés en détails dans l'annexe annexe (A.2):

| Les paramètres de module               | La valeur de chaque paramètre |
|----------------------------------------|-------------------------------|
| Le nombre des cellules en série Ns     |                               |
| La tension maximale $Vr$ à PPM (V)     | 0.4822                        |
| La tension en circuit ouvert $Voc$ (V) | 0.598                         |
| Le courant maximal $Ir$ à PPM (A)      | 3.04                          |
| Le courant de court-circuit $Ir(A)$    | 3.325                         |

<span id="page-35-3"></span>**Tableau 2-1.**V*aleurs des paramètres de simulation.*

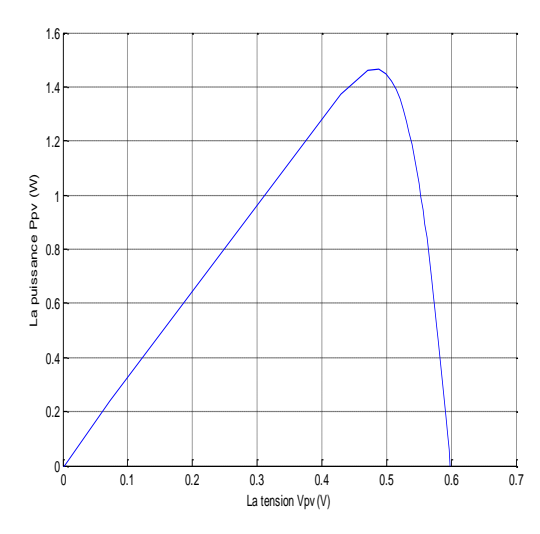

0 0.1 0.2 0.3 0.4 0.5 0.6 0.7  $0_0^{\mathsf{L}}$ 0.5 1Ի 1.5 2٣ 2.5 3⊨ 3.5  $\frac{2}{3}$ <br>  $\frac{2}{3}$ <br>  $\frac{3}{5}$ <br>  $\frac{3}{5}$ <br>  $\frac{4}{3}$ <br>  $\frac{1}{1}$ <br>  $\frac{1}{1}$ <br>

<span id="page-35-1"></span>**Figure 2-4***. Caractéristique P-V d'une cellule PV.*

<span id="page-35-2"></span>**Figure 2-5.** *Caractéristique I-V d'une cellule PV.*
# **2.3. Constitution d'un générateur photovoltaïque (GPV)**

L'association de plusieurs cellules photovoltaïques en série/parallèle donne lieu à un générateur photovoltaïque. Si les cellules se connectent en série, les tensions de chaque cellule s'additionnent, augmentant la tension totale du générateur. D'une autre part, si les cellules se connectent en parallèle, c'est l'ampérage qui augmentera comme représentés sur les figures suivantes.

## **2.3.1. Association des Cellules Photovoltaïques en Parallèle**

Les propriétés du groupement en parallèle des cellules sont duales de celles du groupement en série. Ainsi, dans un groupement des cellules connectées en parallèle, les cellules sont soumises à la même tension et la caractéristique résultante du groupement est obtenue par addition des courants à tension donnée. Les figures  $(2, (7, 8))$  montrent les caractéristiques résultantes  $(I_{PCC}, V_{PCO})$  obtenues en associant en parallèle (indice *p*) *N<sup>p</sup>* cellules identiques:

$$
I_{PCC} = N_P \times I_{CC} \qquad \text{et} \qquad V_{PCO} = V_{CO}
$$

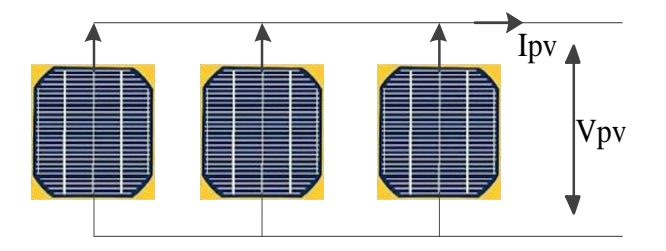

**Figure 2-6.** *Schéma de 3 cellules photovoltaïques associées en parallèle.*

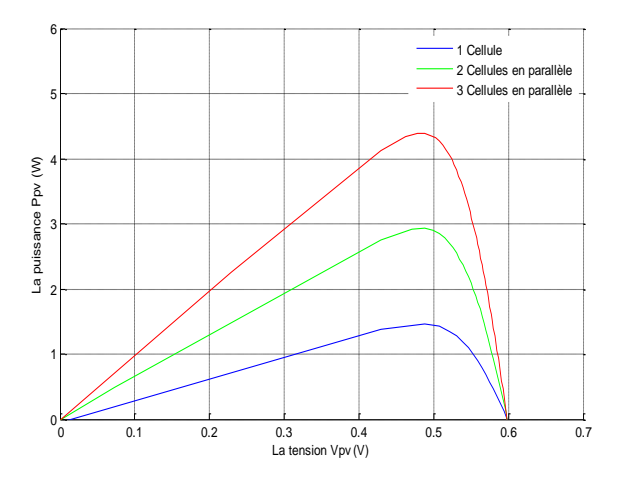

**Figure 2-7.** *Caractéristique P-V des cellules PV raccordées en parallèle.*

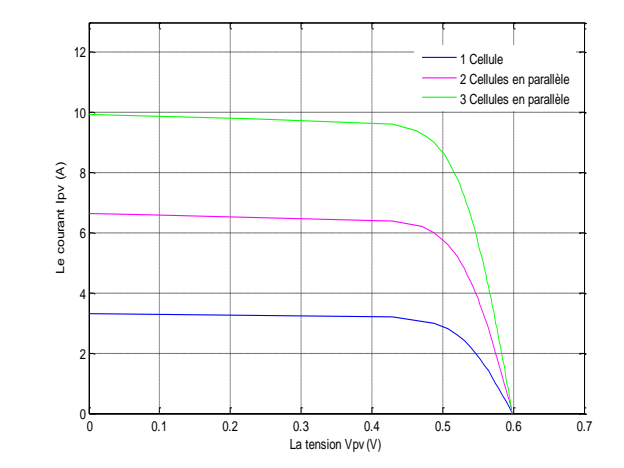

**Figure 2-8.** *Caractéristique I-V des cellules PV raccordées en parallèle.*

### **2.3.2. Association des Cellules Photovoltaïques en Série**

Dans un groupement en série, les cellules sont traversées par le même courant et la caractéristique résultante du groupement en série est obtenue par addition des tensions à courant donné. Les figures (2. (10; 11)) montrent la caractéristique résultante ( $I_{SCC}$ , $V_{SCO}$ ) obtenue en associant en série (indice s)  $N_s$  cellules identiques ( $I_{CC}$ , $V_{CO}$ ) :

 $I_{SCC} = I_{CC}$  et  $V_{SCO} = N_S \times V_{CO}$ 

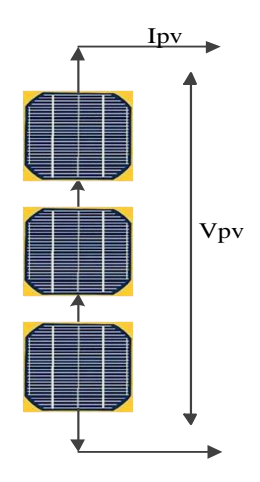

**Figure 2-9.** *Schéma de 3 cellules photovoltaïques associées en série.*

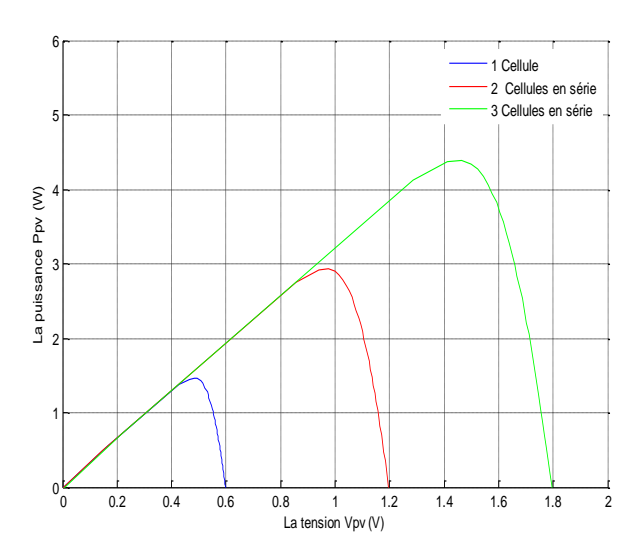

**Figure 2-10***. Caractéristique P-V des cellules photovoltaïques raccordées en série.*

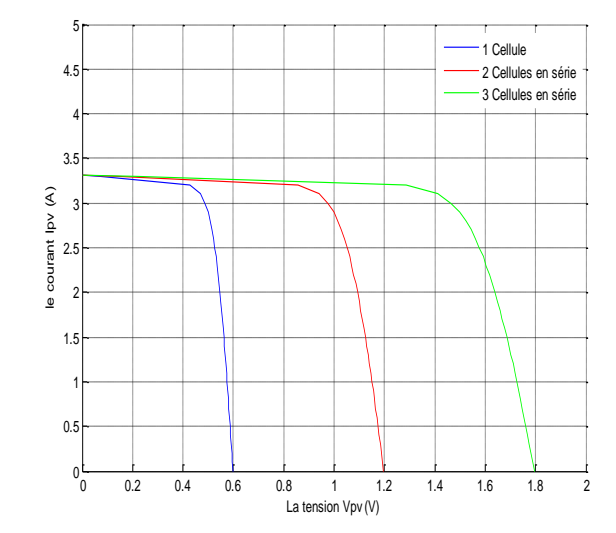

**Figure 2-11.** *Caractéristique I-V des cellules photovoltaïques raccordées en série.*

La plupart des panneaux photovoltaïques commerciaux sont constitués par des sous-réseaux de cellules connectées en série. Chacun de ces sous-réseaux est lui-même constitué d'un groupe de cellules photovoltaïque connectés en série. Le nombre de cellules par sous-réseaux est le fruit d'un compromis économique entre protection et pertes d'une partie importante du générateur photovoltaïque en cas de défaut partiel.

Le site de démonstration, CDER, est actuellement doté de 3 panneaux, (figure A.2, dans l'annexe), chacun d'eux est constitué de plusieurs modules connectés entre eux en série et en parallèle, référencés: ISOFOTON 106 W MONOCRISTALLIN, crêtes et structurés comme montre la figure (2.12).

Chaque module est caractérisé par des paramètres illustrés dans le tableau (2.2) donné par le Constructeur voir l'annexe (A.2).

| Les paramètres de module                | La valeur de chaque paramètre |
|-----------------------------------------|-------------------------------|
| Le nombre de cellules en série Ns       | 36                            |
| Le nombre de cellules en parallèle $Np$ | $\mathcal{D}_{\cdot}$         |
| La tension maximale $Vr$ à PPM (V)      | 17.36                         |
| La tension en circuit ouvert $Voc$ (V)  | 21.54                         |
| Le courant maximal $Ir$ à PPM (A)       | 6.08                          |
| Le courant de court-circuit $Icc(A)$    | 6.65                          |

**Tableau 2-2.** V*aleurs des paramètres de simulation.*

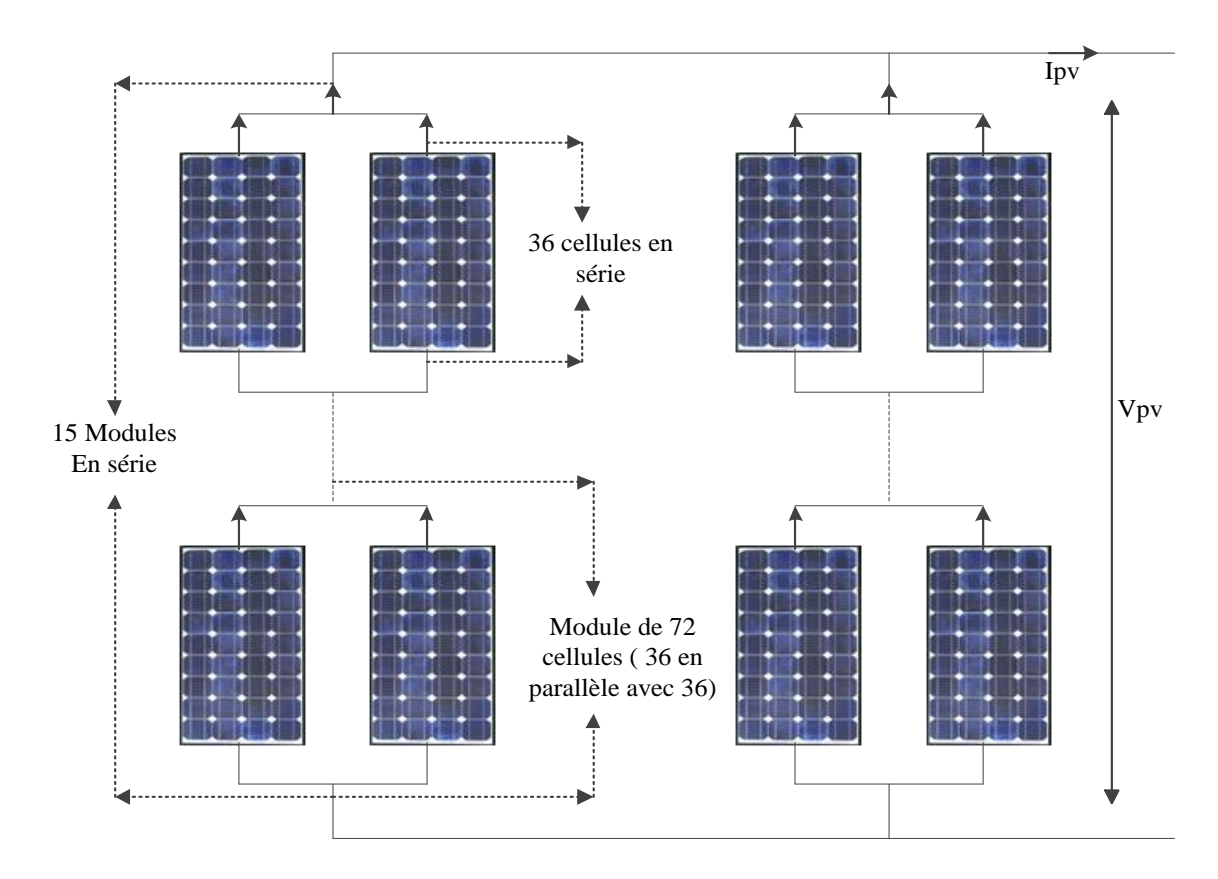

**Figure 2-12.** *Schéma d'une partie de la centrale de production d'électricité d'un système photovoltaïque installé au CDER.* 

La puissance maximale débitée par le panneau photovoltaïque donnée par le produit entre la tension *Vop* et le courant *Iop* comme représente la formule suivante :

$$
P_{max} = V_{op} \times I_{op}
$$

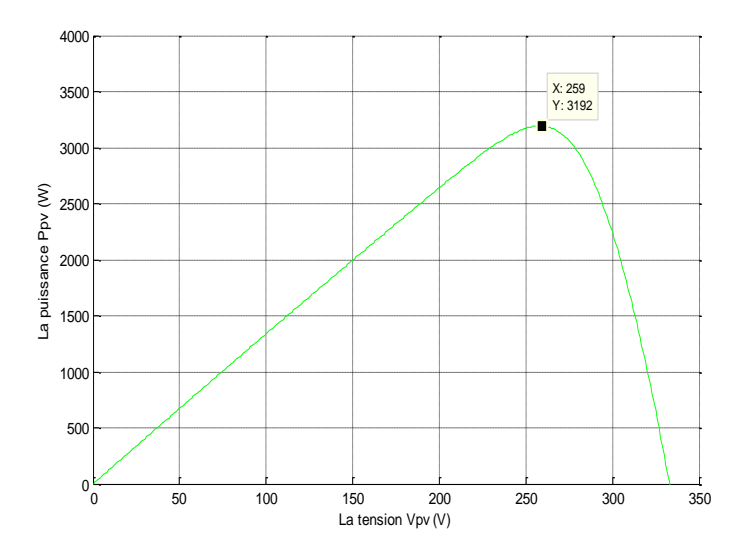

**Figure 2-13.** *Caractéristique P-V d'un générateur photovoltaïque.*

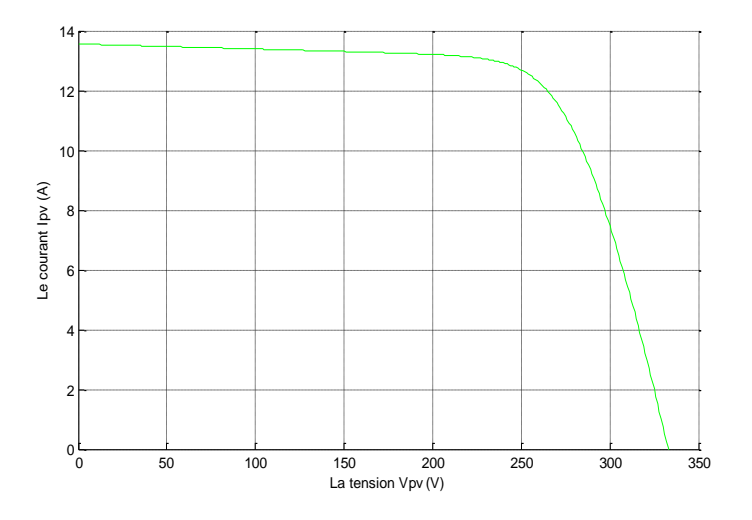

**Figure 2-14***. Caractéristique I-V d'un générateur photovoltaïque.*

### **2.4. Influence de l'Éclairement**

En faisant varier l'éclairement entre 200 w/m² et 1000 w/m² avec un pas de 200, la caractéristique ( $I_{pv} = f(V_{pv})$ ) est donnée par les figures (2. (15,16)). On remarque que la valeur du courant de court-circuit est directement proportionnelle à l'intensité du rayonnement. Par contre, la tension en circuit ouvert ne varie pas dans les mêmes proportions, elle reste quasiment identique même à faible éclairement.

L'irradiation standard, internationalement acceptée, pour mesurer la réponse des panneaux photovoltaïques est une intensité rayonnante de 1000 W/m<sup>2</sup> et une température de 25 °C.

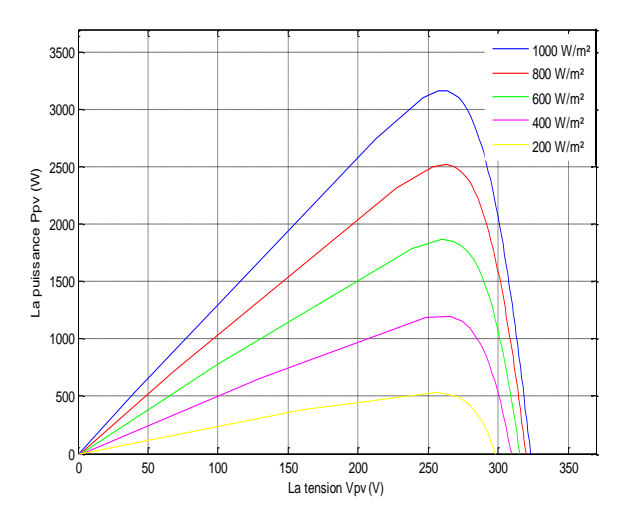

 **Figure 2-15.** *Caractéristique P-V du module PV selon l'éclairement.*

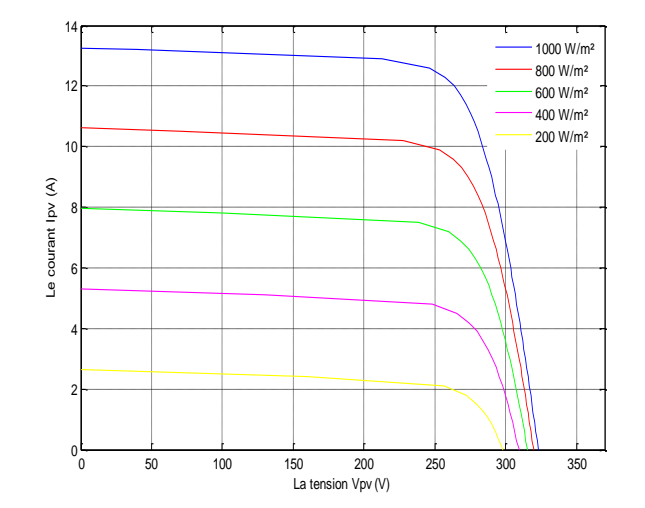

**Figure 2-16***. Caractéristique I-V du module PV selon l'éclairement.*

### **2.5. Influence de la Température**

En faisant varier la température de 25°C jusqu'à 50°C, la caractéristique *(Ipv=f(Vpv))* est donnée par les figures (2. (17,18)). On remarque que la température à une influence négligeable sur la valeur du courant de court-circuit. Par contre, la tension en circuit ouvert baisse assez fortement lorsque la température augmente, par conséquent la puissance extractible diminue. Lors du dimensionnement d'une installation, la variation de la température du site sera impérativement pris en compte.

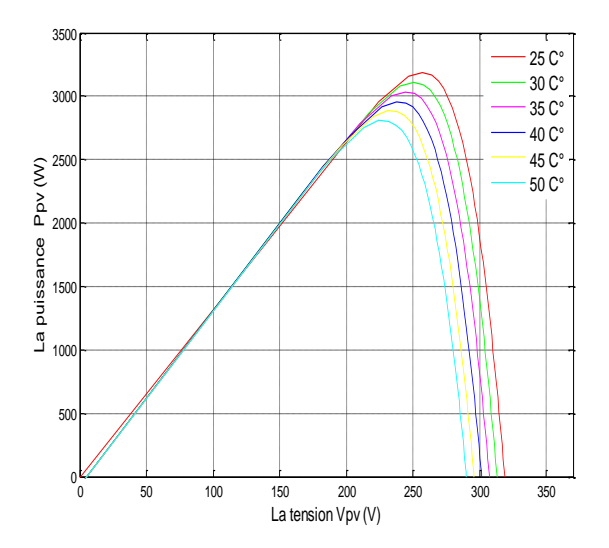

 **Figure 2-17.***Caractéristique P-V du module PV selon la température.*

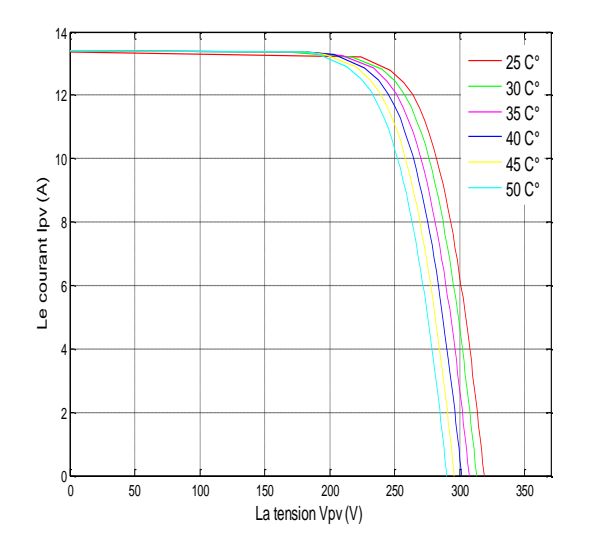

**Figure 2-18***.La caractéristique I-V du module PV selon la température.*

## **2.6. Influence de la résistance série**

La figure (2.19) montre l'influence de la résistance série sur la caractéristique I-V de la cellule qui se traduit par une diminution de la pente de la courbe de puissance P-V dans la zone où la cellule fonctionne comme générateur de tension constante .

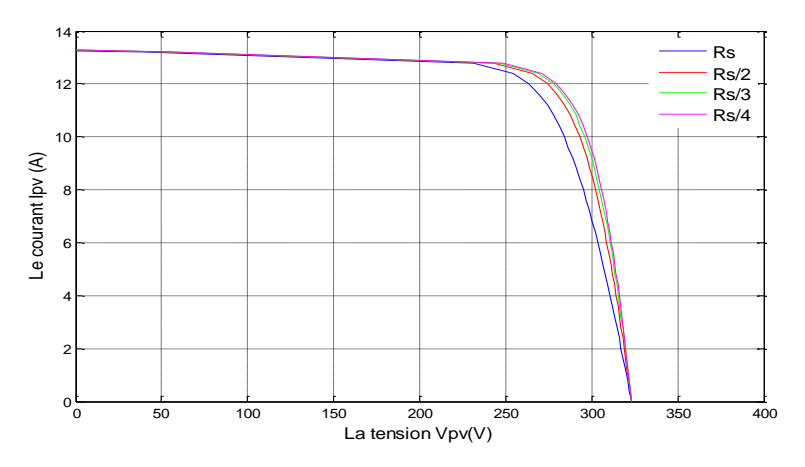

**Figure 2-19.** *Caractéristique I-V de module PV selon la température.*

# **Conclusion:**

Dans ce chapitre nous avons présenté la modélisation d'une cellule photovoltaïque et d'une centrale photovoltaïque, les caractéristiques du générateur PV avec ses performances. Ainsi, l'influence de quelques paramètres sur ses caractéristiques.

Pour le fonctionnement optimal d'un système photovoltaïque, il est nécessaire d'utiliser un étage d'adaptation entre le générateur PV et la charge ou un autre système que nous allons l'étudier dans le chapitre suivant.

# Chapitre 03

# Étage d'adaptation d'un générateur photovoltaïque à la charge

### **3.1. Introduction**

La conception d'un étage d'adaptation permet aujourd'hui de relier aisément un générateur photovoltaïque (GPV) à une charge de type continue (DC), avec un rendement de conversion très élevé. En fait, le concept de cet étage correspond à la modélisation des fonctions basiques idéalisées d'un convertisseur à découpage continu-continu (DC/DC). Ce concept est nommé ainsi à cause des liens que le convertisseur crée entre ses quatre grandeurs électriques sur les ports d'entrée et de sortie qui sont ses courants et ses tensions d'entrée et de sortie [6].

### **3.2. Connexion directe source-charge**

Actuellement, il reste encore beaucoup d'applications où une connexion directe entre un générateur photovoltaïque et une charge est effectuée. Ce choix est principalement lié à la simplicité de l'opération et le très faible degré de fiabilité, dû fondamentalement à l'absence d'électronique, sans parler d'un faible coût. La figure (3.1) montre ce cas de connexion. Si cette charge était une batterie, lorsque le module n'est pas éclairé, celui-ci pourrait fonctionner en tant que récepteur, la batterie pourrait donc se décharger sur le générateur photovoltaïque et en plus l'endommager irréversiblement, Ainsi, pour éviter cette situation, la connexion doit être assurée à l'aide d'une diode anti-retour placée entre le GPV et la charge. Cette configuration est illustrée à la figure (3.1). L'inconvénient de cette configuration, c'est qu'elle n'offre aucun type de limitation et/ou réglage de la tension de la batterie. Le transfert de puissance maximale disponible aux bornes du générateur photovoltaïque vers la charge n'est pas non plus garanti [\[15\]](#page-93-0).

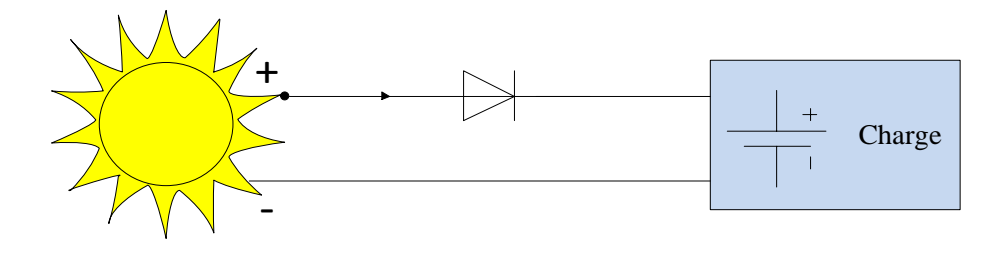

**Figure 3-1.** *Connexion directe source-charge.*

# **3.3. Étage d'adaptation entre un Générateur PV et une charge**

Un générateur photovoltaïque présente des caractéristiques I-V non linéaires avec de point de puissance maximum PPM. Ces caractéristiques dépendent entre autre du niveau d'éclairement et de la température de la cellule. De plus, selon les caractéristiques de la charge sur laquelle le GPV débite, nous pouvons trouver un très fort écart entre la puissance potentielle du générateur et celle réellement transférée à la charge en mode de connexion directe.

Afin d'extraire à chaque instant le maximum de puissance disponible aux bornes du générateur photovoltaïque et de la transférer à la charge, la technique utilisée classiquement est d'utiliser un étage d'adaptation entre le générateur photovoltaïque et la charge comme décrit dans la figure (3.2).

Cet étage joue le rôle d'interface entre les deux éléments en assurant à travers une action de contrôle, le transfert du maximum de puissance fournie par le générateur pour qu'elle soit la plus proche possible de puissance maximale disponible [1].

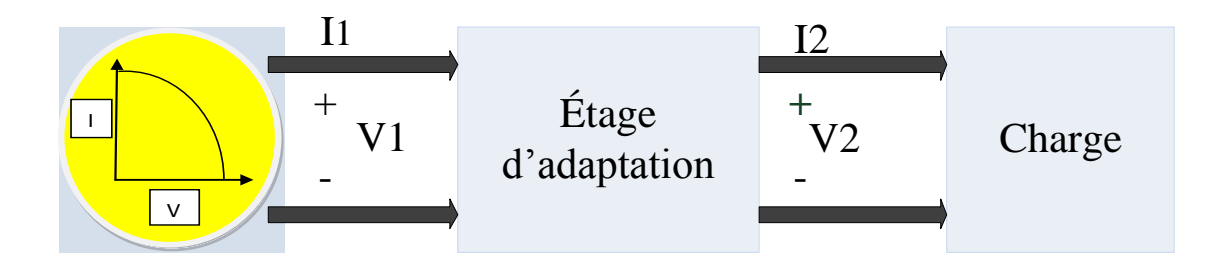

**Figure 3-2.** *Étage d'adaptation entre un GPV et une charge.*

Ce dernier par le biais d'une commande spécifique est alors susceptible de permettre au générateur de délivrer sa puissance maximale notée ;  $P_{max}$  ( $P_{max} = V_{opt} \times I_{opt}$ , où  $V_{opt}$  et  $I_{opt}$ représentent respectivement les tensions et les courants optimaux du générateur photovoltaïque, pour une courbe I-V donnée), tout en assurant que la tension ou bien le courant de la charge correspond bien aux caractéristiques de cette dernière.

Pour que le générateur PV fonctionne le plus souvent possible dans son régime optimal, la solution communément adoptée est alors d'introduire un convertisseur statique qui joue le rôle d'adaptateur source-charge.

Le rôle du convertisseur DC-DC fait fonctionner les modules à leur point de puissance optimale, quelques soient l'éclairement et la température pour délivrer cette puissance à l'utilisation.

### **3.3.1. Convertisseurs DC/DC**

Pour la conversion de puissance, il est essentiel que le rendement soit maintenu élevé pour éviter la dissipation de la puissance et pour éviter les échauffements excessifs dans les composants électroniques. Pour cette raison toute la conversion de puissance échangée doit être réalisée autour des composants de stockage d'énergie (inductance et condensateurs) et les commutateurs. Les commutateurs de puissance utilisés dépendent du niveau de la puissance à convertir ou à commander. Les MOSFETS (transistors à effet de champ d'oxyde de métal) sont habituellement utilisés à la puissance relativement basse (quelques kW) et les IGBTS (transistors bipolaires à gâchette isolée) à des puissances plus élevées. Les thyristors ont été généralement utilisés et acceptés dans les plus hauts niveaux de puissance [1].

Trois topologies de base de circuit de conversion seront décrites dans les paragraphes suivants (DC-DC) : Dans cette partie nous présentons le principe des trois types de convertisseurs DC/DC (Buck, Boost et Buck-Boost), utilisés fréquemment dans les systèmes photovoltaïques pour générer les tensions et les courants souhaités. Ce type de convertisseurs n'est constitué que par des éléments réactifs (Selfs, Capacités) qui, dans le cas idéal, ne consomment aucune énergie. C'est pour cette raison qu'ils sont caractérisés par un grand rendement [\[18\]](#page-93-1).

Dans ces études, l'interrupteur du convertisseur est attaqué par un signal MLI (modulation de large d'impulsion), avec une fréquence Fs fixe et un rapport cyclique D variable.

### **3.3.1.1. Le hacheur survolteur (Boost) :**

Le convertisseur Boost est connu par le nom d'élévateur de tension. Le schéma de la figure (3.3), représente le circuit électrique du Boost. Au premier temps  $(\alpha T)$ , le transistor (S) est fermé, le courant dans l'inductance croit progressivement, et au fur et à mesure, elle emmagasine de l'énergie, jusqu'à la fin de la première période. Ensuite, le transistor (S) s'ouvre et l'inductance (L) s'opposant à la diminution de courant  $(I_L)$ , génère une tension qui s'ajoute à la tension de source, qui s'applique sur la charge (R) à travers la diode (D).[19]

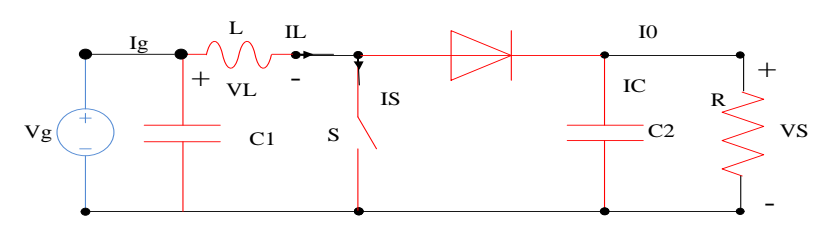

**Figure 3-3.** *Circuit électrique de base du hacheur survolteur.*

### **3.3.1.1.1. Modèle mathématique équivalent**

L'application des lois de Kirchhoff sur les deux circuits équivalents des deux phases de fonctionnement donne :

Pour la première période αTs :

$$
I_{C1} = C_1 \frac{dV_g}{dt} = I_g - I_L
$$
\n(3.1)

$$
I_{C2} = C_2 \frac{dV_0}{dt} = -I_0 \tag{3.2}
$$

$$
V_L = L\frac{dI_L}{dt} = V_g - R_L I_L
$$
\n
$$
(3.3)
$$

Pour la deuxième période (1-α) *TS*

$$
I_{C1} = C_1 \frac{dV_g}{dt} = I_g - I_L
$$
\n(3.4)

$$
I_{C2} = C_2 \frac{dV_0}{dt} = I_L - I_0 \tag{3.5}
$$

$$
V_L = L \frac{dI_L}{dt} = V_g - V_0 - R_L I_L
$$
\n(3.6)

#### **3.3.1.1.2. Modèle approximé du convertisseur Boost**

Les systèmes d'équations de base  $(3, (4, 5, 6))$  et  $(3, (7, 8, 9))$  représentent le convertisseur Boost pour une période  $\alpha$ Ts et (1- $\alpha$ ) Ts respectivement. Le convertisseur oscillant entre ces deux états avec une fréquence élevée, nous devons trouver une représentation dynamique approximée valable pour les deux intervalles de temps. Pour cela nous considérons que la variation des variables dynamiques *C<sup>I</sup> , V<sup>L</sup>* est de forme linéaire, en d'autres termes nous pouvons faire une approche d'exponentielle par un segment ( $e^{\epsilon} \approx 1 + \epsilon$  si  $\epsilon \ll 1$ ) et ainsi la dérivée de ces grandeurs sera constante.

Cette approche nous permet de décomposer l'expression de la valeur moyenne de la dérivée de la variable dynamique x sur les deux laps de temps *αTs* et (*1-α) Ts* :

$$
\langle \frac{dx}{dt} \rangle T_s = \frac{dx}{dt_{(aT_s)}} \alpha T_s + \frac{dx}{dt_{((1-\alpha)T_s)}} (1-\alpha) T_s \tag{3.7}
$$

Ou  $\lt \frac{ux}{x}$ *dt dx* est la valeur moyenne de la dérivée de x sur une période Ts*.* Cette relation est valide si :

 $dt_{(aT_S)}$ *dx* α et  $dt$ <sub>((1- $\alpha$ )T<sub>S</sub>)</sub> *dx*  $-\alpha$ sont constants sur les périodes *αTs* et *(1-α) Ts* respectivement en d'autres termes cette approximation est valable si les périodes *αTs* et *(1-α) Ts* sont très faibles devant la constante de temps du circuit *C 1 Rg, C 2 Z, L/R<sup>L</sup>* [20].

Dans ce cas la forme exponentielle du courant qui parcourt la self et la tension aux bornes de la capacité est de forme linéaire comme le montre la figure (3.4).

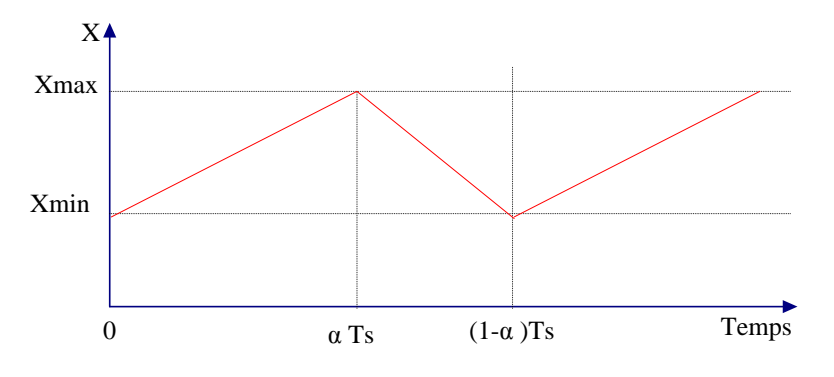

**Figure 3-4.** *Allure des variables dynamiques IL.*

En appliquant la relation (3.7) sur les systèmes d'équations (3. (1, 2,3)) et (3. (4, 5,6)) on obtient les équations qui régissent le système sur une période entière :

$$
I_{C1} = C_1 \frac{dV_g}{dt} \alpha T_s = (I_g - I_L) \alpha T_s + (1 - \alpha) T_s (I_g - I_L)
$$
\n(3.8)

$$
I_{C2} = C_2 \frac{dV_0}{dt} \alpha T_s = -\alpha T_s I_0 + (1 - \alpha) T_s (I_L - I_0)
$$
\n(3.9)

$$
I_{C2} = C_2 \frac{dI_L}{dt} \alpha I_S = -\alpha I_S I_0 + (1 - \alpha) I_S (I_L - I_0)
$$
\n
$$
V_L = L \frac{dI_L}{dt} \alpha T_S = (Vg - R_L I_L) \alpha T_S + (1 - \alpha) T_S (V_g - V_0 - R_L I_L)
$$
\n(3.10)

En arrangeant les termes des équations précédentes, (pour qu'on puisse interconnecter le Boost avec les autres blocs de simulation), on obtient la modélisation dynamique du convertisseur Boost

$$
I_L = I_g - C_I \frac{dVg}{dt} \tag{3.11}
$$

$$
I_0 = (1 - \alpha)I_L - C_2 \frac{dV_0}{dt}
$$
\n
$$
(3.12)
$$

$$
Vg = (I - \alpha)V_0 + L\frac{dI_L}{dt} + R_L I_L
$$
\n(3.13)

#### **3.3.1.1.3. Les ondulations des courants et des tensions**

Pour le dimensionnement des différents composants du circuit afin de diminuer les ondulations des courants et des tensions sans faire un surdimensionnement ce qui accroîtrait le poids et le prix des circuits, un calcul de ces composants en fonction des ondulations voulues est nécessaire. Cette remarque est très importante pour le dimensionnement de l'inductance L afin de respecter le courant admissible par le transistor MOSFET *S*, où dans le cas pratique les ondulations du courant IL sont plus importantes par rapport aux autres ondulations.

En appliquant la relation *dt*  $V_L = L \frac{dI_L}{dt}$ , et par l'approximation des segments d'exponentielles par des droites, la pente du courant I<sub>L</sub> pendant la première période de fonctionnement est donnée par :

$$
\frac{dI_L}{dt} = \frac{V_L}{L} \approx \frac{V_g - R_L I_L}{L}
$$
\n(3.14)

A partir de la relation (3.14), la valeur crête à crête du courant *I*<sub>L</sub> est :

$$
I_{LCC} = 2\Delta I_L \approx \frac{V_g - R_L I_L}{L} \alpha T_S \tag{3.15}
$$

La valeur de l'inductance *L* à choisir pour certaine ondulation  $\Delta I$ <sub>*L*</sub> est :

$$
L \approx \frac{V_s - V_0 - R_L I_L}{2\Delta I_L} \alpha T_s \tag{3.16}
$$

Pour le calcul des capacités  $C_{\iota}$  et  $C_{\iota}$ , on a :

$$
\frac{dV_g}{dt} = \frac{I_{c1}}{C_1} = \frac{I_s - I_L}{C_1}
$$
\n(3.17)

$$
\frac{dV0}{dt} = \frac{I_{C2}}{C_2} = \frac{-I_0}{C_2} \tag{3.18}
$$

Les valeurs des ondulations crête à crête des tensions d'entrées et de sorties sont :

$$
V_{C_{I}CC} = 2\Delta V_{CI} = \frac{I_{g} - I_{L}}{C_{I}} \alpha T_{S}
$$
\n(3.19)

$$
V_{C_2CC} = 2\Delta V_{C_2} = \frac{-I_0}{C_2} \alpha T_s
$$
\n(3.20)

Les valeurs des capacités  $C_{\frac{1}{l}}$  et  $C_{\frac{1}{2}}$  sont respectivement données par :

$$
C_1 = \frac{I_s - I_L}{2\Delta V_{C_1}} \alpha T_s \tag{3.21}
$$

$$
C_2 = \frac{-I_0}{2\Delta V_{C_2}} \alpha T_s \tag{3.22}
$$

## **3.3.1.1.4. Étude en régime continu**

Le régime continu est obtenu en éliminant les dérivées des variables dynamiques, et en remplaçant ces signaux par leurs valeurs moyennes.

Le système d'équations (3. (11, 12,13)) donne :

$$
I_L = I_g \tag{3.23}
$$
\n
$$
I_0 = (1 - \alpha)I_L \tag{3.24}
$$

$$
Vg = (1 - \alpha)V_0 \tag{3.25}
$$

Comme présente la figure (3.5), lorsque l'interrupteur du transistor (S) est sur la position (on), le courant de l'inductance du hacheur augmente linéairement et à cet instant la diode (D) est bloquée (off).

Et lorsque (S) se met sur la position (off), l'énergie emmagasinée par l'inductance est dissipée dans le circuit (RC) bien que la diode (D) est passante. Les caractéristiques de tension et du courant de charge du convertisseur Boost dans le cas de la conduction continue sont décrites par la figure (3.5), comme suit :

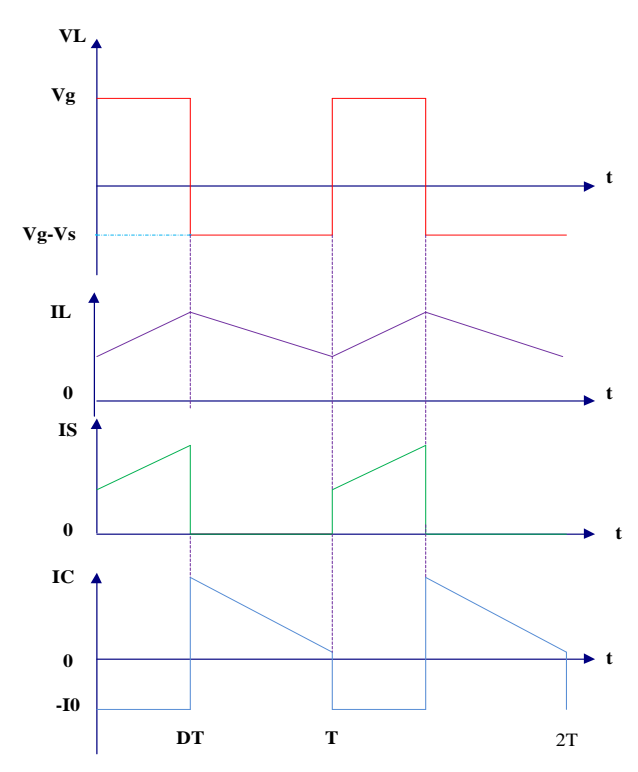

**Figure 3-5.** *Caractéristique de la tension et du courant du hacheur survolteur.*

On utilise le système d'équations (3. (23,24 ,25)) pour implanter le modèle du convertisseur survolteur figure (3.6), sous l'environnement MATLAB /SIMULINK on obtient le modèle représenté par la figure (3.7).

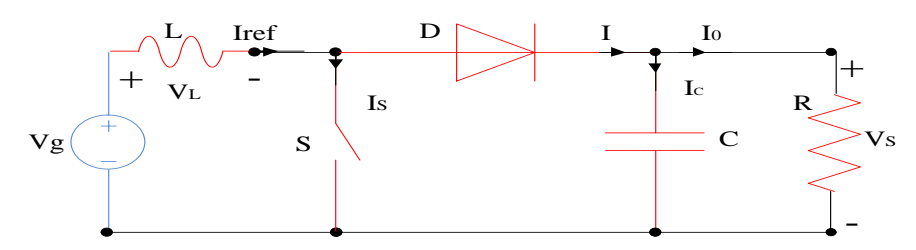

**Figure 3-6.** *Circuit électrique de base du hacheur survolteur.*

Les paramètres de simulation d'un convertisseur survolteur sont donnés dans le tableau suivant.

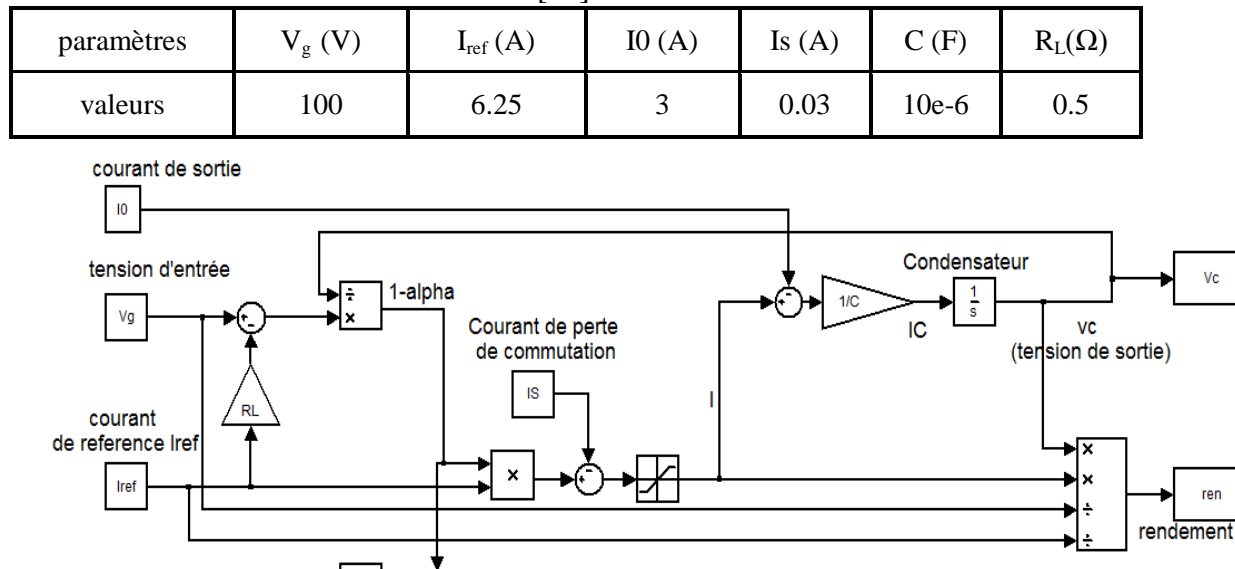

**Tableau 3-1.** *Paramètres de simulation.* [\[21\]](#page-94-0)

 **Figure 3-7.** *Modèle de simulation du hacheur survolteur.*

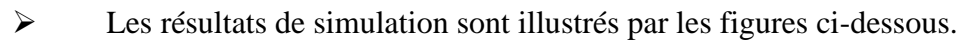

alpha]

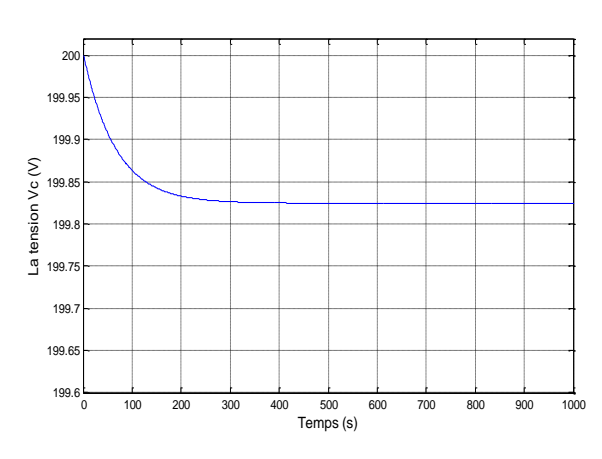

 $\overline{\mathbf{1}}$ 

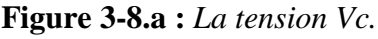

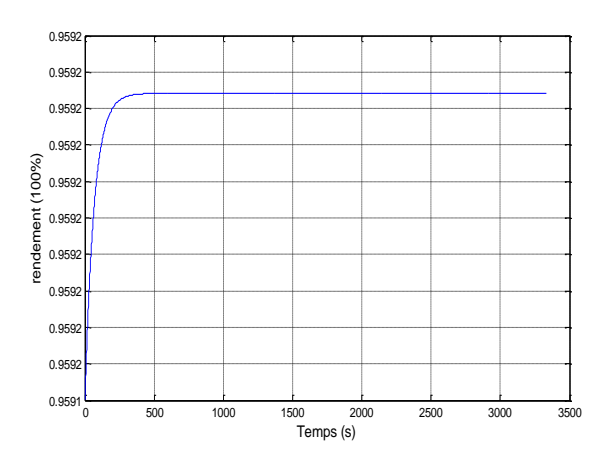

**Figure 3-8.a :** *La tension Vc.* **Figure 3.8. b:** *Le rendement du convertisseur.*

## **3.3.1.2. Hacheur dévolteur (Buck)**

Le hacheur dévolteur, sous sa forme de base est présenté par la figure (3.9). Les composantes clés sont l'inductance (L), le commutateur (Transistor) (S)**,** la diode (D,) et le condensateur (C)*.*  Celui-ci se charge par le commutateur (S) qui maintient la tension à ces bornes jusqu'à l'ouverture ce qui fait décharger son énergie à travers la diode sur la charge pour un cycle de période de fonctionnement.

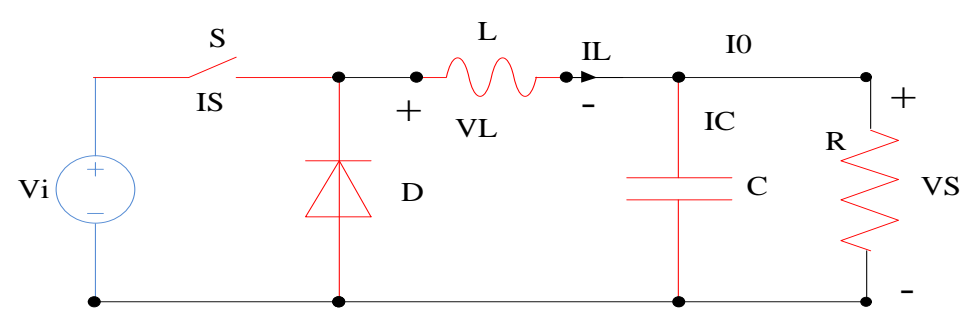

**Figure 3-9.** *Circuit électrique de base du hacheur dévolteur.*

Le commutateur peut être un transistor MOSFET ou un IGBT qui peut se commuter sur deux positions, marche ou arrêt rapidement. La tension de la source doit être plus grande que la tension aux bornes de la charge. L'équation mathématique caractérisant le courant de l'inductance est donnée par l'équation suivante.

$$
\frac{\partial I}{\partial t} = \frac{V_i - V_s}{L} \tag{3.26}
$$

## $I_L$ : Le courant dans l'inductance

Le processus de commutation est décrit par la position de l'interrupteur (S). Dans le premier laps de temps (αT) le transistor est dans un état de saturation, alors l'inductance (L) se charge d'énergie avec augmentation du courant  $I_L$ . Dans le deuxième laps de temps  $(\alpha-1)$  T, l'inductance (L) libère cette énergie à la charge avec une diminution de courant IL.

En négligeant la chute de tension à travers la diode, le taux de changement du courant est donné par :

$$
\frac{\partial I}{\partial t} = -\frac{V_i}{L} \tag{3.27}
$$

Lorsque le courant de l'inductance ne se décroit pas vers zéro avant la commutation du transistor, le convertisseur fonctionne dans le mode de conduction continu, comme illustré sur la figure (3.10)**,** et dans ce cas, si la tension de charge dépend seulement de la tension de source et du rapport cyclique  $\alpha = T_{on} / T$ , la tension aux bornes de la charge :

$$
V_s = \alpha V_i \tag{3.28}
$$

Dans le mode de conduction discontinu le courant de l'inductance s'annule dans un cycle de commutation entre le transistor (S) et la diode. Dans ce cas, la tension de charge dépend d'une manière plus complexe du rapport cyclique et le courant de la charge, la figure (3.11) montre comment la tension de charge varie avec le courant de charge. Les caractéristiques des courants et la tension représentant le fonctionnement du hacheur dévolteur sont données par la figure (3.10) :

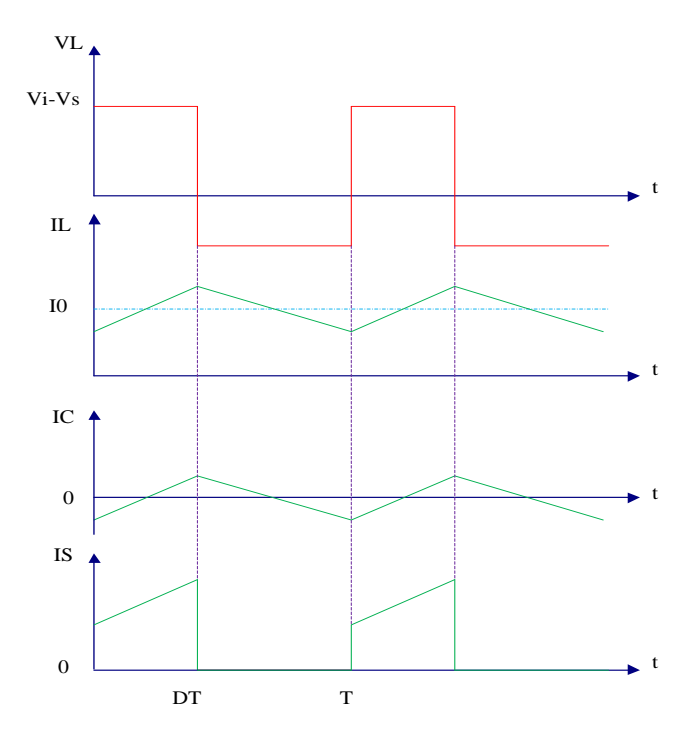

**Figure 3-10.** *Caractéristique de la tension et des courants dans le transistor et l'inductance d'un convertisseur Buck.*

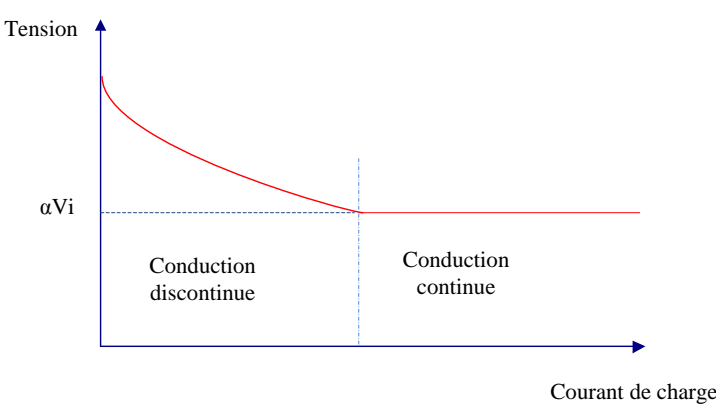

**Figure 3-11.***Variation de la tension de charge avec le courant de charge pour un convertisseur Buck.* [20]

# **3.3.1.3. Le convertisseur Buck-Boost**

La troisième topologie de base de ce convertisseur est donnée par la figure (3.12). Dans ce dispositif, la tension peut être augmentée ou diminuée selon le mode de commutation. Cependant, La tension de sortie est de signe opposé à la tension d'entrée.

Tandis que, lorsque le transistor est sur la position (on) le courant dans l'inductance augmente, l'énergie est stockée ; et quand le commutateur se met sur la position (off). La tension à travers l'inductance est inversée et l'énergie stockée se transfert vers la charge via la diode. Dans ce cas, l'équation de la tension aux bornes de la charge décrivant le fonctionnement en conduction continue est donnée comme suit:

$$
V_s = \frac{\alpha}{1 - \alpha} V_i \tag{3.29}
$$

Le circuit électrique de base du hacheur dévolteur-survolteur, et les caractéristiques du courant et de la tension de charge sont données par la figure (3.12).

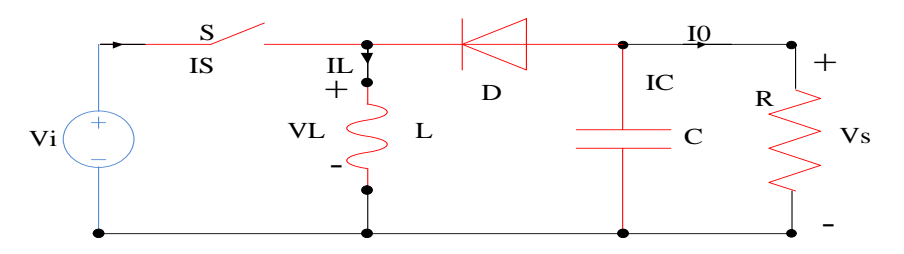

**Figure 3-12.***Circuit électrique de base du hacheur survolteur/dévolteur.*

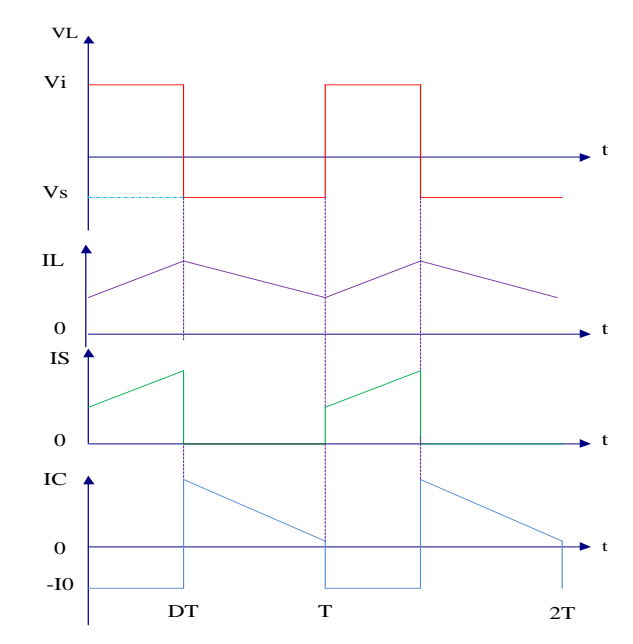

**Figure 3-13.***Caractéristique de la tension et du courant du Buck-Boost.*

# **3.3.2. Adaptateur continu/alternatif DC/AC.**

Ce type d'adaptation, bien connu également, fait appel à des structures de convertisseurs continu/alternatif de type onduleur. On peut distinguer aujourd'hui trois grands types de structures utilisées en milieu industriel [22] :

— les onduleurs à source de courant.

— les onduleurs à source de tension et modulation de largeur d'impulsion.

— les onduleurs à résonance.

Le principe de conversion d'un onduleur est schématisé sur la figure (3.14) ci-après.

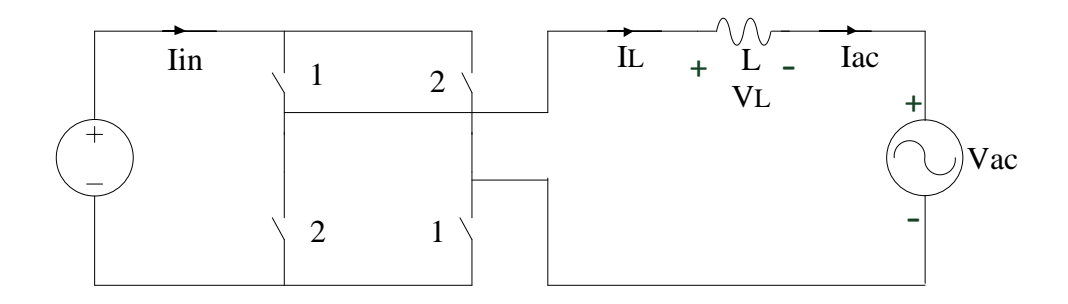

**Figure 3-14.***Circuit électrique de base d'un onduleur.*

Pour le premier cas position (1)

$$
V_L = V_{dc} - V_{ac} \tag{3.30}
$$

$$
I_L = I_{ac} \tag{3.31}
$$

$$
I_{in} = I_L \tag{3.32}
$$

Pour le deuxième cas la position (2)

$$
V_L = -V_{dc} - V_{ac} \tag{3.33}
$$

$$
I_L = I_{ac} \tag{3.34}
$$

$$
I_{in} = -I_L \tag{3.35}
$$

$$
V_L = \begin{bmatrix} +V_{dc} - V_{ac}; (0 \le t \le \alpha T_s) \\ -V_{dc} - V_{ac}.(\alpha T_s \le t \le T_s) \end{bmatrix}
$$
(3.36)

$$
V_{L} = \frac{1}{T_{s}} \int_{0}^{T_{s}} V_{L}(t)dt = \alpha \times (V_{dc} - V_{ac}) + (1 - \alpha) \times (-V_{dc} - V_{ac}) = (2\alpha - 1) \times V_{dc} - V_{ac} = 0
$$
\n(3.37)

$$
V_L + V_{ac} = (2\alpha - 1)V_{dc} \tag{3.38}
$$

L'implantation de ces équations dans l'environnement MATLAB/SIMULINK on obtient le modèle représenté dans la figure (3.15):

Les paramètres de simulation d'un onduleur sont donnés dans le tableau suivant :

**Tableau 3-2.** *Paramètres de simulation*. [\[21\]](#page-94-0)

| paramètres | (V<br>$^{\prime}$ dc | $I_{ref}(A)$ | (A.<br>1S | $R_{L}(\Omega)$ | rms       |
|------------|----------------------|--------------|-----------|-----------------|-----------|
| valeurs    | 391                  | 13.67        | 0.8       | 0.05            | ററ<br>∠∠∪ |

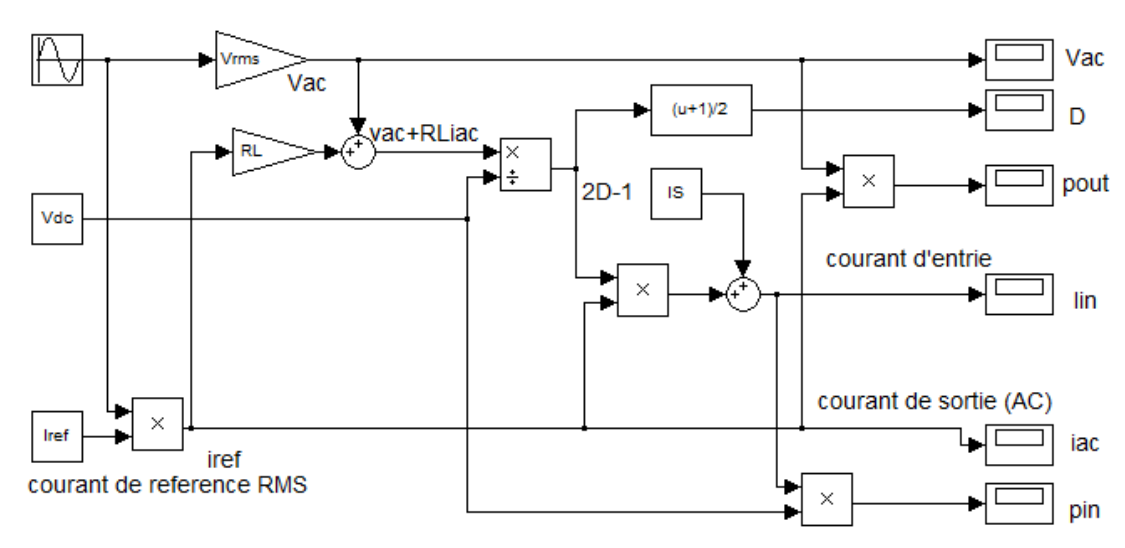

**Figure 3-15.***Schéma de bloc par simulink d'un onduleur.*

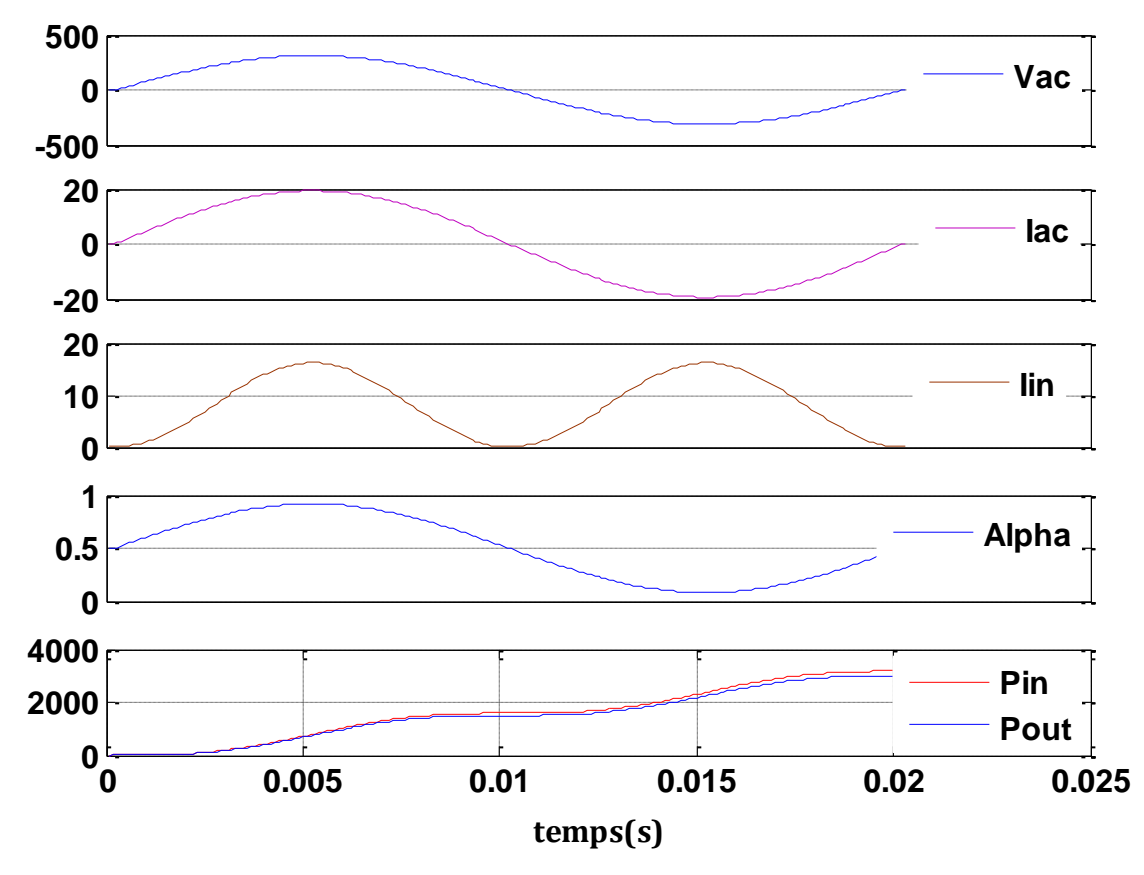

**Figure 3-16.** *Différentes courbes des grandeurs transférées par l'onduleur.*

# **Conclusion**

Le fonctionnement du générateur photovoltaïque à un rendement optimal nécessite l'insertion des convertisseurs statiques (hacheur) entre le générateur et le récepteur (charge) à une tension constante peut être optimisé en ajustant le rapport cyclique α afin que le générateur puisse fonctionner à *Ropt*. Mais pour la connexion avec le réseau nécessite un convertisseur de type onduleur.

# Chapitre 04

# Techniques de poursuite du point de puissance maximale MPPT

#### **4.1. Introduction**

Le branchement d'une charge à un générateur photovoltaïque est le mode de couplage le plus simple. Le point de fonctionnement dans ce cas se situe à l'intersection de la droite de charge et de la caractéristique I-V du générateur. Ce point ne coïncide pas avec le point de puissance maximale, il s'ensuit une perte de puissance maximale du système.

Ce problème peut être résolu soit par le changement de configuration du générateur photovoltaïque, soit par l'adjonction d'un dispositif de recherche de point de puissance maximale placé entre le générateur et la charge pour assurer l'adaptation d'impédance.

L'exploitation optimale de l'énergie électrique disponible aux bornes du générateur photovoltaïque peut contribuer à la réduction du coût global du système. Il existe plusieurs techniques pour satisfaire ce but.

Dans ce chapitre nous allons citer et expliquer différentes méthodes de poursuite du point de puissance maximale et en terminant par notre méthode qui est choisie parmi les précédent s'appelle 'perturbation et observation', (P&O : Perturb-and-Observe).

#### **4.2. Suivi de la puissance maximale du générateur photovoltaïque**

La poursuite du point maximum de la puissance (MPPT) est une partie essentielle dans les systèmes photovoltaïque. Plusieurs techniques sont développées depuis 1968 dates de publication de la première loi de commande de ce type adaptées à une source d'énergie renouvelable de type PV. Ces techniques se différent entre eux par leur complexité, nombre de capteurs requis, la vitesse de convergence, coût, rendement et domaine d'application. [\[23\]](#page-94-1)

#### **4.3. Principe du MPPT**

Par définition, une commande MPPT, associée à un étage intermédiaire d'adaptation, permet de faire fonctionner un générateur PV de façon à produire en permanence le maximum de sa puissance. Ainsi, quels que soient les conditions météorologiques (température et éclairement), la commande du convertisseur place le système au point de fonctionnement maximum (*Vmpp*, *Impp*). [6]

L'adaptation d'impédance est souvent sous forme d'un convertisseur DC – DC comme représenté sur la figure (4.1).

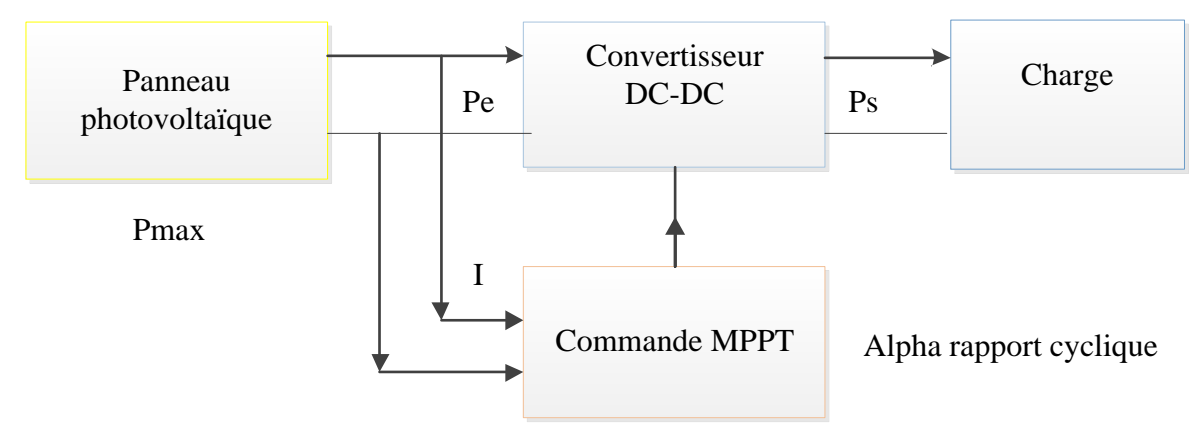

**Figure 4-1**.*Chaîne de conversion d'énergie solaire comprenant une commande MPPT.*

### **4.3.1. Adaptation manuelle de la charge au générateur photovoltaïque:**

Dans cette méthode, le MPP du panneau solaire est déterminé par une série de mesures ou théoriquement, dans les conditions normales de fonctionnement. Ensuite les mesures, des valeurs du courant et de la tension correspondants à cette puissance, sont relevées. Par la suite la valeur de la charge correspondante à ces valeurs est fixée. [\[24\]](#page-94-2)

L'avantage de cette méthode est qu'elle est très simple. Car aucun circuit additionnel n'est employé, et la perte de puissance entre le panneau et les batteries est réduite aux pertes dans les conducteurs. L'inconvénient de ce système est qu'il ne prend en compte aucun changement d'insolation ou de température qui provoquent bien sûr le changement du point de fonctionnement correspondant à la puissance maximale ( $V_{mpp}$  et  $I_{mpp}$ ), sans tenir compte des angles d'incidence sur les panneaux qui sont négligés. Les effets comme le vieillissement des cellules photovoltaïques ou d'une surface poussiéreuse du panneau peuvent également causer une variation du point de fonctionnement correspondant à la puissance maximale.

Par conséquent, une méthode plus sophistiquée pour l'adaptation panneau-charge doit être trouvée si on veut avoir un rendement de puissance plus élevé.

Un certain nombre de batteries contrôlables sont connectées en série. Selon la tension d'opération désirée des modules photovoltaïque, le nombre de cellules de batterie en série peut être modifié. On peut aussi en réarrangeant la disposition en série et parallèles des différents panneaux entres eux, l'assortiment entre la charge et les panneaux photovoltaïques est amélioré. Ceci permet au système de réagir aux changements des conditions environnementales telles que la température

et l'insolation et donc de fonctionner plus près du MPP réel.

Cette approche exige du câblage et des circuits supplémentaires. En plus, l'augmentation ou la diminution par étapes de la tension de fonctionnement ne permet pas la poursuite précise du MPP. Cette approche dans le long terme dégrade la vie des batteries [20]. Ces méthodes pourraient être rentables pour des usages avec cellules photovoltaïques stationnaires à condition de trouver des systèmes ingénieux et économiques de commande.

## **4.3.2. Méthodes à contre réaction de tension :**

Dans ce cas on se repose sur la commande de la tension de fonctionnement des panneaux, par la comparaison de cette tension avec une tension de référence. Cela génère une tension d'erreur qui fait varier le rapport cyclique de la commande PWM afin d'annuler cette erreur. [20]

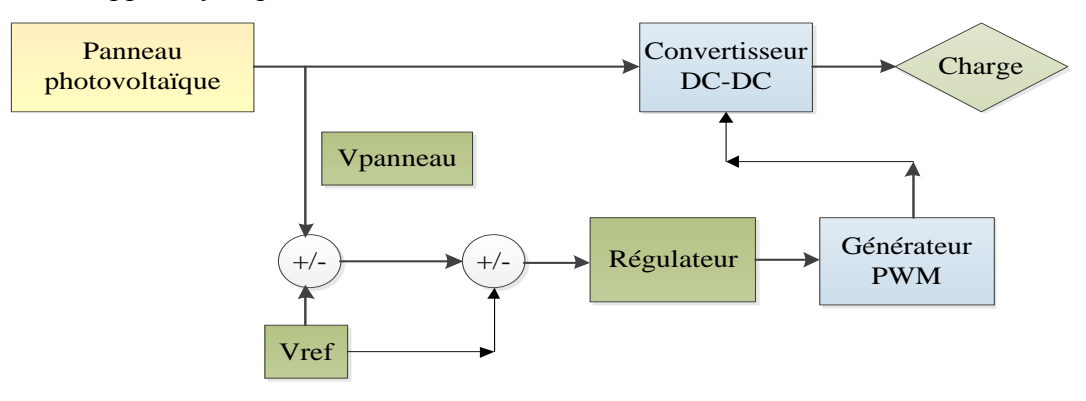

**Figure 4-2.** *Principe de la méthode à contre réaction de tension avec tension de référence.*

On a trois types de cette méthode selon la nature de la tension de référence (fixe ou variable, interne ou externe).

## **4.3.2.1. Référence fixe**

A cause de la dépendance de la tension du panneau avec l'ensoleillement et la température, la tension de puissance maximale est déviée, alors la tension de référence doit être corrigée pour différents ensoleillements et températures au long des périodes de l'année.

Dans cette méthode la tension de référence est prédéfinie figure (4.2). Elle correspond à la tension moyenne de l'intervalle des points des puissances maximales relevées par des tests sous différentes conditions d'ensoleillement et de température.

Afin de générer le maximum de puissance on fait varier simplement les différents facteurs de pondération lors de la mise au point.

# **4.3.2.2. Référence en fonction de** *Voc*

Pour un ensoleillement et une température donnés la tension qui correspond à la puissance maximale du panneau est exprimée comme une fonction linéaire de la tension en circuit ouvert du panneau.

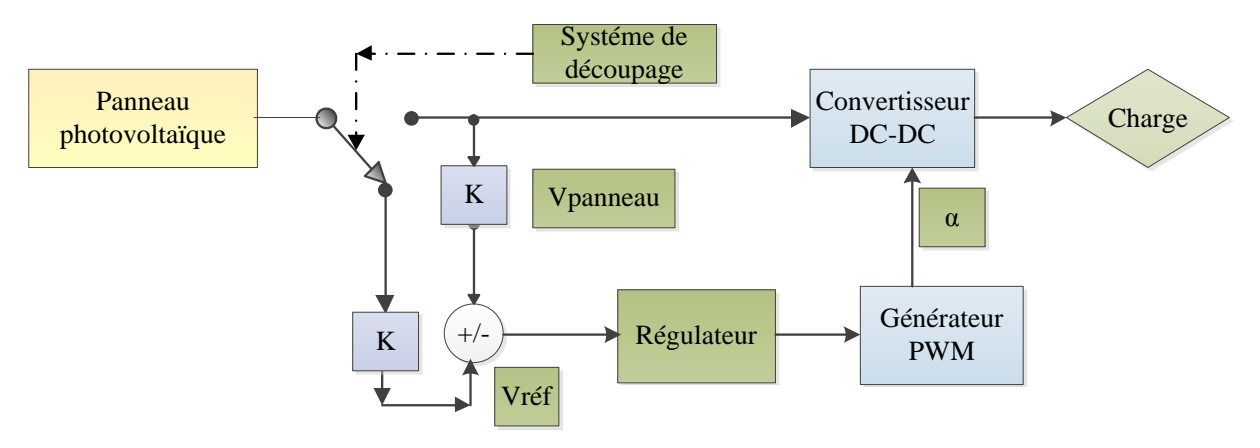

**Figure 4-3.***Principe de la méthode à contre réaction de tension avec tension de référence.* **[20]**

La fonction  $(V_{mpp}=f(V_{oc}))$  est pratiquement linéaire et elle est de forme  $V_{mpp}=K*V_{oc}$ .

Pour cela la tension en circuit ouvert du panneau est prélevée régulièrement par le débranchement du panneau pour une courte durée pour ajuster la tension de référence précédente par une certaine proportionnalité généralement égale à 0.77 figure (4.3).

En exploitant cette propriété, on peut traquer en permanence le point de puissance maximale. L'avantage est que la commande de la tension de fonctionnement du panneau photovoltaïque prend en considération l'insolation et la température, le vieillissement et l'accumulation de la poussière sur la surface de cellules.

L'inconvénient c'est que l'ajustement de la tension de référence à 77% de la tension à vide du panneau est toujours une fraction fixe, cette méthode ne peut pas être considérée comme un vrai moyen de poursuite de MPP. L'exactitude de l'ajustement de la tension de fonctionnement à la tension maximum *Vmpp* de puissance dépend du choix de cette fraction comparée au vrai rapport  $V_{\text{mnp}}/V_{\text{oc}}$ .

Un autre défaut est que l'interruption du fonctionnement du système avec une certaine fréquence engendre des pertes qui sont estimées par Sullivan et Powers à 0,05% de la puissance maximale disponible. [20]

## **4.3.2.3. Tension de référence externe (Cellule pilote)**

Pour éviter les problèmes de la méthode précédente une cellule pilote est ajoutée au panneau solaire (C'est une cellule photovoltaïque simple qui est électriquement indépendante du reste de la rangée). La tension à circuit ouvert de cette cellule mesurée continuellement va nous donner une information implicite de la tension en circuit ouvert de l'ensemble des panneaux solaires, en multipliant cette tension avec le nombre de cellules en série. [20]

Cette méthode évite l'interruption du système mais il existe des problèmes, car la cellule pilote utilisé comme référence pour le comportement de la rangée n'est pas facile à mettre en application. La superficie des modules photovoltaïques et l'emplacement de la cellule, font que la celle ci ne soit pas toujours fidèle à ce qui est ressentie par le panneau.

Pour limiter cet inconvénient, on place une cellule pilote individuelle pour chaque petit groupe de panneaux afin de pouvoir estimer le facteur de fonctionnement optimal.

Et comme pour les méthodes précédentes, celle ci utilise un facteur fixe pour estimer la tension *Vmpp* à partir de la tension *Voc* ce qui fait que le MPP (Maximum Power Point) n'est pas suivi correctement.

## **4.3.3. Méthodes à contre réaction de courant**

Par analogie avec les méthodes de contre réaction de tension nous avons le schéma décrit par la figure (4.4). [[25](#page-94-3)]

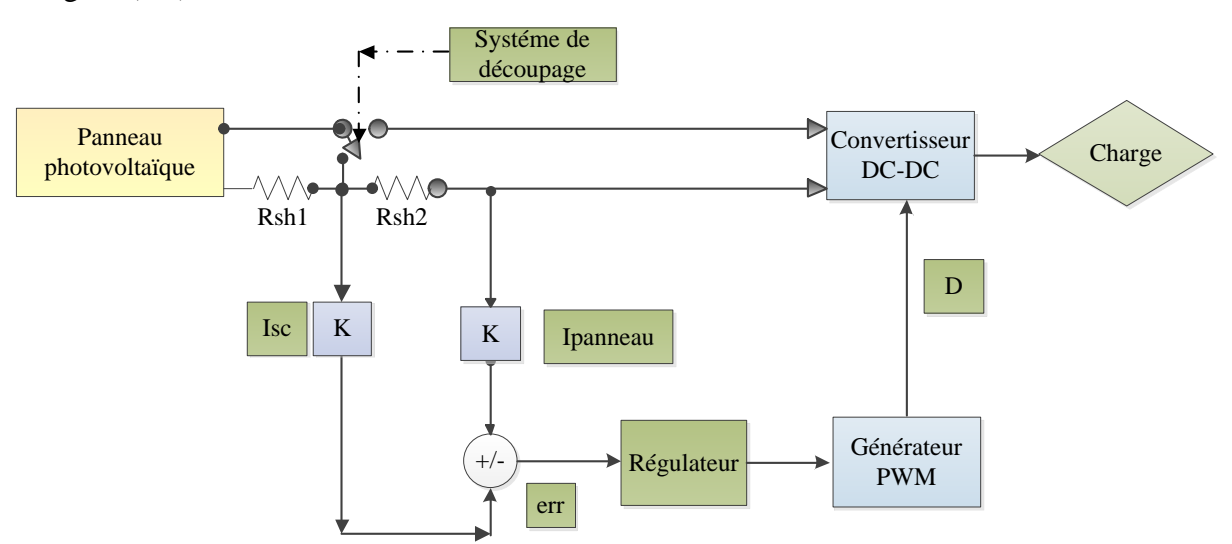

**Figure 4-4.***Principe de la méthode MPPT à courant de référence en fonction de Isc.*

### **Ainsi nous avons les méthodes suivantes :**

### **4.3.3.1. Référence en fonction du courant de court-circuit I<sub>CC</sub>**

Le courant de court-circuit du panneau solaire permet de savoir la valeur du courant optimal dans lequel doit fonctionner le panneau. Le courant optimal est proportionnel au courant de court circuit, cette proportionnalité est presque constante en fonction des conditions d'ensoleillement et de température.

La fonction  $I_{mpp} = f(I_{CC})$  est pratiquement linéaire et elle est de forme  $I_{mpp} = K \times I_{CC}$ . [\[25\]](#page-94-3) Mais généralement cette méthode à tension de référence fixe n'est pas applicable dans le cas de la contre réaction de courant à cause de la grande déviation du courant optimal pour différents ensoleillements et températures.

### **4.3.3.2. Référence externe (Cellule pilote)**

Dans cette méthode l'utilisation d'une cellule pilote comme source d'information de courant de court-circuit de l'ensemble des panneaux est impossible par le fait que court-circuiter en permanence cette cellule cause un échauffement supplémentaire qui va fausser l'information générée par cette cellule et emmenés sa destruction rapide.

### **4.3.4. Méthodes à contre réaction de puissance**

Les méthodes à contre réaction de puissance se bases sur des algorithmes de recherche itérative pour trouver le point de fonctionnement du panneau afin que la puissance générée soit maximale sans interruption de fonctionnement du système.

La puissance extraite du panneau est calculée à partir des mesures de courant *I* et de tension *V* du panneau et la multiplication de ces deux grandeurs  $P = V \times I$ .

## **4.3.4.1. Technique de l'incrémentation de la conductibilité**

Cette méthode s'intéresse directement aux variations de la puissance en fonction de la tension. La conductance est une grandeur physique relativement connue : il s'agit du quotient de l'intensité par la tension (*G=I/V*) La conductance incrémentielle est beaucoup plus rarement définie, il s'agit du quotient de la variation, entre deux instants, de l'intensité par celle de la tension (*G = dI / dV*).En comparant la conductance *G* à la conductance incrémentielle *∆G*, nous allons chercher le maximum de la courbe figure (4.5) en cherchant le point d'annulation de la dérivée de la puissance. [\[26\]](#page-94-4) Précisément la puissance en sortie de la source peut s'écrire :

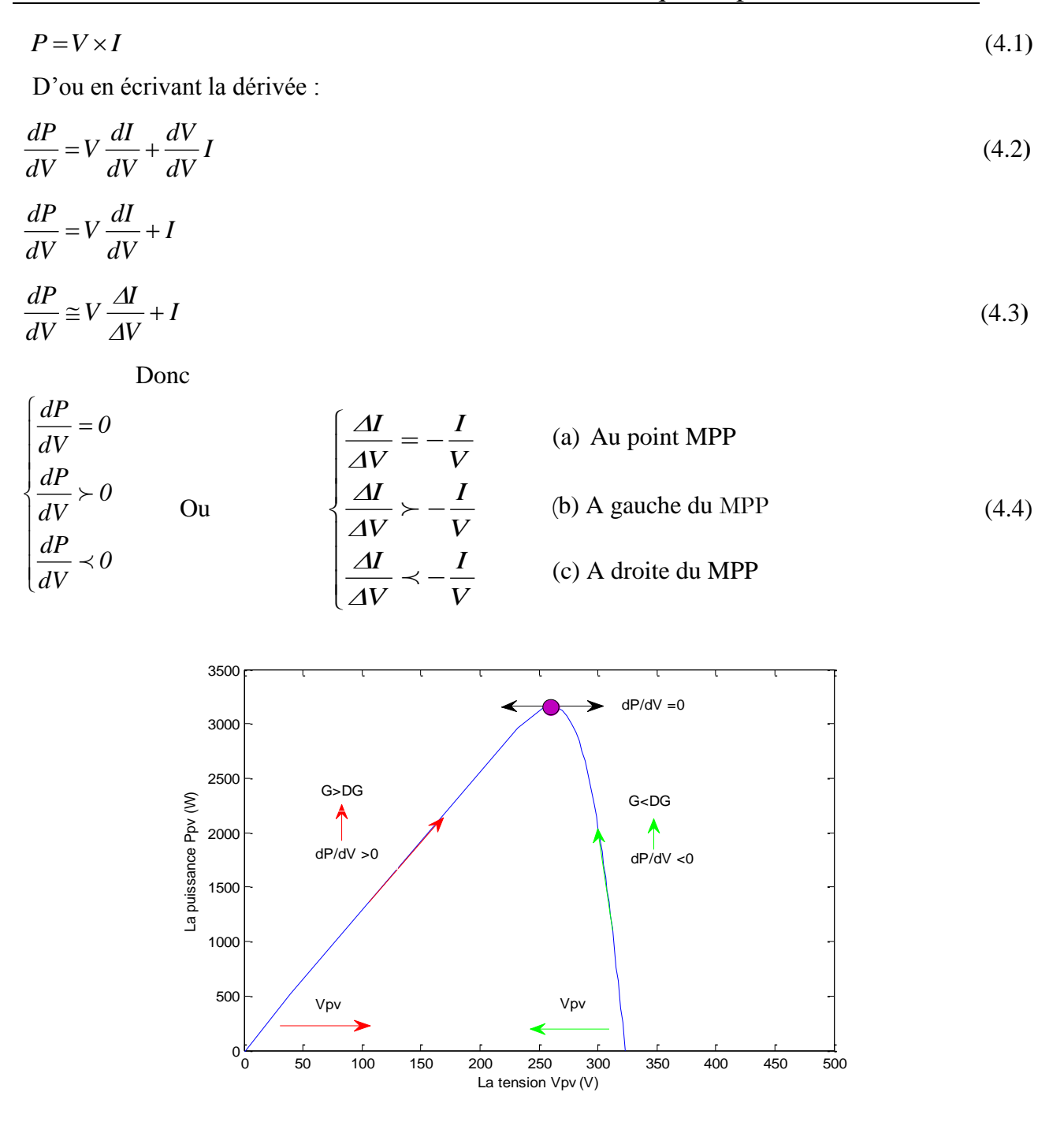

**Figure 4-5.***Caractéristiques de fonctionnement de la méthode par incrémentation de conductibilité*

Les équations (4.4.b) et (4.4.c) sont employées pour déterminer la direction dans laquelle une perturbation doit se produire pour déplacer le point de fonctionnement vers le MPP. Cette perturbation est répétée jusqu'à ce que l'équation (4.4.a) soit satisfaite. Une fois le MPP est atteint, le MPPT continue à fonctionner avec cette valeur jusqu'à ce qu'un changement de la valeur du courant soit détecté ; ce dernier résulte d'un changement au niveau de l'éclairement. Quand l'éclairement augmente, le MPP se déplace vers la droite de la tension de fonctionnement. Pour compenser ce mouvement du MPP, le MPPT doit augmenter la tension de fonctionnement. La même chose pour le cas contraire, quand l'éclairement diminue, le MPPT doit diminuer cette dernière.

Les valeurs actuelles et précédentes de la tension et du courant sont utilisées pour calculer *(ΔV)* et *(ΔI).* Si *ΔV=0* et *ΔI=0*, alors les conditions atmosphériques n'ont pas changé et le MPPT fonctionne toujours au MPP. Si *ΔV=0* et *ΔI>0*, alors l'éclairement a augmenté. Ceci exige l'algorithme d'augmenter la tension de fonctionnement pour retrouver de nouveau le MPP. Contrairement si *ΔI<0*, l'éclairement a diminué tout en exigeant l'algorithme de diminuer la tension de fonctionnement. Si le changement de la tension n'est pas nul, les rapports dans les équations (4.4.b) et (4.4.c) peuvent être employés pour déterminer la direction dans laquelle la tension doit être changée afin d'atteindre le MPP.

Si *V I dV*  $\frac{dI}{dx} \succ -\frac{I}{dx}$  (c'est-à-dire le rapport  $\frac{dP}{dx} \succ 0$ *dV*  $\frac{dP}{dx}$  > 0 donc le point de fonctionnement est à gauche du MPP. Ainsi, la tension de fonctionnement doit être augmentée pour atteindre le MPP. De même, si *V I dV*  $\frac{dI}{dx} \prec -\frac{I}{dt}$  (c'est-à-dire le rapport  $\frac{dP}{dx} \prec 0$ *dV*  $\frac{dP}{dx}$   $\prec$  0 le point de fonctionnement se trouve à droite du MPP tout en signifiant que la tension doit être réduite pour atteindre le MPP. [\[27\]](#page-94-5)Le schéma de la figure (4.6) montre l'organigramme de l'algorithme INC.

En réalité, cet algorithme est une correction de l'algorithme "P&O" puisqu'il est capable de calculer la direction dans laquelle la perturbation du point de fonctionnement devrait être pour atteindre le MPP, et il peut aussi déterminer l'atteinte du MPP. De plus, dans les conditions de changement rapide de l'ensoleillement, l'algorithme ne devrait pas prendre la mauvaise direction comme c'est le cas avec l'algorithme "P&O", et d'ailleurs, il n'oscille pas autour du MPP une fois qu'il l'atteint. [28]

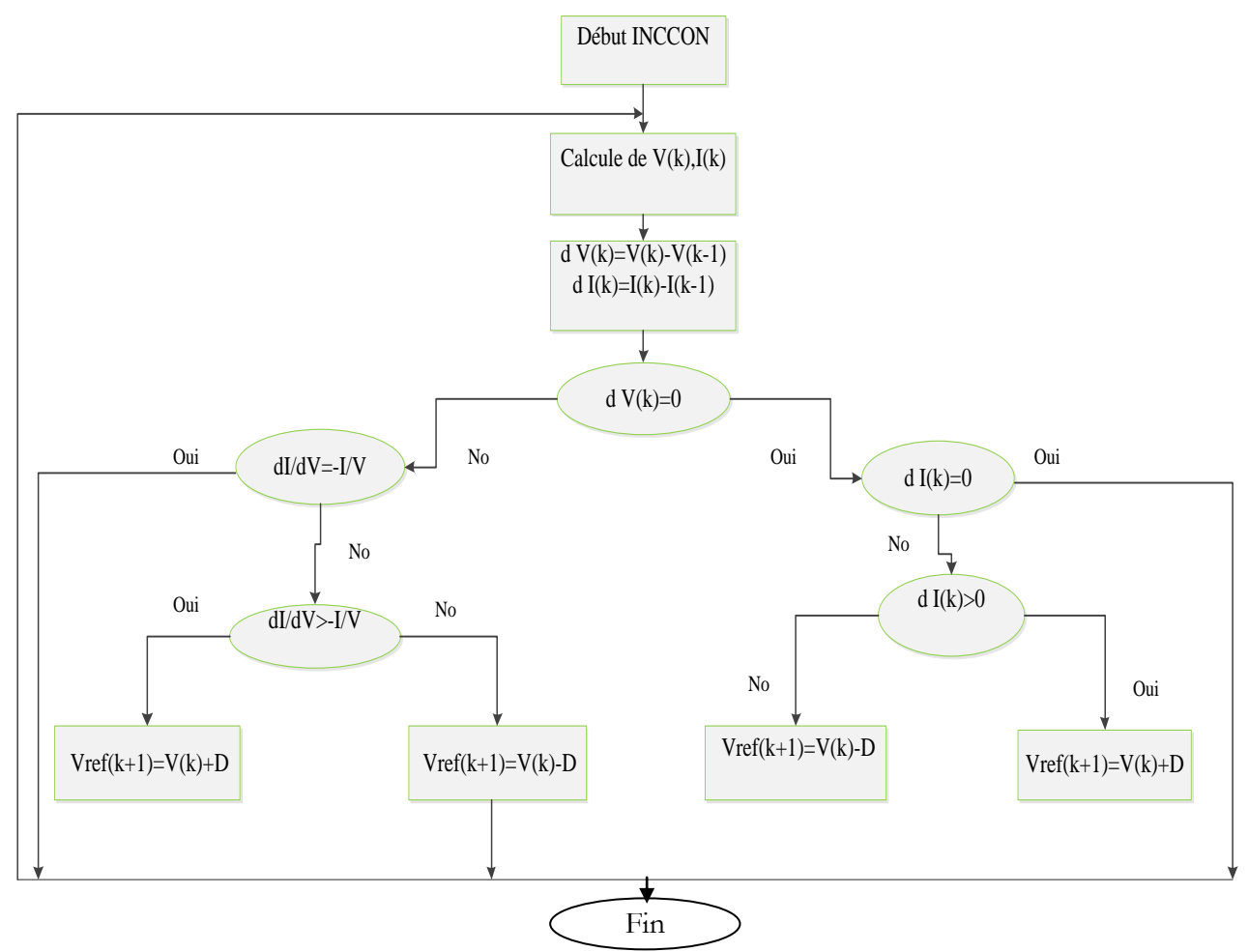

**Figure 4-6.** *Organigramme de l'algorithme INC.*

# **4.3.4.2. Algorithme 'perturbation et observation (P&O)**

C'est l'algorithme de poursuite du PPM le plus utilisé. [20] Comme son nom l'indique il est basé sur la perturbation du système à travers l'augmentation ou la diminution de V<sub>ref</sub> ou en agissant directement sur le rapport cyclique du convertisseur DC-DC, puis par l'observation des effets de ces perturbations sur la puissance de sortie du panneau. Si la valeur de la puissance actuelle P(k) du panneau est supérieure à la valeur précédente P (k-1*)* alors en garde la même direction de perturbation précédente sinon on inverse la perturbation du cycle précédent. La figure (4.9) montre l'organigramme de l'algorithme de P&O tel qu'il doit être implémenté dans le microprocesseur de contrôle.

Avec cet algorithme la tension de fonctionnement V est perturbée à chaque cycle du MPPT. Dès que le MPP sera atteint, V oscillera autour de la tension idéale  $V_{mp}$  de fonctionnement Ceci cause une perte de puissance qui dépend de la largeur du pas d'une perturbation simple.

Si la largeur du pas est grande, l'algorithme du MPPT répondra rapidement aux changements soudains des conditions de fonctionnement, mais les pertes seront accrues relativement aux

conditions stables ou lentement changeantes.

Si la largeur du pas est très petite les pertes dans les conditions de stabilité ou lentement changeantes seront réduites, mais le système ne pourra plus suivre les changements rapides de la température ou de l'insolation. La valeur pour la largeur idéale du pas ΔD dépend du système, elle doit être déterminée expérimentalement.

Un inconvénient de la méthode de P&O est décrit par Hussein et al. [20].Si une augmentation brutale de l'ensoleillement est produite on aura une augmentation de la puissance du panneau, l'algorithme précèdent réagit comme si cette augmentation est produite par l'effet de perturbation précédente, alors il continue dans la même direction qui est une mauvaise direction, ce qui fait qu'il s'éloigne du vrai point de puissance maximale. Ce processus continue jusqu'à la stabilité de l'ensoleillement, moment où il revient vers le vrai point de puissance maximale.

Ceci cause un retard de réponse lors des changements soudains des conditions de fonctionnement et des pertes de puissance, figure (4.8).

Ces changements atmosphériques sont souvent produits dans les véhicules solaires lors de leurs passages dans une zone d'ombre tels que végétation ou bâtiments ainsi que le changement de l'angle d'incidence pour des véhicules en mouvement.

**Tableau 4-1.***Table de vérité de l'algorithme 'perturbation et observation.*

| Perturbation de la tension | Observation de la puissance | <b>Prochaine Perturbation</b> |
|----------------------------|-----------------------------|-------------------------------|
| Positive $(+)$             | Positive $(+)$              | Positive $(+)$                |
| Positive $(+)$             | $N$ égative $(-)$           | $N$ égative $(-)$             |
| $N$ égative $(-)$          | Positive $(+)$              | $N$ égative $(-)$             |
| $N$ égative $(-)$          | Négative (-)                | Positive $(+)$                |

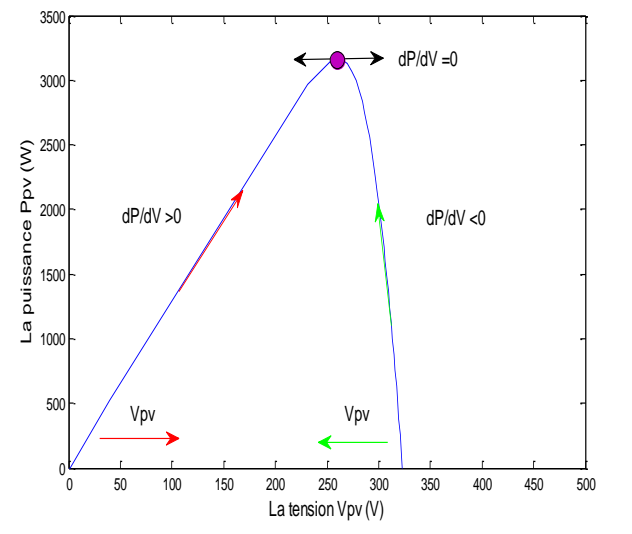

Figure 4-7.*Caractéristiques de fonctionnement de la méthode de P&O.*

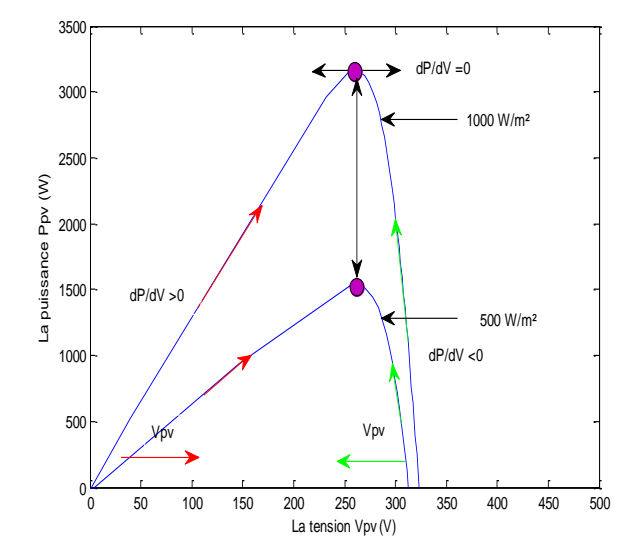

**Figure 4-8.** *Effet d'une augmentation soudaine de l'ensoleillement sur la poursuite du PPM.*

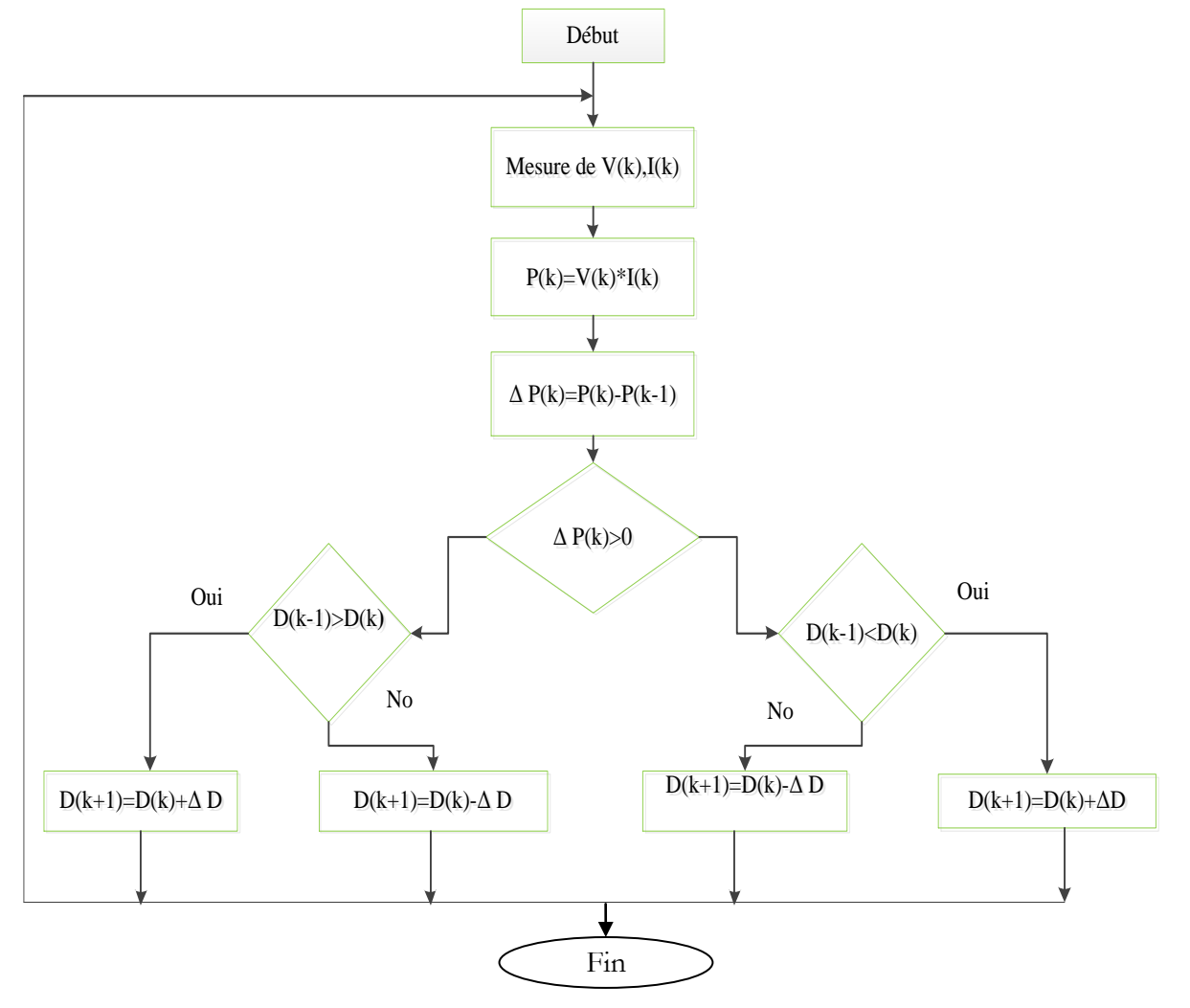

**Figure 4-9.***Organigramme de l'algorithme perturbation et observation.* [\[29\]](#page-94-6) [\[30\]](#page-94-7)

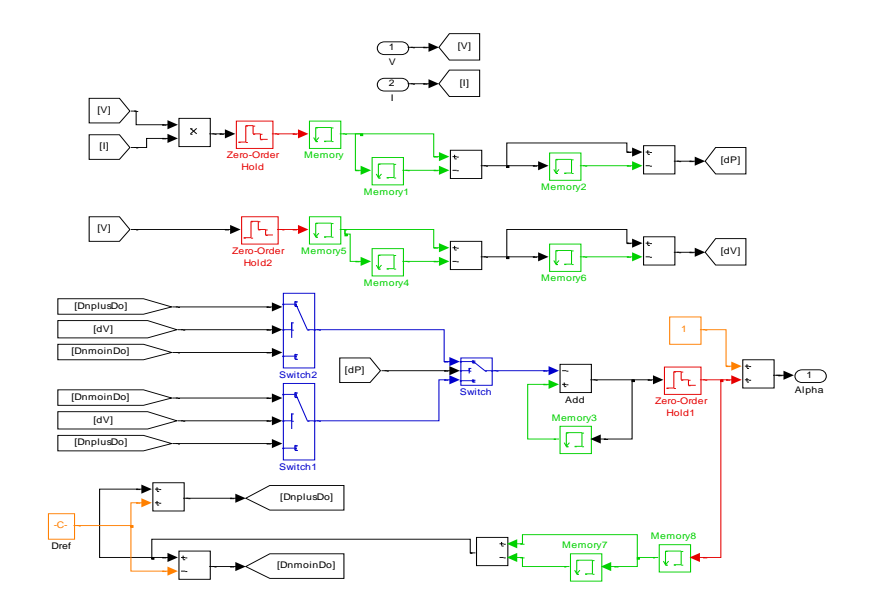

L'implantation de cet algorithme sur l'environnement MATLAB/SIMULINK.

**Figure 4-10.***Modèle de simulation pour l'algorithme 'perturbation et observation'.*

## **4.4. Résultats de la méthode de perturbation et observation**

Cette méthode a la particularité d'avoir une structure de régulation simple, et peu de paramètres de mesure. Il opère en perturbant périodiquement la tension du panneau, et en comparant l'énergie précédemment délivrée avec la nouvelle après perturbation, en suivant l'organigramme figure (4.5), les résultats de simulation sont les suivants:

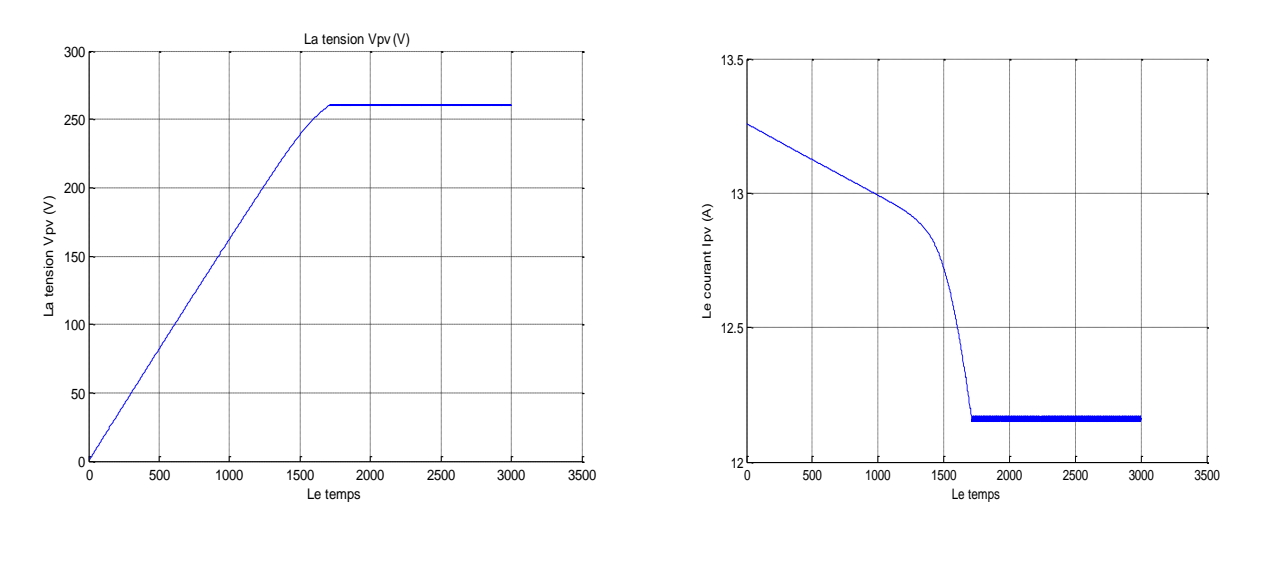

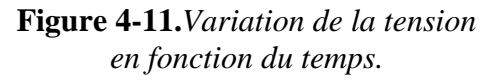

**Figure 4-12.***Variation de courant en fonction du temps.*

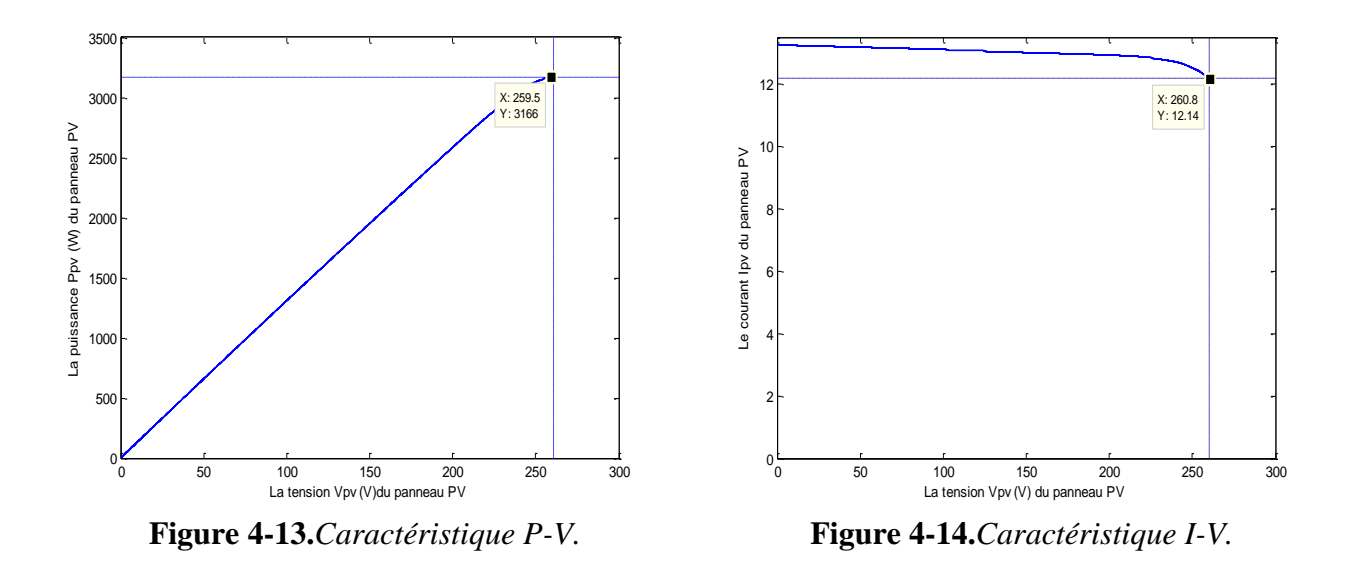

Dans notre travail nous avons développé un algorithme qui répond à notre modèle de simulation, ce dernier est basé sur I<sub>ref</sub> comme un courant de retour. Pour cette raison et avec initialisation des données du modèle qu'il peut fonctionner sans convertisseur de puissance et on peut trouver les point de puissance maximale selon différentes valeurs d'éclairements.

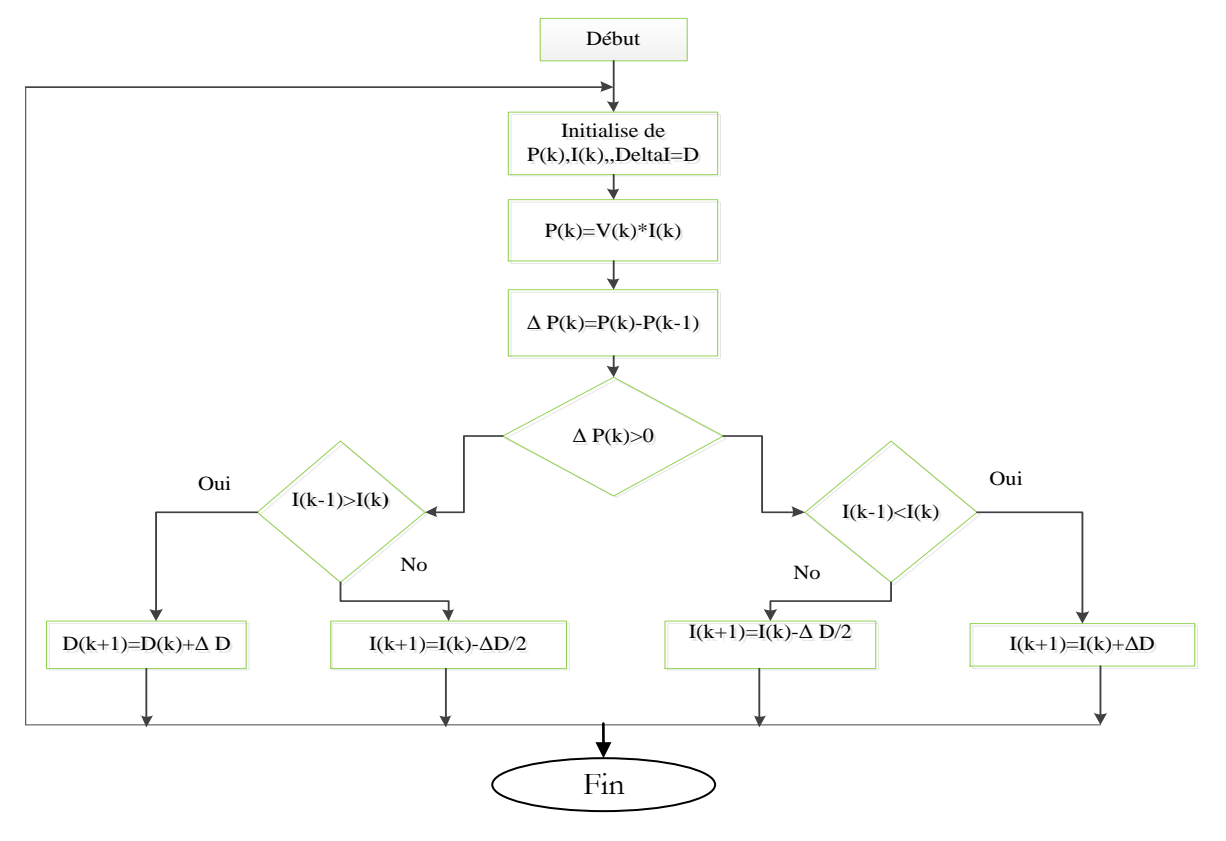

**Figure 4-15**.*Organigramme de l'algorithme perturbation et observation.*

 L'implantation de cet algorithme sur l'environnement MATLAB/SIMULINK est représentée par la figure (4.16).

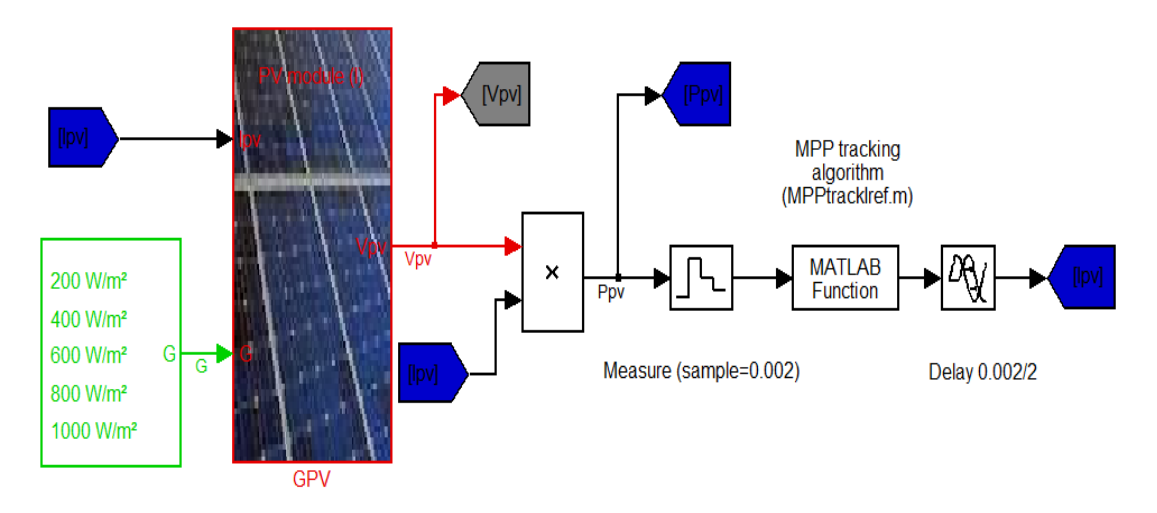

**Figure 4-16**.*Modèle de simulation pour l'algorithme P&O*.

Les résultats de simulation obtenus pour Delta I= $D = (0.2, 0.02, 0.002)$  sont :

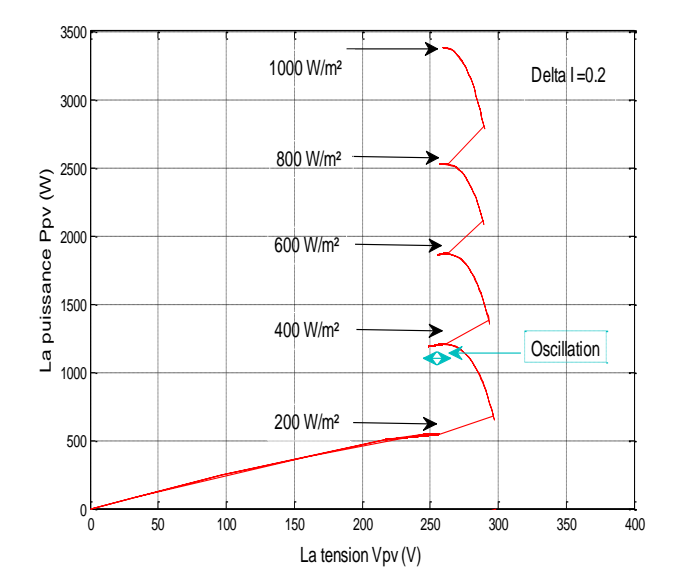

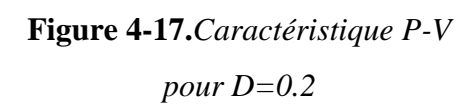

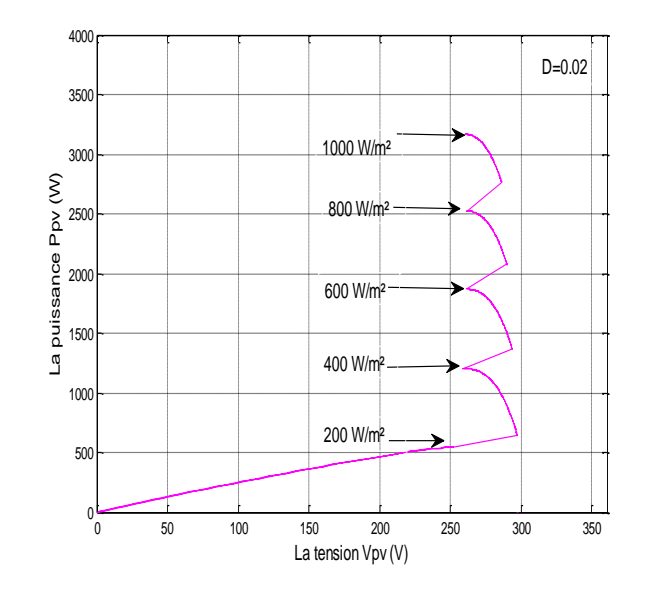

**Figure 4-18.***Caractéristique P-V* 

*pour D=0.02*

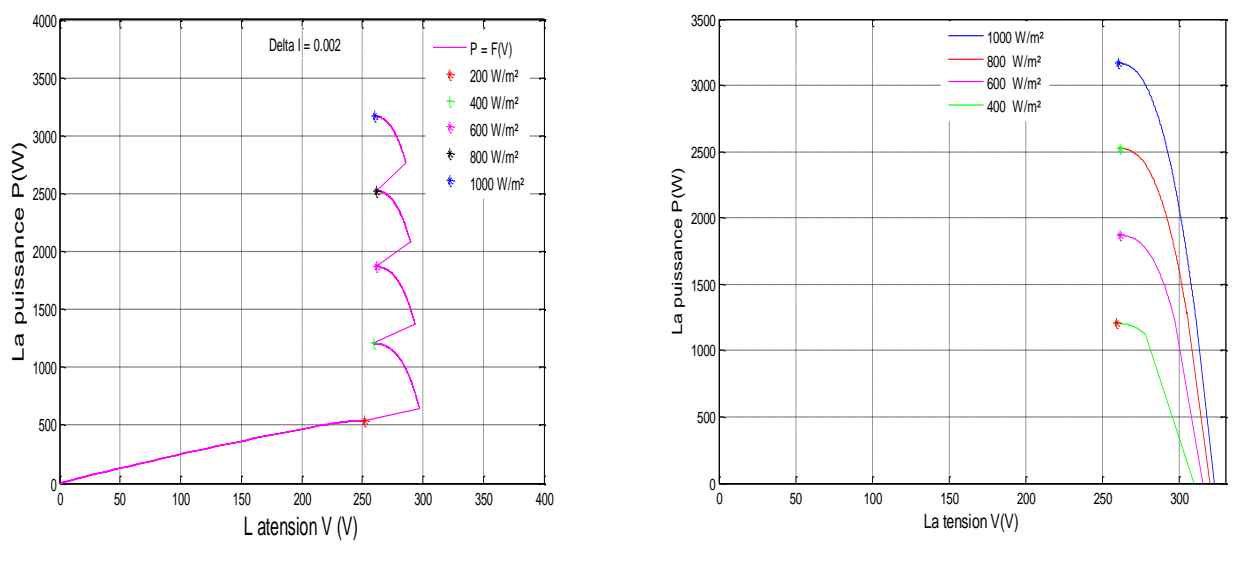

## **Figure 4-19.***Caractéristique P-V*

*pour D=0.002.*

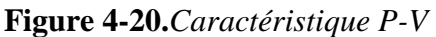

*pour D=0.002.*

On constate que l'algorithme P&O rattrape le point optimal pour différentes valeurs d'éclairement avec une oscillation autour du point de puissance maximale, tel que le pas delta I égal 0.2. Par contre si on diminue le delta I à des valeurs 0.02 et 0 .002 on aura l'absence des oscillations, c'est-à-dire avec une précision, mais le temps d'exécution est long par rapport à la première valeur de delta I , pour moins des pertes de puissance et avec un temps d'exécution acceptable, on a choisi la valeur 0 .02 qui représente le pas de delta I.

# Chapitre 05

# Système photovoltaïque connecté au réseau électrique

### **5.1. Introduction**

 Dans ce chapitre nous présentons deux modèles pour un système photovoltaïque connecté au réseau électrique qui est représenté sur la figure (5.1) :

Le premier modèle montre un système photovoltaïque connecté au réseau électrique à travers des convertisseurs de puissance survolteur DC/DC et d'un onduleur DC/AC, dans ce modèle on a fixé les conditions météorologiques tel que (l'éclairement solaire incident et la température), ainsi les variables de référence *Ipvref* au coté DC/DC et *Irmsref* au coté DC/AC sont fixés. Le modèle est schématisé sur la figure (5.2).

Le deuxième, c'est un modèle global ou comportemental, dans ce cas on a utilisé le logiciel MATLAB pour la modélisation des différents composants d'une centrale photovoltaïque connectée au réseau électrique (à savoir le modèle du générateur photovoltaïque PV), à partir du système des équations simulées sur l'environnement MATLAB, on peut déduire les points de puissances maximales. La réponse d'un tel système dépend dans une grande mesure du lieu géographique, où l'installation sera réalisée et des facteurs aléatoires, tels que des conditions atmosphériques variables (éclairement solaire incident, température), donnera directement l'énergie électrique produite par la centrale photovoltaïque connectée au réseau électrique. Le but de la modélisation et la simulation des composants de la centrale grâce au logiciel MATLAB est d'aider à comprendre les critères de conception et de dimensionnement des systèmes PV connectés au réseau. Ces critères permettent de déduire et d'estimer l'énergie électrique injectée au réseau.

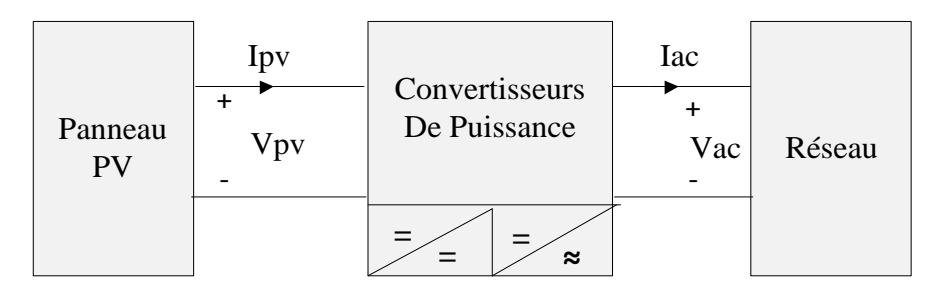

**Figure 5-1.***Système PV connecté au réseau électrique.*
## **5.2. Le premier modèle d'un système PV connecté au réseau**

Les convertisseurs de puissance hacheur et onduleur sont implantés pour ces raisons :

- $\checkmark$  Forcer le générateur photovoltaïque à fonctionner au point de puissance maximale.
- $\checkmark$  Produire le courant de sortie  $I_{ac}$  sinusoïdale et en phase avec la tension du réseau.
- Conversion de puissance avec un rendement  $\eta$  plus proche de 100%.
- Fournir l'énergie stockée pour équilibrer la différence entre  $P_{ac} = P_{PV}$  et  $P_{ac}$  (*t*).

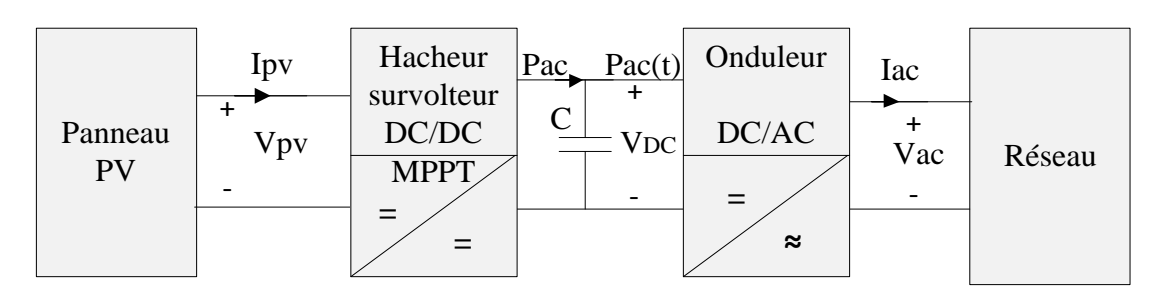

**Figure 5-2.***Système PV connecté au réseau électrique.*

Si le système perd son énergie, il sera déconnecté du réseau.

Les équations de la première partie DC/DC:

$$
P_{\scriptscriptstyle{pv}} = V_{\scriptscriptstyle{pv}} \times I_{\scriptscriptstyle{pv}} \tag{5.1}
$$

*Ipvref=Impp* (à des conditions météorologiques données)

Le convertisseur hacheur survolteur place le point de fonctionnement du générateur photovoltaïque au point maximum MPP, ainsi il augmentera la tension d'entrée à la valeur désirée, cette dernière chargera le condensateur (C).

Les équations de la deuxième partie DC/AC :

$$
V_{ac}(t) = \sqrt{2}V_{rms}\sin(\omega t)
$$
\n(5.2)

$$
I_{ac}(t) = \sqrt{2}I_{rms}\sin(\omega t)
$$
\n(5.3)

$$
P_{ac} = V_{rms} I_{rms} \tag{5.4}
$$

$$
P_{ac}(t) = V_{ac}I_{ac} = V_{rms}I_{rms}(1 - \cos(2\omega t))
$$
\n(5.5)

$$
\eta = \frac{P_{ac}(t)}{P_{pv}} = \frac{V_{rms} \times I_{rms}}{V_{pv} \times I_{pv}}
$$
(5.6)

Le courant de référence *I<sub>rmsref</sub>* représente la variable de la commande d'onduleur donné par l'équation (5.7) suivante:

$$
I_{\text{msref}} = \frac{V_{\text{pv}} \times I_{\text{pv}}}{V_{\text{rms}}} \eta_{dc - dc} \times \eta_{dc - ac}
$$
 (5.7)

Le convertisseur onduleur assure l'injection d'un courant *Iac* sinusoïdale en phase avec la tension du réseau *Vac*, et qui a une amplitude correspondante à la valeur du courant *Impp* au point de puissance maximale. Ainsi il équilibre la puissance moyenne produite par le panneau photovoltaïque et l'injecte dans le réseau à travers une loi de commande qui est représentée par l'équation (5.8) ci-dessous.

$$
P_{ac} = P_{dc} \times \eta_{dc - dc} \times \eta_{dc - ac}
$$
\n
$$
\tag{5.8}
$$

Condensateur de stockage d'énergie (C).

Le condensateur équilibre la différence entre la puissance moyenne *Pdc* et la puissance instantanée *Pac(t).* La fréquence de l'ondulation résultante de tension *Vdc* égale deux fois la fréquence de réseau (2 x 50 = 100 hertz), cette dernière dépende de la puissance *Pac(t)* et de la capacité moyenne C.

Pour calculer la valeur du condensateur (C) on utilise les équations suivantes:

■ Pour calculer la valeur du condensateur (C) on utilise les équations suivantes:  
\n(
$$
P_{pv} = P_{ac}
$$
) –  $P_{ac}(t) = P_{ac} - P_{ac}(t) (1 - \cos(2\omega t)) = P_{ac} \cos(2\omega t)$  (5.9)

L'énergie assurée au condensateur pendant le moment où la puissance *Pac* est supérieure de la puissance *Pac*(*t*), c'est-a-dire le condensateur sera charger à partir de la valeur *Vdcmin* jusqu'à *Vdcmax* est représentée dans la figure (5.3).

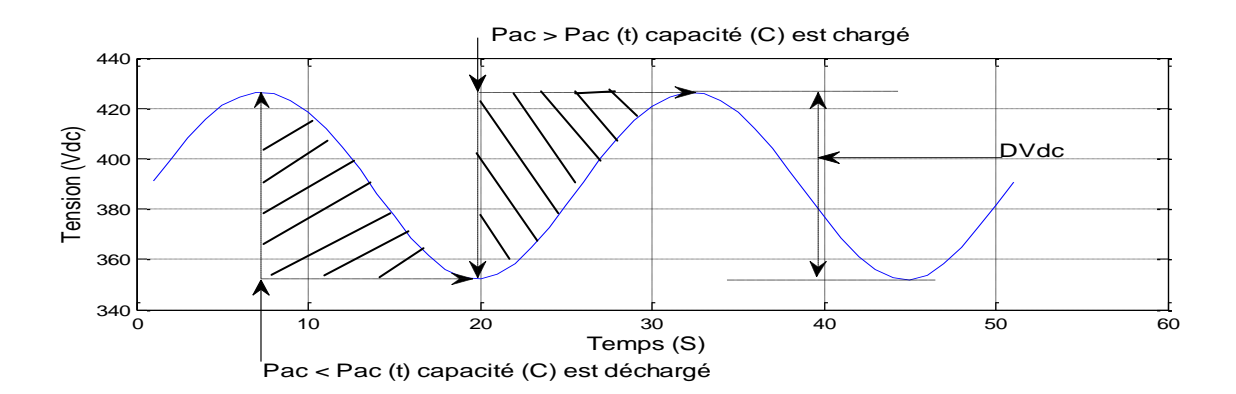

### **Figure 5-3.** *Tension Vdc.*

$$
\Delta E = \int_{-T_{ac}/8}^{T_{ac}/8} P_{ac} \cos(2\omega t) = \frac{P_{ac}}{2\omega} \int_{-\pi/2}^{\pi/2} \cos(\theta) d\theta = \frac{P_{ac}}{\omega}
$$
(5.10)

Cette énergie recouvre le changement de l'énergie stockée dans le condensateur :

$$
\Delta E = \frac{1}{2}CV^2_{\text{dcmax}} - \frac{1}{2}CV^2_{\text{dcmin}}
$$
\n
$$
(5.11)
$$

$$
\Delta E = C(V_{dcmax} - V_{dcmin}) \frac{(V_{dcmax} + V_{dcmin})}{2} \approx CV_{dc} \Delta V_{dc}
$$
\n(5.12)

A partir des équations (5.10, 5.12), on trouve:

On a : 
$$
C V_{dc} \Delta V_{dc} = \frac{P_{ac}}{\omega}
$$
 Donc  $\Delta V_{dc} = \frac{P_{ac}}{\omega C V_{dc}}$  (5.13)

En fixant la variation de tension  $\Delta V_C = \pm 10V$  afin que la tension de sortie soit la moins ondulatoire possible. On obtient la valeur de la capacité correspondante donnée par l'équation (5.14) ci-dessous.

$$
C = \frac{P_{ac}}{\omega \Delta V_{dc} V_{dc}}
$$
 (5.14)

On utilise l'algorithme qui est présenté dans le chapitre (4) précédent, pour calculer les coordonnés des points maximums *Vmpp* et *Impp* selon l'éclairement donné qui est égale 950 W/m², pour une tension d'entrée à l'onduleur égale 391.05 V, qui correspond à la valeur du rapport cyclique égale 0.5. Une puissance moyenne fournit vers le réseau égale (106x30) W et pour une variation de tension *ΔVdc=*78.91 V on a :

$$
C = \frac{3180}{78.91 \times 391.05 \times 2 \times \pi \times 50} = 3.2803e^{-4}F
$$
\n(5.15)

$$
I_{msref} = \frac{260.7 \times 11.54}{220} = 13.6749A
$$
\n(5.16)

Pour comprendre la relation entre les puissances  $(P_{ac}, P_{ac}(t))$  et la tension  $V_{dc}$  nous avons simulé pour trois valeurs de *Irmsref* différentes, on constate que la tension *Vdc* est plus stable c'est-àdire qu'elle oscille autour d'une valeur bien définie, si le courant de référence est ajusté à une valeur où les puissances sont égales, comme montre la figure (5.4).

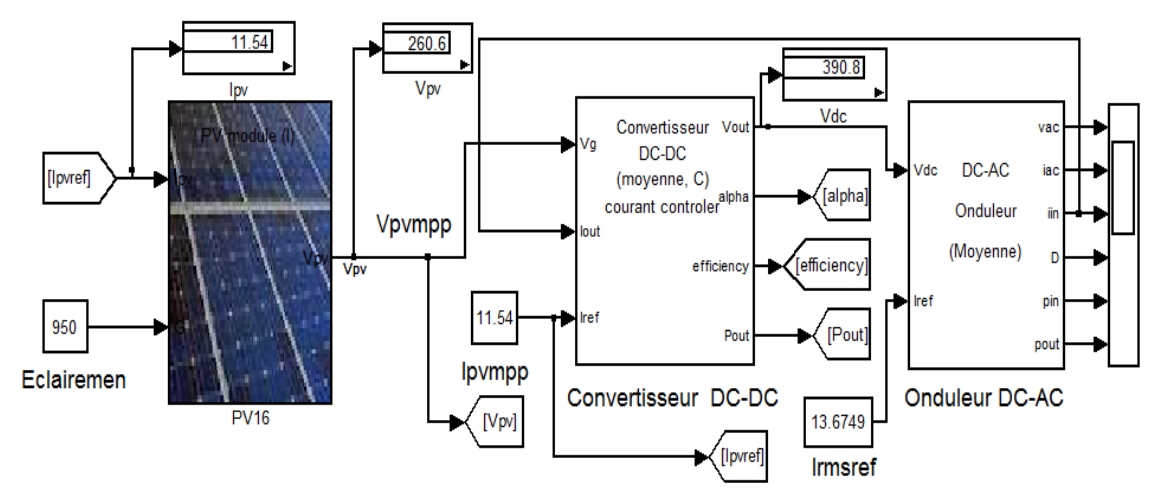

**Figure 5-4.***Schéma représente le bloc de simulation d'un système PV connecté au réseau.*

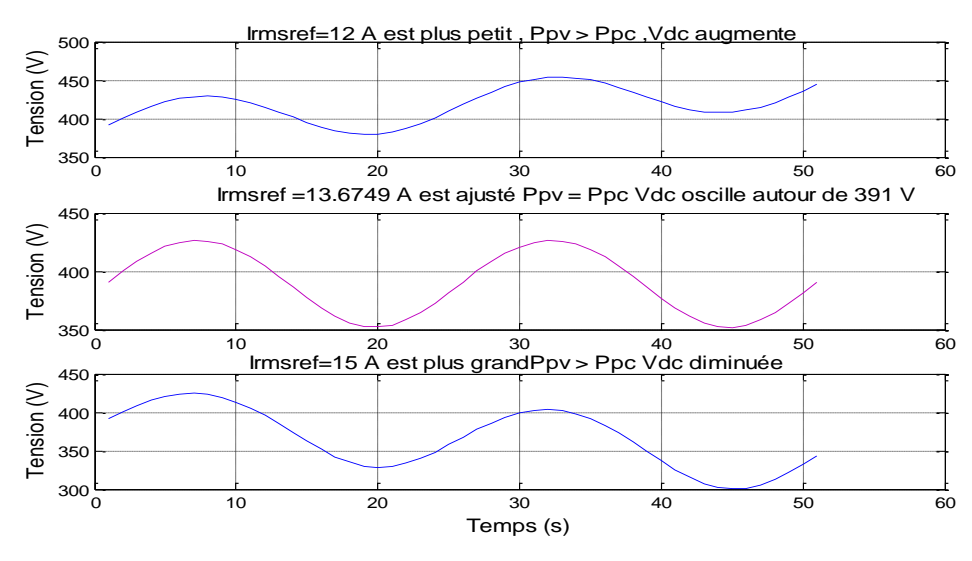

**Figure 5-5.***Tension Vdc pour différent valeurs du courant Irmsref.*

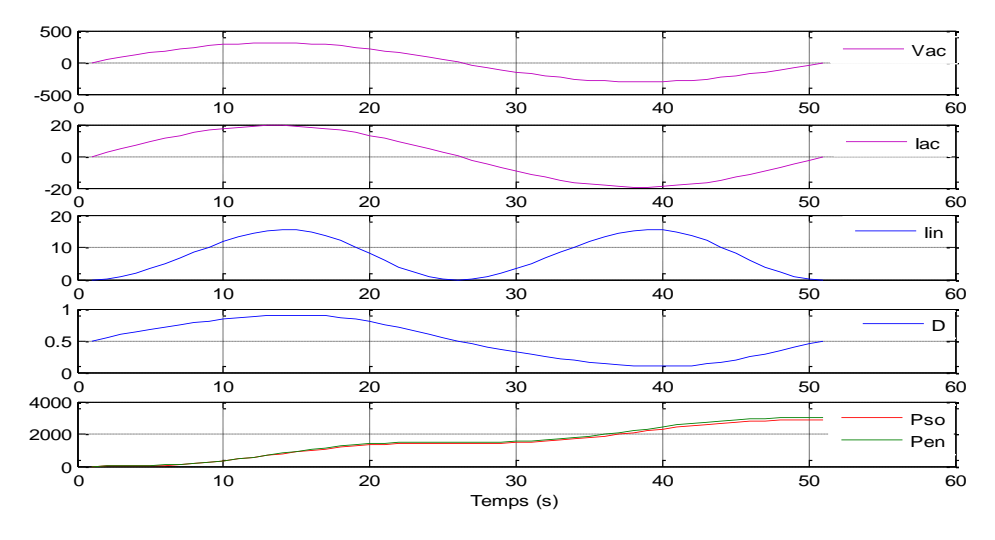

**Figure 5-6.** *Grandeurs de sortie de l'onduleur.*

Si les valeurs d'éclairement et de température sont constantes, l'algorithme MPPT donne un courant *Ipvmpp* , ce dernier force le panneau photovoltaïque à générer une tension *Vpvmpp* , c'est-à-dire le générateur photovoltaïque fonctionne au point de puissance maximale, la valeur de tension *Vpvmpp* joue le rôle d'une source d'alimentation de convertisseur survolteur, qui augmente cette tension à la valeur *Vdc* grâce à son rapport cyclique.

La commande de l'onduleur se base sur le courant *Irmsref* x *2* qui représente la valeur maximale du courant sinusoïdal *Iac* (figure 5-6), qui donnera un courant *Iin* grâce à un rapport cyclique d'onduleur. Le courant d'entrée de l'onduleur *Iin* est celui qui ajuste la valeur de tension d'entré *Vdc.* La figure (5-6) illustre les courbes des grandeurs d'entrées et de sorties de l'onduleur.

### **5.3. Deuxième modèle d'un système PV connecté au réseau**

### **5.3.1. Convertisseurs Continus-Alternatifs**

Les convertisseurs «Continu-Alternatif» se distinguent principalement par la nature de l'étage continu et par le nombre de phases de la source alternative. Si l'étage continu est vu comme étant une source de courant, les convertisseurs continu-alternatif associés sont des onduleurs de courant. Si l'étage continu est vu comme étant une source de tension, les convertisseurs continu-alternatif associés sont des onduleurs de tension.

Le plus souvent, on utilise deux ou trois phases. Ces convertisseurs continu-alternatif sont des convertisseurs directs, ils ne sont composés que d'interrupteurs semi-conducteurs, et la nature de la source continue impose la nature de la source alternative : Les commutateurs du courant sont connectés à une source de tension alternative (Figure 5.7) : Les onduleurs de tension sont connectés à une source de courant alternative (Figure 5.8).

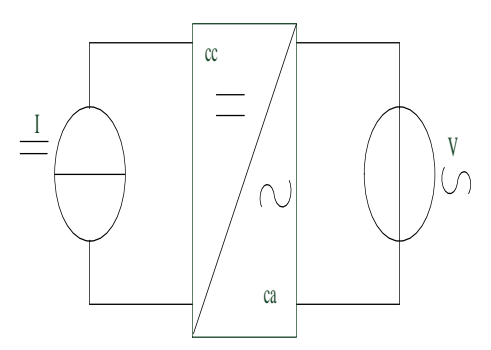

 **Figure 5-7.***Onduleur de courant.*

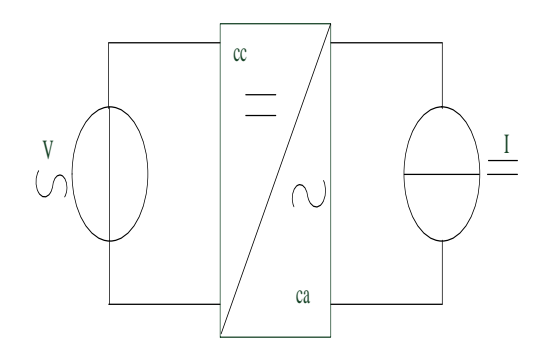

**Figure 5-8.**Onduleur de tension.

### **5.3.2. Les filtres.**

Le filtre *L* élimine les harmoniques de découpage presque parfaitement et son comportement est quasiment idéal, lorsqu'on travaille à vide (courant de sortie nul) avec des signaux de fréquences voisines de la fréquence fondamentale. [31] Pour pouvoir connecter l'onduleur de tension en parallèle avec le réseau et rendre son comportement similaire à une source de courant, il est nécessaire d'utiliser un filtre de raccordement de la nature inductive (L ou LCL). La fonction de ce filtre permet d'une part de convertir le compensateur en un dipôle de courant du point de vue du réseau, et d'autre part de réduire la dynamique du courant de façon à le rendre plus facile à contrôler. Le filtre de type (L) permet de diminuer les harmoniques autour de la fréquence de commutation. Pour obtenir cela, la valeur de cette inductance doit être relativement élevée.

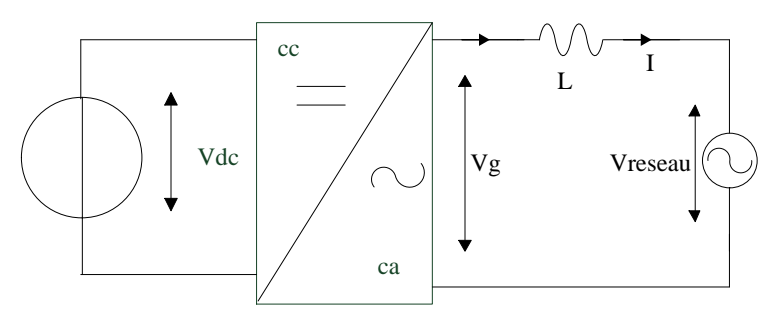

**Figure 5-9.***Onduleur de tension avec filtre L.*

Tel que  $R_L$ =0.02  $\Omega$  et L=0.02 H.

### **5.3.3. La charge**

Nous avons choisi une charge équilibrée (R) sur le côté alternatif (AC).

### **5.3.4. Le réseau électrique**

On représente le réseau électrique de distribution publique d'amplitude *Vréseau*=220 V et de fréquence *f=50 HZ.*

### **5.3.5. Modèle du dispositif de conditionnement de puissance**

Le modèle de l'onduleur sera réalisé en considérant les coordonnées du point de puissance maximale (PPM). *Impp* et *Vmpp* seront considérés comme étant les entrées de l'onduleur. Un modèle du réseau sera introduit pour en tirer la puissance injectée dans le réseau selon un certain profil réel d'éclairement et de température.

### **5.3.5.1. Modèle de la puissance maximale injectée**

Les équations (5.17) et (5.18) donnent les coordonnées du PPM à n'importe quelle condition d'éclairement et de température. [32]

$$
I_{\text{mpp}} = I_{\text{mr}} \times \frac{E}{E_{\text{ref}}} + K_t \left( T - T_{\text{ref}} \right) \tag{5.17}
$$

$$
V_{mpp} = V_t \ln \left[ I + \frac{I_{cc} - I_{mpp}}{I_{cc}} \left( e^{\frac{V_{co}}{V_t}} - I \right) \right] - R_s I_{mpp}
$$
 (5.18)

Impp : Courant d'un module PV au point de puissance maximale [V] ;

Imr : Courant de référence d'un module PV au point de puissance maximale [V] avec des conditions météorologique de référence (*Eref*=1000 W/m² et *TC*=25°C) ;

 $E:$  Ensoleillement [W/m<sup>2</sup>] ;

*Eref* : Ensoleillement de référence [*Eref=*1000W/m²] ;

 $K_t$ : Coefficient de la variation du courant  $I_{cc}$  selon la température ;

*T* : Température de la jonction de la cellule [°K] ;

*Tref* : Température de référence de la cellule [°K] ;

*Vmpp* : Tension d'un module PV au point de puissance maximale [V] ;

 $V_t$ : Tension thermique [V] ;

*I<sub>CC</sub>* : Courant de court-circuit d'une cellule ou d'un module solaire [A] ;

*VCO* : Tension en circuit ouvert d'un module solaire [V] ;

*R<sup>S</sup>* : Résistance série d'une cellule ou d'un module solaire [Ω].

$$
V_t = \frac{TKB}{q} \tag{5.19}
$$

$$
V_{CO} = \frac{BK}{q} \ln(\frac{I_{CC}}{I_0} + 1)
$$
\n(5.20)

$$
I_0 = I_{or} \left(\frac{T}{T_n}\right)^3 e^{\left[\frac{E_g}{BK}\left(\frac{I}{T_n} - \frac{1}{T}\right)\right]}
$$
(5.21)

*Ior* : Courant de court circuit de la cellule à la température de référence *T<sup>n</sup>* et l'éclairement de référence *Eref.*

 Les paramètres de simulation sont affichés dans le tableau (5-1) ci-dessous (voir l'annexe  $(A.2)$ ).

**Tableau 5-1.**Paramètres de simulation.

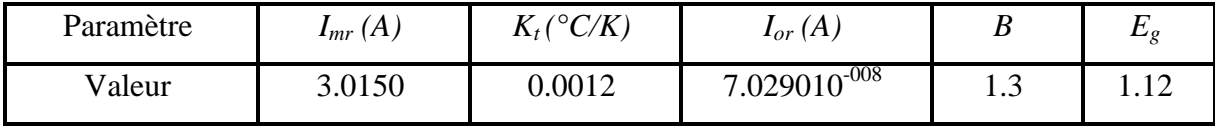

## **Résultats de simulation**

Les résultats de simulation pour des entrées météorologiques réelles, (Éclairement et température) sont captés chaque minute pendent une journée au toit de laboratoire de recherche CDER. On a 1440 valeurs d'éclairement et de température, chaque minute en temps réel correspond à 0.02s au cours de la simulation :

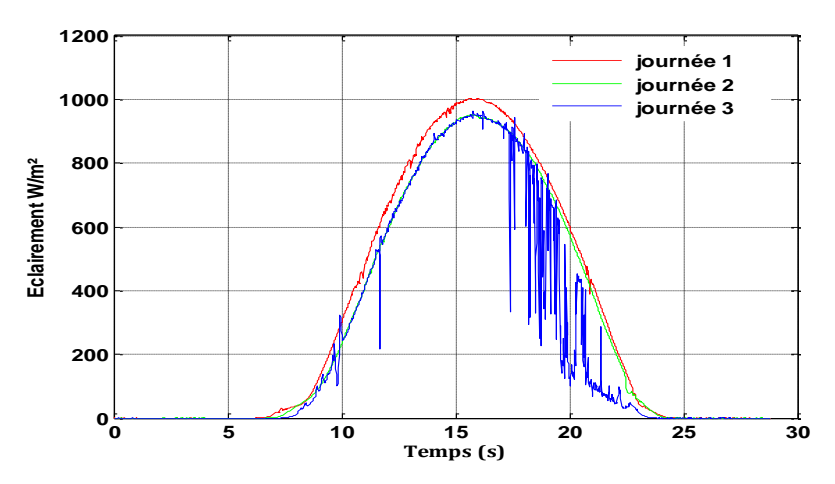

**Figure 5-10.***Profile de l'éclairement en fonction du temps pour 3 journées.*

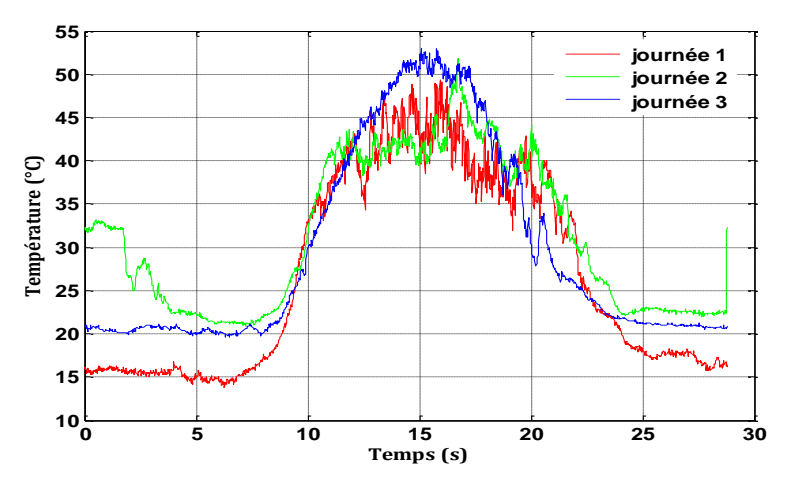

**Figure 5-11.** *Profile de la température en fonction du temps pour 3 journées.*

La figure (5-10) ci-dessus représente la variation de l'éclairement pendant toute la journée. On constate que, il prend sa valeur maximum 1000 w/m² autour de midi, nul pour le matin et le soir, mais la température représentée par la figure (5-11) est faiblement variable, atteint sa valeur maximale au moment la où l'éclairement est maximal.

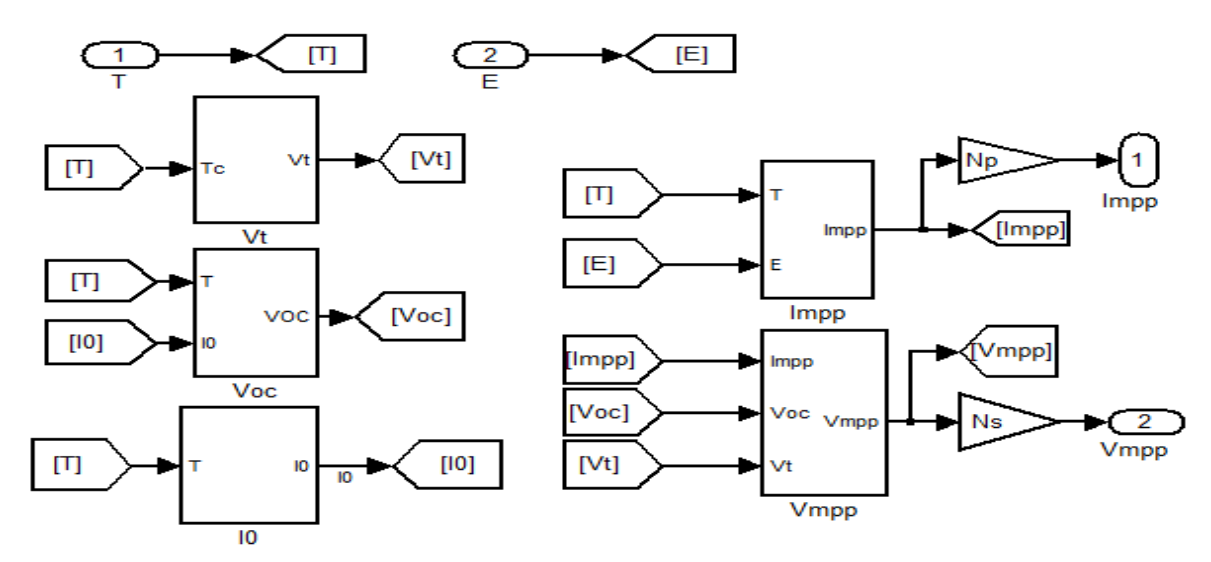

**Figure 5-12.***Schéma bloc de simulation de MPP.*

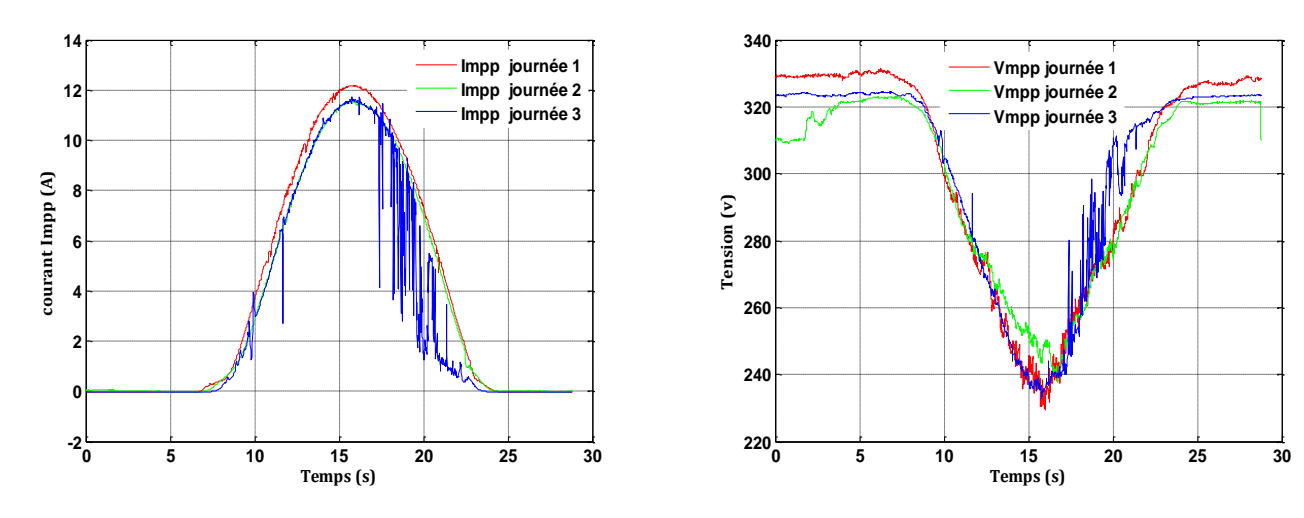

Figure 5-13.*Courant optimal simulé, Impp.* Figure 5-14.*Tension optimale simulée, Vmpp.*

# **Allure du modèle du PPM**

En fonction du profil de l'éclairement pour les 3 journées, nous voyons la variation du courant et de la tension du PPM. Nous remarquons que le courant du PPM suit le profil de l'éclairement et que la tension du PPM varie très légèrement, par rapport à la variation de l'éclairement dans les journées, comme montre respectivement les figures (5-13) et (5-14). La puissance instantanée maximale suit la variation du profil de l'éclairement dans chaque journée comme montrée en figure (5-15).

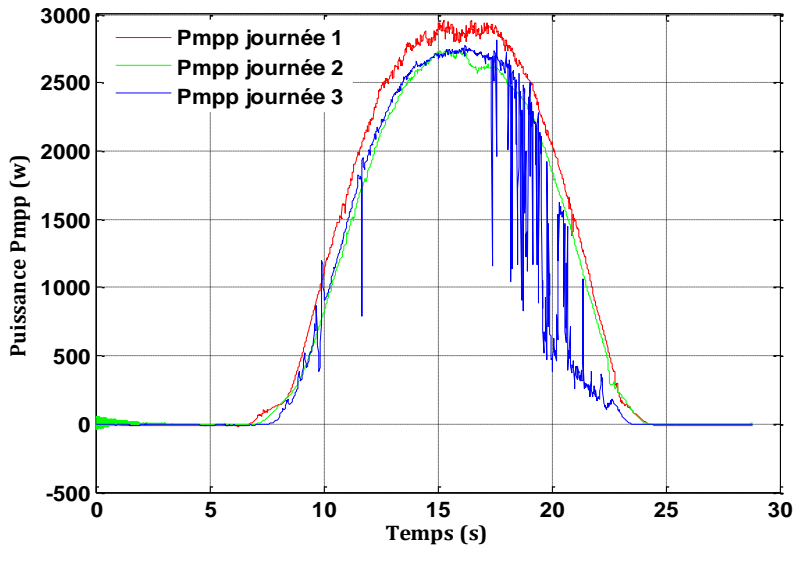

**Figure 5-15.***Puissance optimale simulée, Pmpp.*

### **5.3.6. Modélisation de l'onduleur**

L'onduleur connecté au réseau est spécifié principalement par un courant injecté dans le réseau électrique produit par le générateur photovoltaïque caractérisé par un facteur de puissance égal à 1, cette modélisation est représentée par la figure (5.16) suivante. [33]

- *Vinv* : La composante fondamentale de la tension de sortie de l'onduleur.

- *V<sup>L</sup>* : Chute de tension à travers l'inductance de la liaison.

- *Vac* : La tension de réseau.

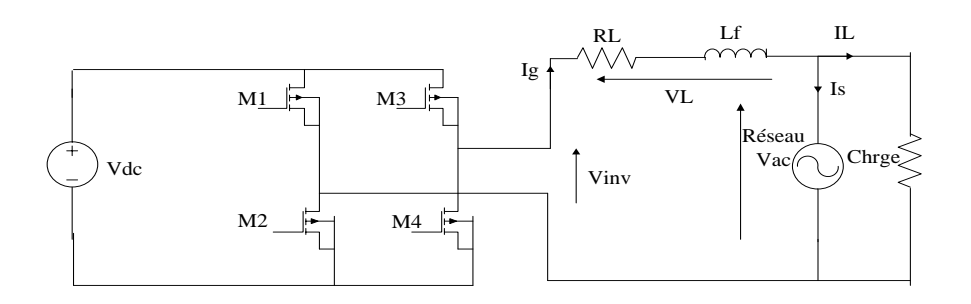

**Figure 5-16.** *Position d'un onduleur en pont-H dans la chaîne PV connectée au réseau.*

Supposant que les pertes sont négligeables, on a :

$$
V_{\text{inv}} = V_{ac} + V_L \tag{5.22}
$$

Tel que toutes les variables sont des vecteurs de la forme:  $V = Ve^{j\phi}$ 

Donc:

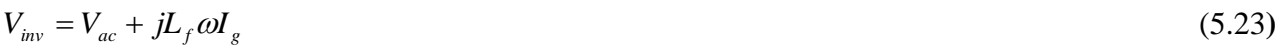

p. 65

L'une des conditions pour laquelle l'injection au réseau se fait avec un facteur d'unité (FP=1) qui peut être déduit dans la figure (5.17), représentée par l'équation (5.24).

*<sup>f</sup> inv ac g jL V V I* (5.24**)** Ig Vac **(a)** Ig Vac <sup>α</sup> VL Vinv  **(b)**

**Figure 5-17.***Diagramme de phase.*

La phase ci-dessus dans la figure (5.17 (b)) montre l'importance de la direction de l'écoulement du courant (flux de puissance) peut être commandée par l'angle α de déphasage.

### **5.4. Simulation d'un système PV connecté au réseau à travers un onduleur**

En raison des capacités informatiques de calcul limitées, la commande MLI prend une longue durée, pour cela on a simplifié le modèle de l'onduleur. L'onduleur de pont est modélisé en tant que source de tension commandée en tension (figure (5-19)), où le contenu harmonique est ignoré. Dans ce cas là, une commande courante indirecte est employée pour tirer un courant de référence donné par la puissance maximale du générateur PV. Ce courant qui doit être injecté dans le réseau, il est modélisé en tant que source de courant commandée en courant.

L'importance du courant que l'onduleur doit imposer est indiquée par les principes d'équilibrage de puissance : [33]

$$
I_{g} = \frac{2 \times I_{mpp} \times V_{mpp} \times \eta}{V_{max}}
$$
(5.25)

Tel que *η* est le rendement d'un onduleur considéré comme constant.

Le diagramme de bloc de la commande de tension d'onduleur est donné par la figure (5.18) ci-dessous :

**Figure 5-18.***Schéma de bloc du système de commande*.

V Grid

L'approche que nous avons développée est l'utilisation de logiciel MATLAB, où les principales grandeurs météorologiques telles que la température ambiante (Ta) et l'éclairement (E) sont introduits comme paramètres d'entrées. En sortie, toutes les caractéristiques électriques de la cellule, du module et du générateur.

La bibliothèque SimPowerSystems du logiciel de simulation MATLAB sera utilisée pour réaliser l'analyse comportementale de circuits électriques correspondant aux modèles mathématiques des différentes parties de la centrale. Ces expressions étant des équations à fonctions variables (tension, courant, temps de simulation) amènent à utiliser des sources de tension et de courant contrôlées. [34]

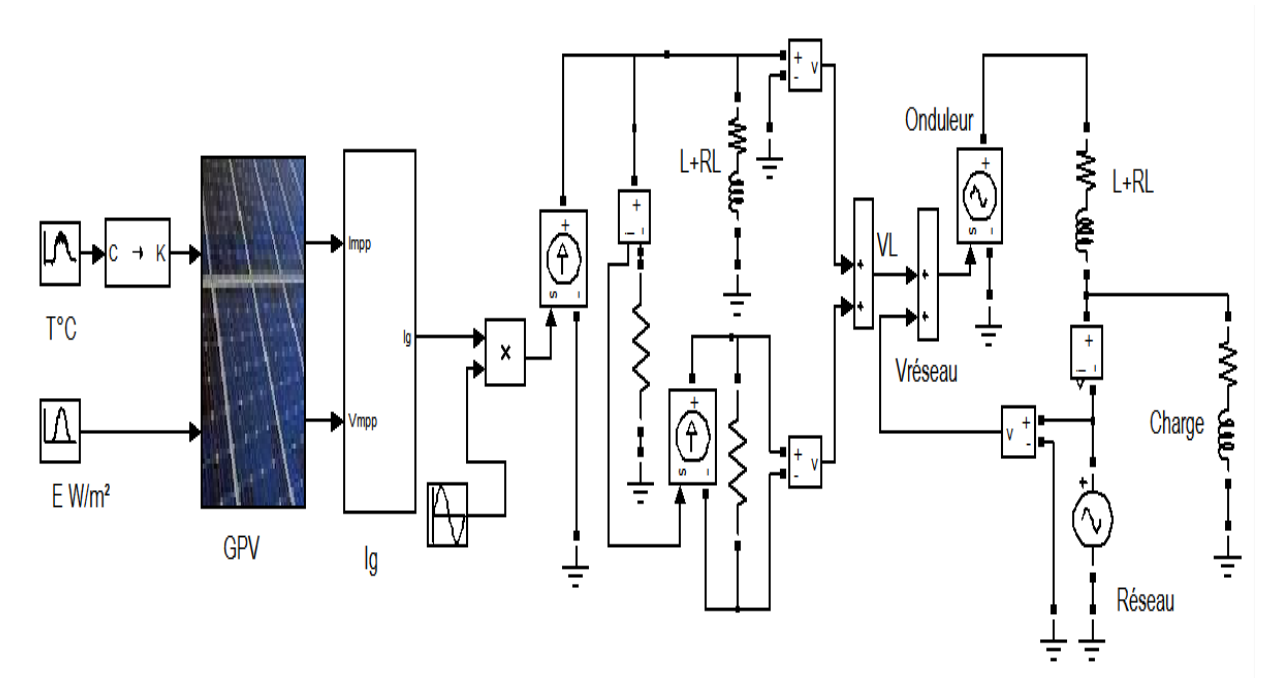

**Figure 5-19.***Modèle d'un onduleur connecté au réseau.*

### **5.4.1. Les résultats de simulation et interprétation.**

Le bloc de simulation représenté sur la figure (5.19) montre le comportement de l'onduleur pour un système photovoltaïque connecté au réseau électrique. Celui-ci donne des résultats des courbes pour différents grandeurs sont illustrés sur les figures ci-après.

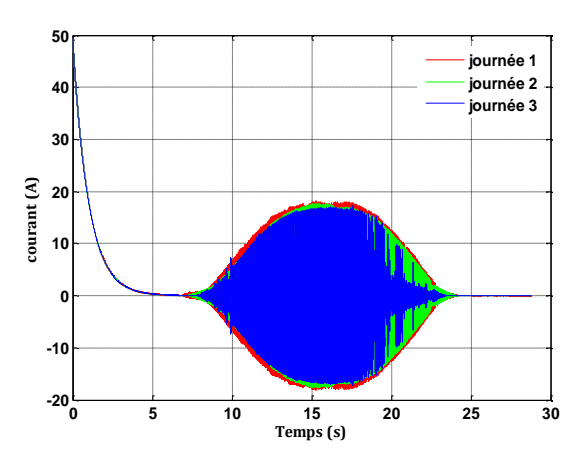

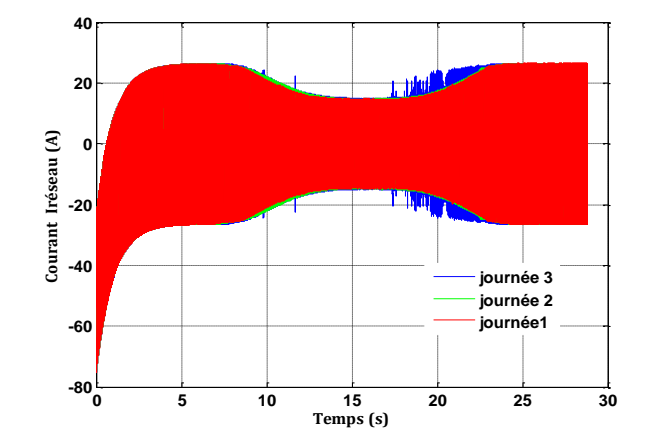

**Figure 5-20***.Forme du courant inverti par l'onduleur.*

**Figure 5-21***.Forme du courant généré par le réseau.*

Dans le cas précis de la centrale du CDER, chacun des trois générateurs est formé d'un nombre de cellules en série  $N<sub>S</sub>$  de 540 et de branches de modules en parallèle  $N<sub>P</sub>$  de 4. En tenant compte des caractéristiques techniques de l'onduleur. La simulation sous MATLAB du modèle de l'énergie injectée dans le réseau nous donne des valeurs d'énergie de 23.4 kWh, 22 kWh, et 19 kWh injectés dans le réseau pour les trois journées, avec un champ PV de 30 modules de type Isofoton de 106 WC (Figure. 5-23). L'énergie totale qui sera injectée par les trois générateurs au réseau durant les trois journées sera donc 70.2 kWh, 66 KWh et 57 KWh, respectivement.

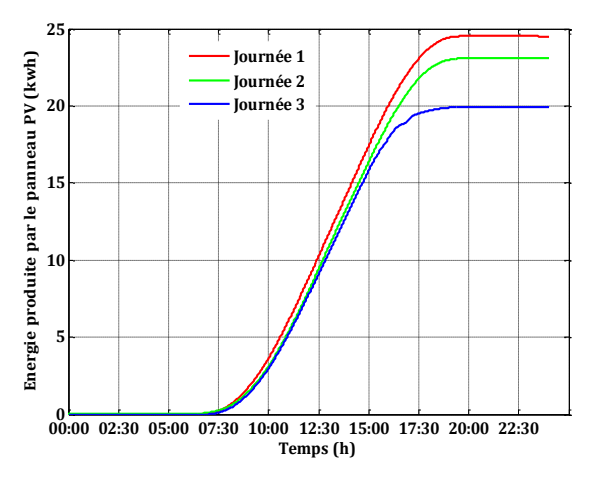

**Figure 5-22***.Forme d'énergie produite par le générateur photovoltaïque.*

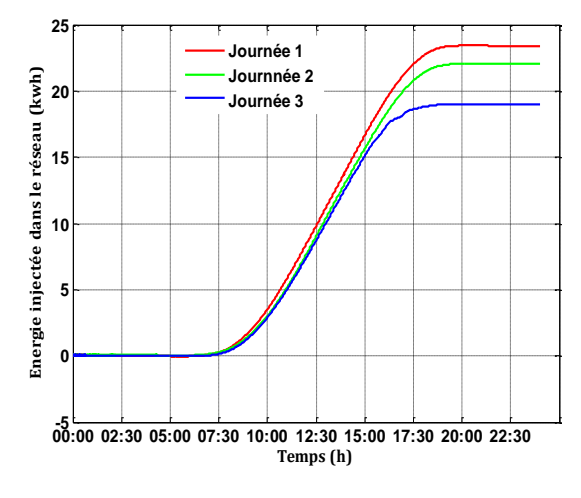

**Figure 5-23***. Forme d'énergie invertie par l'onduleur.*

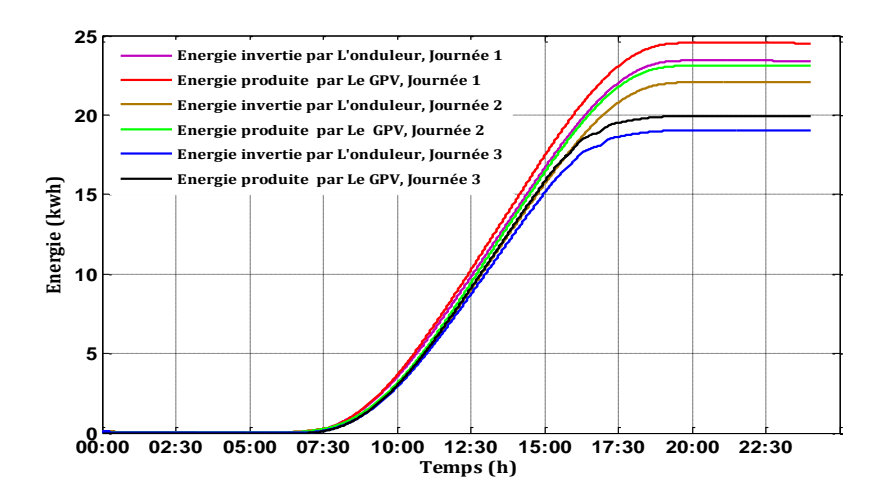

**Figure 5-24 .***Comparaison d'énergie produite par le générateur PV et celle invertie par l'onduleur pour les journées 1,2, et 3.*

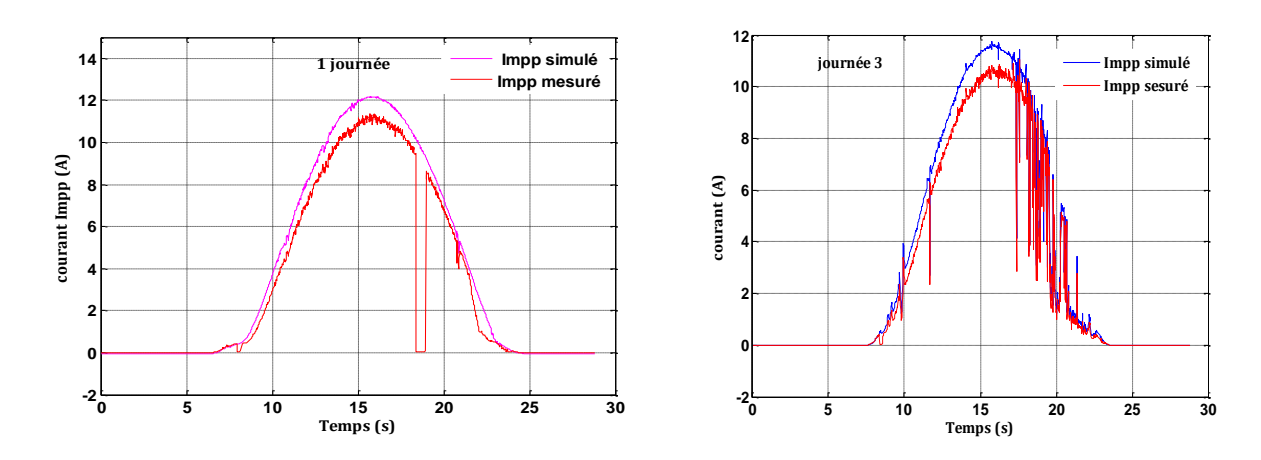

**Figure 5-25 .***Comparaison du courant photovoltaïque simulé et mesuré au point de puissance maximale pour les deux journées 1 & 3.*

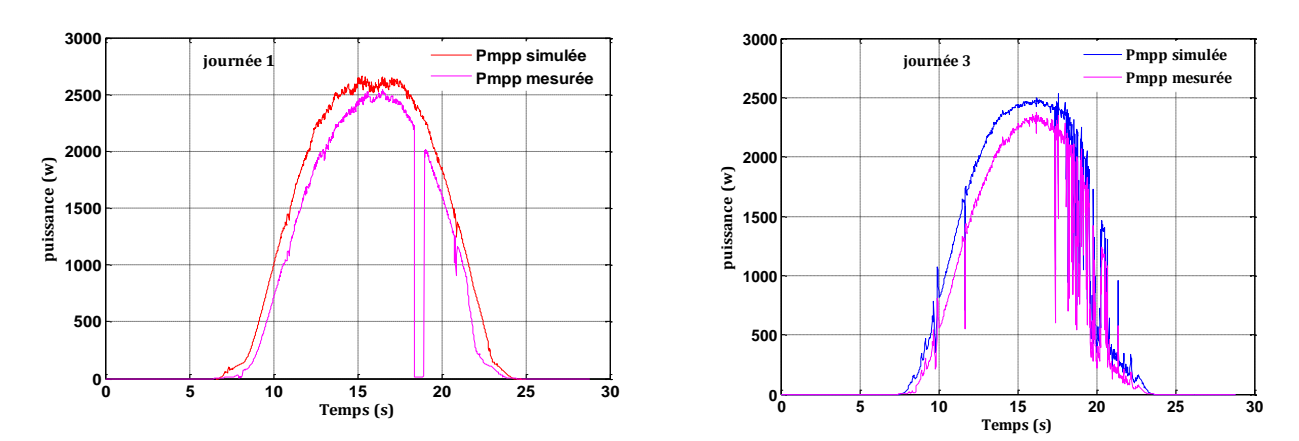

**Figure 5-26.***Comparaison de la puissance d'entrée de l'onduleur simulée et mesurée pour les deux journées 1 & 3.*

Dans ce qui suit les résultats de simulation sont obtenus à partir des conditions météorologiques de la journée 1.

Les compteurs réversibles monophasés et triphasés, ainsi que l'acquisition de données montée en sortie des onduleurs, ont permis de vérifier la valeur simulée de l'énergie injectée dans le réseau. La simulation sous le logiciel MATLAB peut être appliquée à un éclairement moyen mensuel ou annuel pour prédire l'énergie injectée mensuellement ou annuellement dans le réseau. Ce type de prédiction est important lors de l'étude de faisabilité d'une Centrale Photovoltaïque Connectée au Réseau. Donc il est nécessaire de calculer la puissance moyenne à partir de la puissance instantanée délivrée par l'onduleur comme représente la figure (5-27).

Les paramètres de simulation pour calculer la puissance moyenne sont donnés dans le tableau (5.2) ci après :

En utilisant le bloc d'intégrateur du Temps discret (Discret-Time) au lieu du bloc d'intégrateur pour créer un système purement discret.

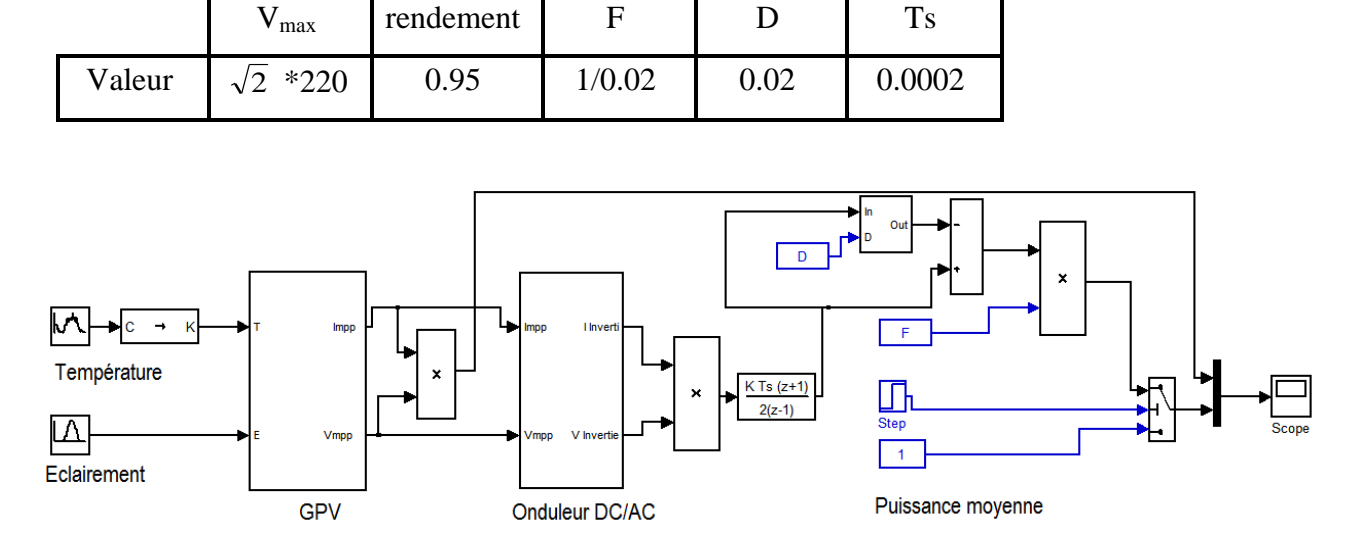

 **Tableau 5-2.** *Paramètres de simulation.*

**Figure 5-27.***Schéma bloc du calcul de la puissance moyenne.*

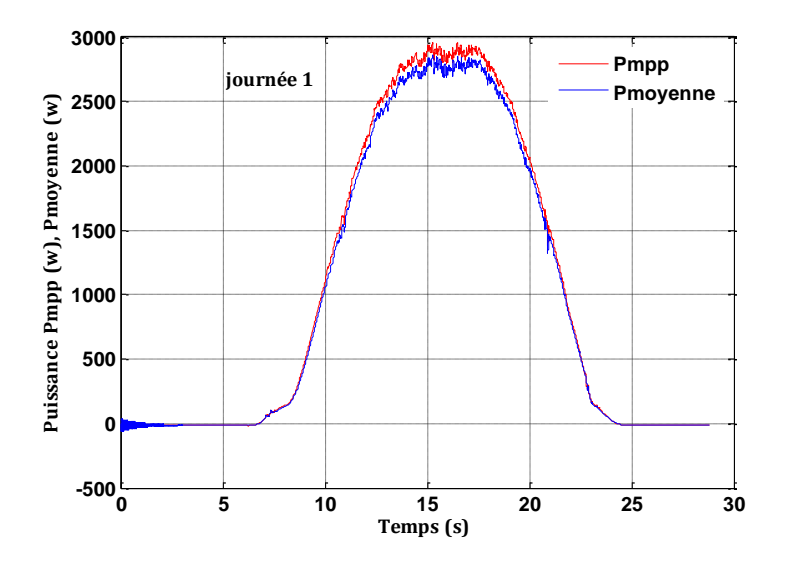

**Figure 5-28***.Comparaison de la puissance Pmpp et la puissance moyenne.*

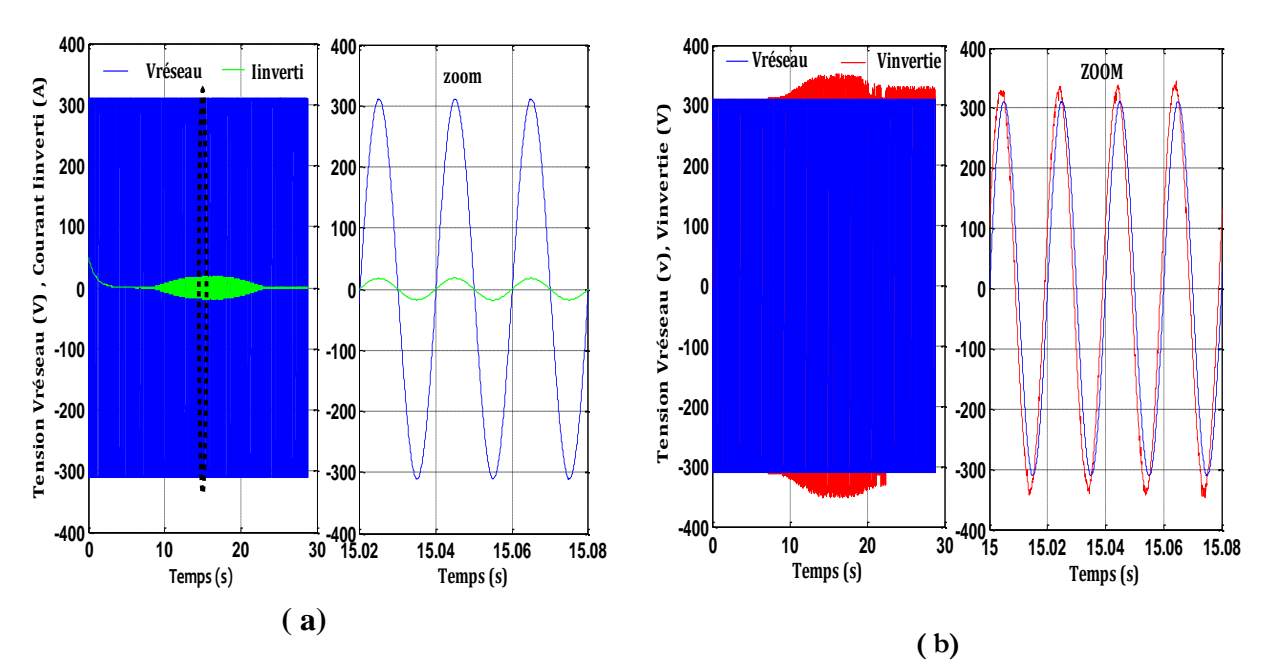

**Figure 5-29.***Tension du réseau avec la tension et courant inverti.*

La tension de réseau et le courant de l'onduleur sont présentés sur la même figure (5-29 (a)). La forme d'onde du courant injecté avec une charge (RL), est clairement sinusoïdale et en phase avec la tension du réseau.

## **5.4.2. Interprétation**

Basé sur la considération de la demande quotidienne de charge résistive égale 20.5  $\Omega$  et des conditions atmosphériques, cette simulation est focalisée pour assumer quelques instants tandis que le système est prévu pour respecter les modes quotidiens d'opération. Pour réaliser cela, et grâce Aux profiles des conditions météorologiques d'irradiation, qui a été augmentée graduellement de zéro jusqu'à sa valeur maximum d'une part et de la température d'autre part. Les résultats appropriés sont donnés dans les courbes comme montre les figures ci-dessous.

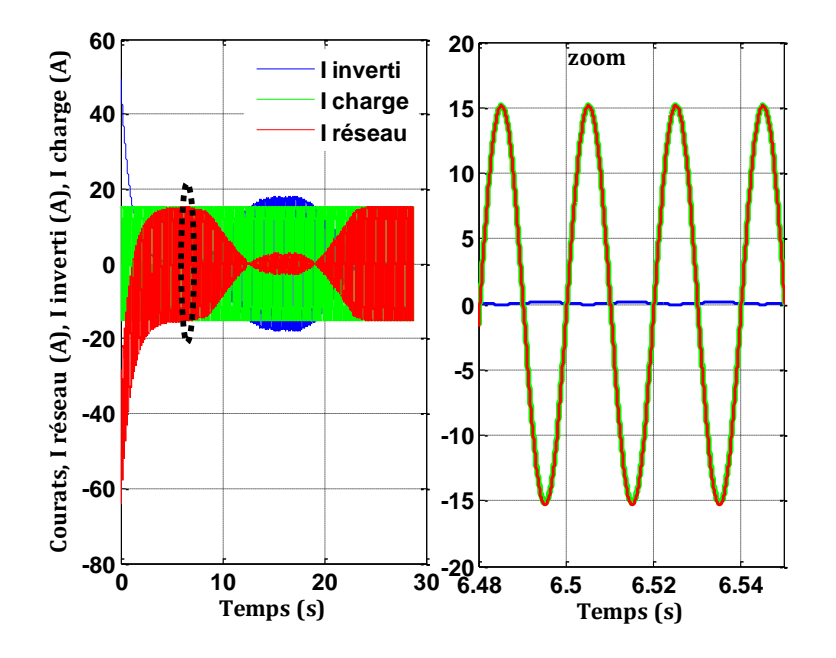

**Figure 5-30.***Absence du courant I inverti.*

 La figure (5-30) montre que l'énergie de panneau photovoltaïque PV est nulle et le courant de charge est assuré complètement par le réseau. Cette condition se produit habituellement aux nuits ou aux conditions atmosphériques spécifiques courtes où le panneau photovoltaïque PV peut être couvert par un nuage.

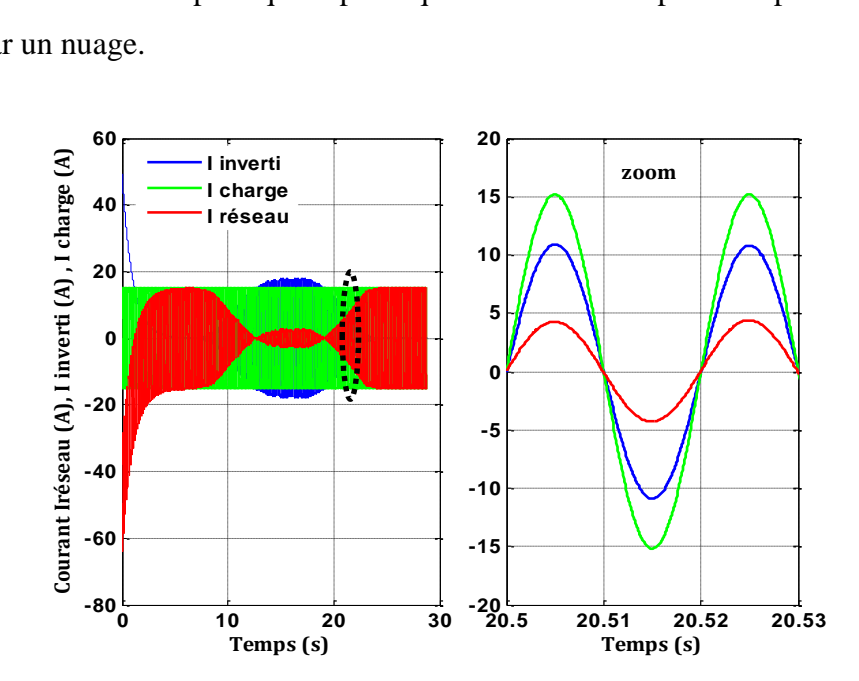

**Figure 5-31.***Courant I inverti inférieur à celui demandé par la charge.*

 La figure (5-31) indique qu'il y a une énergie insuffisante de panneau photovoltaïque PV, par lequel le réseau soit concerné pour couvrir cette imperfection d'énergie. Cette condition se produit habituellement à des périodes de bas éclairement, en matin tôt ou soirée en retard.

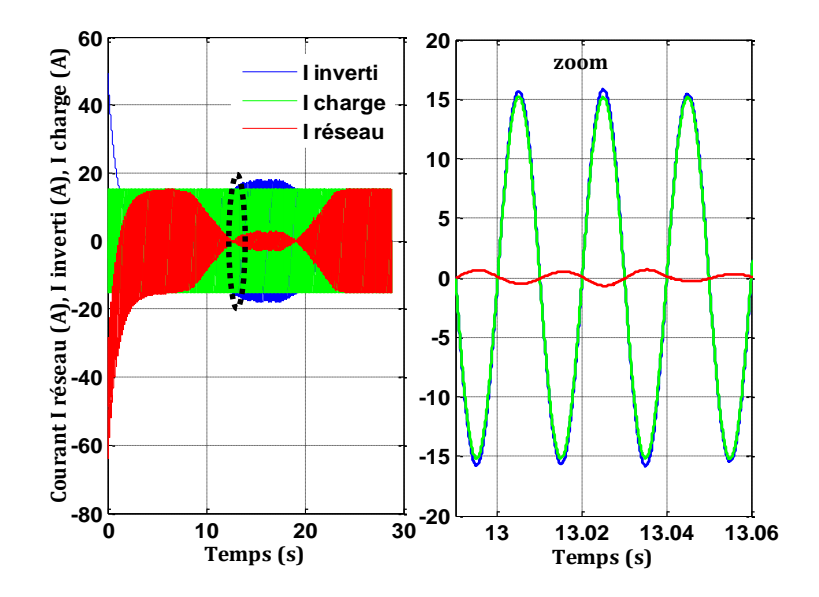

**Figure 5-32.***I inverti satisfait le courant demandé par la charge.*

 Dans la figure (5-32) on constate que l'énergie fournie par le générateur photovoltaïque est satisfaite l'énergie demandé par la charge. Ce cas est réalisable pendant une période courte où l'éclairement est maximal.

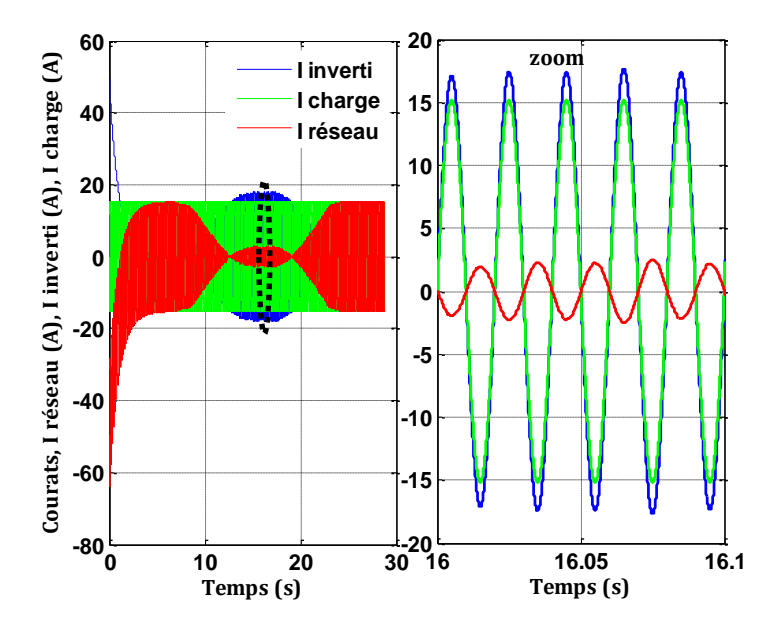

**Figure 5-33.***Courant I inverti supérieur à celui demandé par la charge.*

 La figure (5-33) illustre que l'énergie fournie par le générateur photovoltaïque PV est plus grande que celle demandée par la charge ;l'énergie excessive est exportée vers le réseau. Les temps appropriés pour celui ont lieu habituellement de midi jusqu'à quelques heures après.

## **Conclusion**

Dans ce chapitre, les composants proposés de système sont mis en application dans des environnements de logiciel MATLAB/SIMULINK. Le comportement dynamique du système est étudié, à l'aide des outils de ce logiciel, montrant l'interaction entre différents paramètres de panneau photovoltaïque PV connecté au réseau électrique. En plus de la recherche dynamique de comportement, la simulation a montré l'échange de flux de puissance entre différents composants du système pour différents modes d'opération.

# Conclusion générale

L'amélioration de la tension au bout d'un réseau électrique est une préoccupation du distributeur d'électricité. Dans le réseau BT rural, la qualité de la tension sera inacceptable lorsque la chute de tension excède 10 %. Parmi les moyens qui améliorent la qualité du réseau, nous citons le renforcement des sections des conducteurs, l'installation de nouveaux postes MT/BT, etc. Le raccordement des mini-centrales photovoltaïques au réseau électrique BT, est une solution très adoptée pour résoudre ce problème en produisant l'énergie électrique à l'endroit du déficit.

Ce travail a donc porté sur la modélisation et la simulation d'un système : photovoltaïque connecté au réseau électrique au moyen du logiciel MATLAB (Simulink). Nous avons procédé à cette étude en cinq étapes **:** état de l'art des énergies renouvelables appropriées (photovoltaïque), la modélisation du système photovoltaïque, les convertisseurs statiques, la méthode de poursuite de point de puissance maximale et système photovoltaïque connecté au réseau électrique enfin **:** la simulation de tout l'ensemble**.**

L'état de l'art des énergies renouvelables (photovoltaïque) joue un rôle prépondérant dans un tel travail. Nous avons commencé par une étude théorique des caractéristiques d'une source primaire (ensoleillement), ensuite nous avons intéressé aux modes d'intégration d'un système photovoltaïque au réseau électrique.

La modélisation du système PV consiste à la mise en équations des différentes parties les constituant **:** la source primaire (température et ensoleillement), les convertisseurs statiques **:** l'hacheur survolteur (Boost) et dévolteur (Buck), permettant la commande en tension du panneau photovoltaïque. Il s'agit donc d'optimiser le traitement global de l'énergie électrique au sein du système et en particulier au niveau du générateur, en plaçant celui-ci à chaque instant à son point optimal de fonctionnement grâce à un système de poursuite de type MPPT.

De plus, en raison de leur fonctionnement en commutation, ces convertisseurs statiques sont des générateurs de perturbations susceptibles de nuire au bon fonctionnement du générateur tant sur le plan électrique que énergétique. Sur le plan énergétique, les ondulations de la tension ou du courant à l'entrée de certains convertisseurs se traduisent par une oscillation du point de fonctionnement sur la caractéristique autour du point de puissance optimale, qui implique une dégradation de la conversion photovoltaïque.

Pour avoir l'échange d'énergie entre le générateur photovoltaïque et le réseau électrique pendant une journée, il est préférable de faire une comparaison entre les grandeurs simulées et celles mesurées où les conditions météorologiques (éclairement et température) sont variables.

En raison des capacités de calcul informatique limité, la commande MLI prend une longue durée d'exécution, pour cela on a simplifié le modèle de l'onduleur. Ce dernier est modélisé en tant que source de tension commandée en tension, où le contenu harmonique est ignoré. Dans ce cas là, une commande courante indirecte est employée pour tirer un courant de référence donné par la puissance maximale calculée à partir d'un système d'équations dépend directement des profiles des conditions atmosphériques (éclairement et température) sont captés au toit du laboratoire de recherche CDER, la puissance citée précédemment représente celle fournie par le panneau photovoltaïque PV.

La simulation sous le logiciel MATLAB peut être appliquée à un éclairement moyen mensuel ou annuel pour prédire l'énergie injectée mensuellement ou annuellement dans le réseau. Ce type de prédiction est important lors de l'étude de faisabilité d'une centrale photovoltaïque connectée au réseau. Comme perspective nous aurons étudié l'impact de l'injection de l'énergie électrique photovoltaïque sur la tension et le courant du réseau électrique BT.

### **Bibliographie et Webographie**

- [1] A. Lyes, "Etude de la connexion au réseau électrique d'une centrale photovoltaïque," UNIVERSITE MOULOUD MAMMERI DE TIZI OUZOU Mémoire de Magister, 2011.
- [2] M. LOPEZ, "CONTRIBUTION A L'OPTIMISATION D'UN SYSTEME DE CONVERSION," Ecole Doctorale Université Paris-sud 11 THÈSE DE DOCTORAT.
- [3] Y. PANKOW, "Etude de l'integration de la production décentralisée dans un réseau Basse Tension.Application au générateur photovoltaique," Ecole Nationale Supèrieure d'Arts et Metiers Thèse de Doctorat, 2004.
- [4] (2006) www.iea.org/papers/2006/birol.pdf.
- [5] (2010) http://www.solarserver.de/?gclid=CJWA1ruS-K4CFS4NtAodSzY7xw.
- [6] BOUALEM, DENDIB, "Technique conventionnelles et avanccée de poursuite MPPT pour des application photovoltaique : étude compartive.," Université Ferhat Abbes-Sétif Mémoire de Magister TS4/6338, 2007.
- [7] S. NAOUAL, "Modélisation et Extraction Automatique des Paramètres d'un Générateur," Université Ferhat Abbas de Sétif Mémoire de Magister, département d'électrotechnique, 2010.
- [8] Uni. Kassel, 'Photovoltaic Systems Technology', Kassel, Germany, 2003, www.uni-Kassel.de/re.
- [9] al., S. Zheng , "Study on Improving Output Current Waveform of Photovoltaic Grid-Connected system," *IEEE*, pp. 1-5, 2006.
- [10] Djarallah, Mohamed, "CONTRIBUTION A L'ETUDE DES SYSTEMES PHOTOVOLTAIQUES RESIDENTIELS COUPLES AU RESEAU ELECTRIQUE," UNIVERSITE DE BATNA Thèse de Doctorat en Science, 2008.
- [11] al, J.E. Cotter , "'P-Type Versus n-Type Silicon Wafers: Prospects for High-Efficiency commercial silicon solar cells," *IEEE*, vol. 53, no. 8, pp. 1893-1901, 2006.
- [12] N. Oleksiy, "Simulation, fabrication et analyse de cellules photovoltaïques à contacts arrières intèrdigités," Ecole Doctorale Thèse de Doctorat, 2005.
- [13] F. HEROGUEL, "les cellules photovoltaïques," Ecole Normale Supérieure, Lyon Epreuve de projet, 2007.
- [14] B. Mohammed, "Modélisation D'un Système De Captage Photovoltaïque autonome," Centre Universitaire De Bechar Mémoire de Magister,2008.
- [15] A. C. Pastor, "Conception et réalisation de modules photovoltaïques électroniques ," Institit National de Science Appliquée de toulouse Thèse de doctorat.
- [16] http://wzeu.ask.com/r?t=p&d=eu&s=uk&c=a&app=a16&dqi=&askid=&l=dis&o=38302 770&oo=38302770&sv=0a65290d&ip=29621b59&id=B4011E3025F896AF23B4A41C3 E046CB0&q=Une+cellule+photovolta%C3%AFque+%28ou+photopile%29+est+un+dis positif+qui+transforme+l%27%C3%A9nergie+lum.
- [17] M. Z. F.Z. Zerhouni, "Optimisation d'un système à énergie verte avec validation pratique," *Revue des Energies Renouvelables*, vol. 11 , no. N°1, p. 41–49, 2008.
- [18] A.Saadi, "Etude comparative entre les techniques d'optimisation des systèmes de pompage photovoltaïque," Université de Biskra Mémoire de Magister, 2000.
- [19] Mme.OBEIDI,"Commande des hacheurs MPPT par logique floue", Ecole Nationale Polytechnique Mémoire de Magister, 2006.
- [20] AIT-CHEIKH, SALAH MOHAMED, "Etude, Investigation et conception d'algorithmes de commande appliqués aux systèmes photovoltaïques," Ecole Nationale Polytechnique

Mémoire de Magister, 2007.

- [21] http://wzeu.ask.com/r?t=p&d=eu&s=uk&c=a&app=a16&dqi=&askid=&l=dis&o=38302 770&oo=38302770&sv=0a652912&ip=29627603&id=FA5A4B3687844347C8D322E9 D6C05CFD&q=Introduction+to+Power+Electronics+in+PV+Systems&p=1&qs=999&ac =803&g=516ewZDmzjEtVQ&cu.wz=0&en=te&io=0&ep.
- [22] Doncker, Prof. Rik W. , "Power Converter for PV-Systems," Institute for Power Electronics and Electrical Drives (ISEA) ECPE Seminar: Renewable Energies.
- [23] V. D. s. l. d. d. B. Gaiddon, "Les Onduleurs pour Systèmes Photovoltaïques Fonctionnement, Etat de l'Art et Etude des performances," site internet : www.hespul.org Rapport , 2007.
- [24] M. L. LOUAZENE, "Etude technico-économique d'un système de pompage photovoltaïque sur le site de ourgla," UNIVERSITE EL HADJ LAKHDAR - BATNA Mémoire de Magister, 2008.
- [25] T. S. a. K. U. Verachary, "Voltage-based maximum power point tracking control of PV systems," *IEEE Trans. Aerop.Electron*, vol. 38, pp. 262-270, 2002.
- [26] C. S. B. J. Surya Kumari, "COMPARISON OF MAXIMUM POWER POINT TRACKING ALGORITHMS FOR PHOTOVOLTAIC SYSTEM," *International Journal of Advances in Engineering & Technology (©IJAET)*, vol. 1 , no. 5, pp. 133-148, 2011.
- [27] R. K. N. G. A. Savita Nema, "Matlab / simulink based study of photovoltaic cells / modules / array and their experimental verification," *INTERNATIONAL JOURNAL OF ENERGY AND ENVIRONMENT*, vol. 1, no. 3, pp. 487-500, 2010.
- [28] chihchiang hua, chihming shen, "Study of maximum power tracking techniques and control of DC/DC converters for photovoltaic power system," *Power Electronics Specialists Conference,PESC 98 Record. 29th Annual IEEE*, vol. 1, pp. 86-93, 2002.
- [29] A. Oi, "DESIGN AND SIMULATION OF PHOTOVOLTAIC WATER PUMPING SYSTEM," Mémoire de Master, Presented to the Faculty of California Polytechnic State University, San Luis Obispo, California , 2005.
- [30] F. L. M. S. Issam Houssamo, "Maximum power tracking for photovoltaic power system: Development and experimental comparison of two algorithms," *(elsevier) Contents lists available at ScienceDirect* , 2010.
- [31] Zeidane, Bouna Ould, "Contribution to the Study of the Grid Connected Photovoltaic System," université de Batna Faculté des Sciences de l'Ingénieur Mémoire de Magister, 2006.
- [32] Silvestre, luis castaner and santiago" Modeling photovoltaic systems using Pspice".Book, Universidad Politecnical Cataluna, Barcelona, Spain.
- [33] A. Chouder, S. Silvestre and A. Malek , "Simulation of photovoltaic grid connected inverter in case of grid-failure," *Revue des Energies Renouvelables*, vol. 9, no. 4, pp. 285- 296, 2006.
- [34] F. Cherfa, A. Chouder, A. Hadj Arab, R. Oussaïd, F. Chenlo et S. Sylverter, "Modélisation et simulation des composants de la mini-centrale photovoltaïque connectée au réseau du CDER," *Revue des Energies Renouvelables ICRESD*, pp. 29-34, 2007.

# Annexes

*A.***1** : Programme pour calculer les résistances R<sup>s</sup> (résistance série) et R<sup>p</sup> (résistance parallèle).

```
for i=1:10
Idm = Isc - Ir - Vdm/Rp; % pn-junction (diode) current at MPP
Io = (Isc-Vocc/Rp)/(exp(Vocc/Vt)-1); % pn-junction reverse saturation 
current
Vdm = Vt*log(Idm/Io+1); % pn-junction (diode) voltage at MPP
Rs = (Vdm-Vmpc)/Ir; % cell series resistance
Rd = (Rmpp - Rs)*Rp/(Rp-Rmpp+Rs); % diode incremental resistance at MPP
Idm = Vt/Rd; % diode current at MPP based on incremental resistance
Rp = Vdm/(Isc-Ir-Idm); % cell parallel resistance
end
```
# *A.2: Characteristics of a PV module*

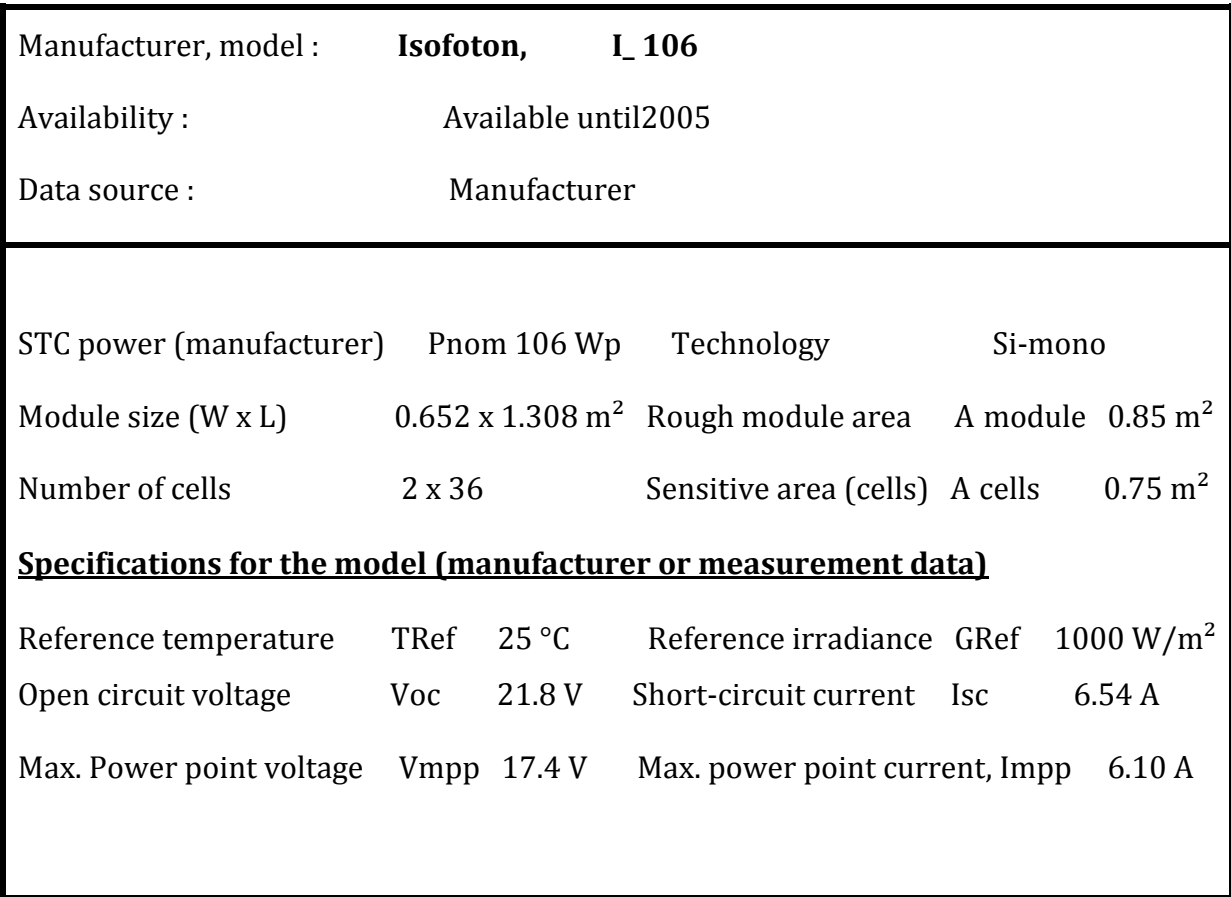

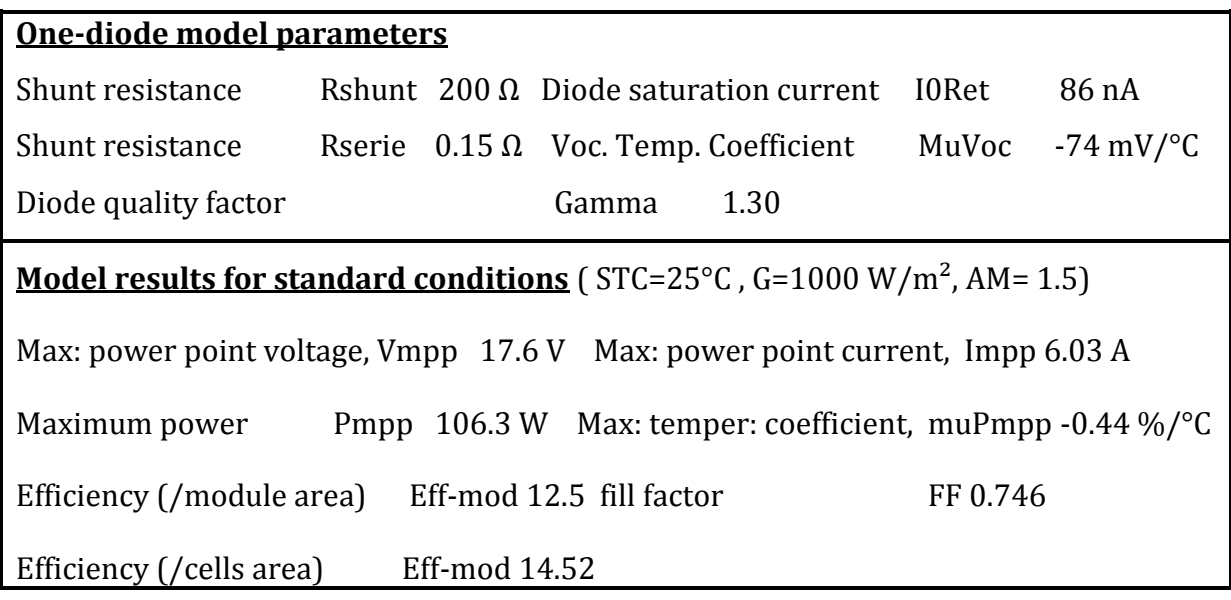

# **A.3 : Description de la centrale PV réelle**

La centrale photovoltaïque connectée au réseau électrique du Centre de développement des énergies renouvelables constitue le premier système *PV* connecté au réseau en Algérie.

Ce projet est l'une des tâches à réaliser du projet de l'Agence Espagnole de Coopération Internationale (AECI) intitulé "centre d'expérimentation photovoltaïque pour l'Algérie ".

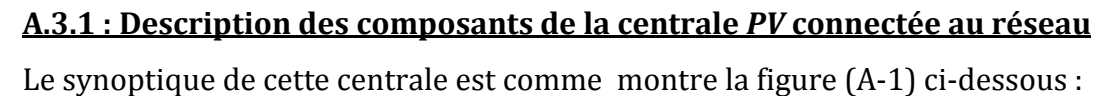

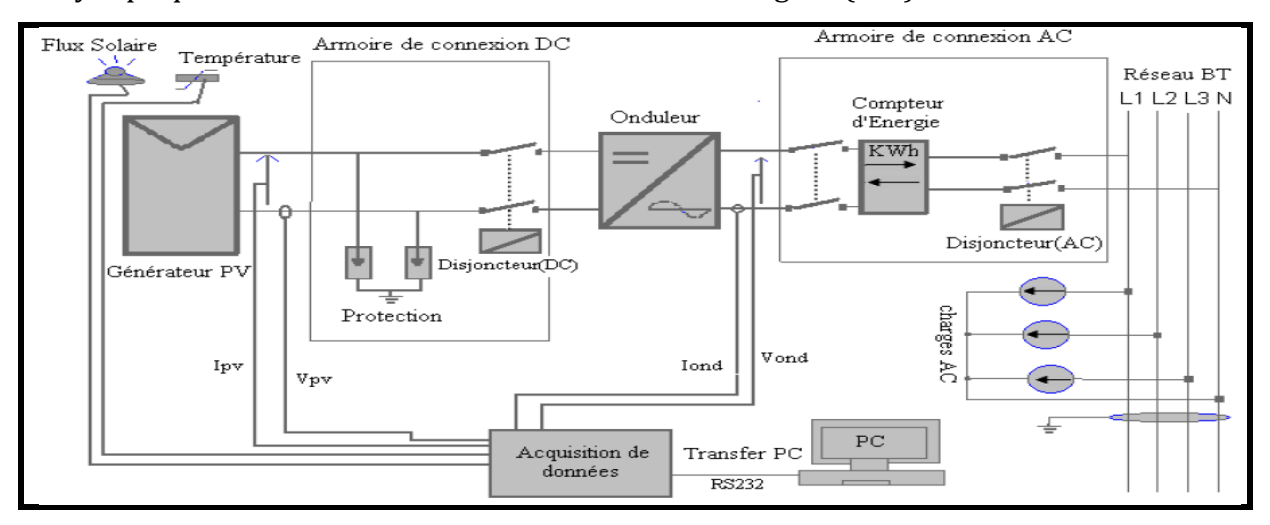

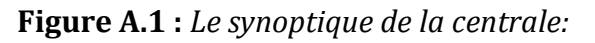

# **A.3.2 : Générateur PV**

Le générateur photovoltaïque est formé de *90* modules monocristallins. Ces modules sont répartis en trois champs de *30* modules orientés de *10°* sud ouest avec une inclinaison de *25°* par rapport au plan horizontal.

Chaque module est constitué de *36* cellules *PV* connectées en série et deux branches parallèles.

Les caractéristiques électriques du module ISOFOTON *106/12* sont:

- Puissance maximale installée *106Wc*.
- Tension nominale *12 V*

La puissance de chaque champ de *30* modules est donc *3180 Wc* et la puissance maximale totale de la centrale sera égale à *9540 Wc*.

La photo ci-dessous montre le générateur *PV* réparti sur trois champs installé sur le toit du Centre de Développement des Energies Renouvelables.

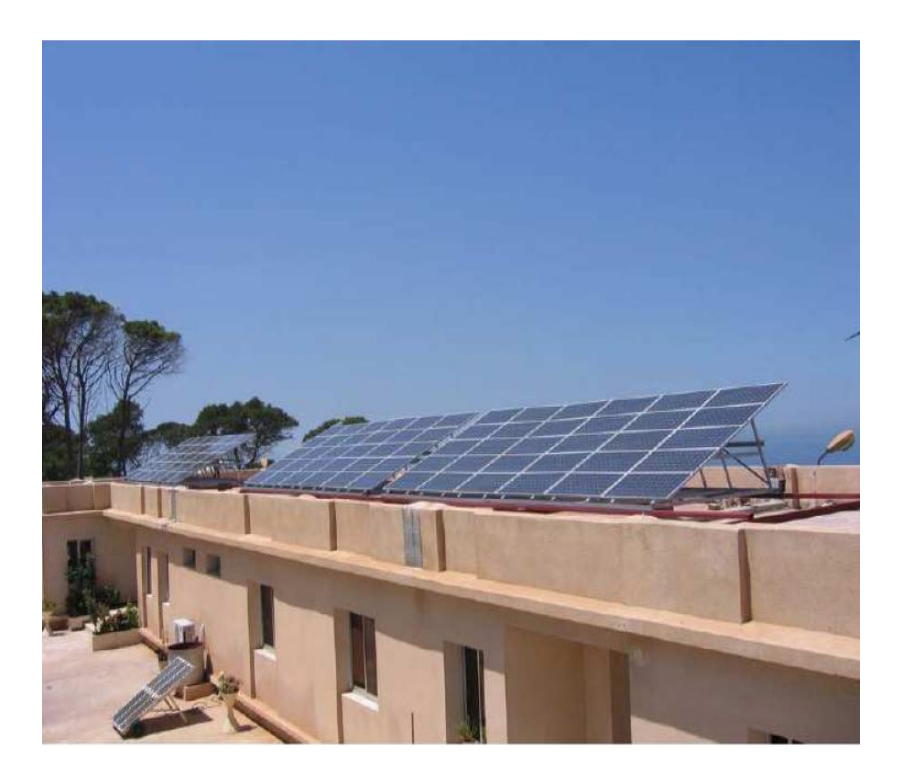

*Figure A.2. Installation du générateur photovoltaïque sur le toit de CDER.*

# **A. 3.3 : Pyranomètre**

Le Pyranomètre est un appareil qui mesure le rayonnement solaire sur le plan horizontal. Cet appareil est fixé à proximité des modules *PV* comme le montre la photo ci-dessous (Figure A.3) La cellule pilote permet de mesurer le rayonnement solaire sur le plan des modules

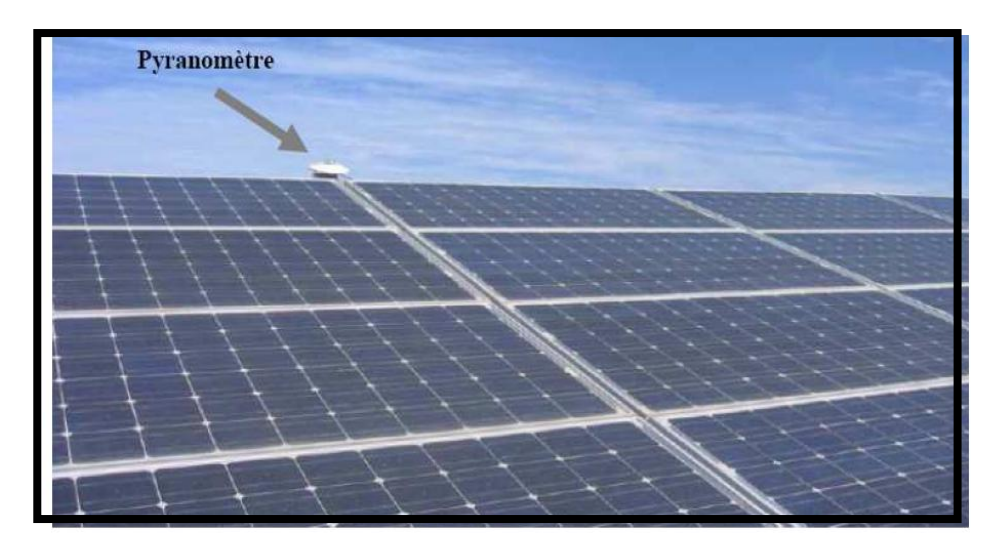

**Figure A.3 :** *Photo du Pyranomètre.*

# **A.3.4 : Cellule pilote**

Deux sondes de températures sont installées, une sous la cellule pilote pour la mesure de la température de la cellule et l'autre à proximité du générateur *PV* pour mesurer la température ambiante. La figure (Figure A.4) montre une photo de la cellule pilote sur le plan des modules photovoltaïques.

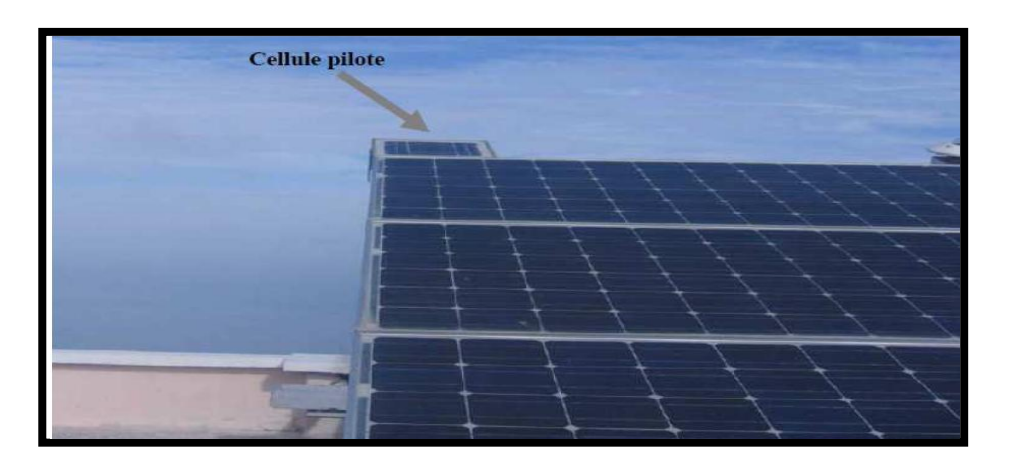

**Figure A.4 :** *Photo de la cellule pilote*

# **A.3.5 : Armoire de connexion** *DC*

Cette armoire assure la protection entre le générateur *PV* et l'onduleur. De chacun des trois champs partants trois câbles, le positif, le négatif et le neutre qui arrivent dans le local technique sur cette armoire *DC*. La figure (A.5) ci dessous est constituée de deux photo, une montre la face avant de l'armoire *DC* qui comprend deux afficheurs analogiques indiquant le courant et la tension en sortie du générateur *PV*, et l'autre montre le contenu de cette armoire qui est constitué de fusibles, câblage et varistances.

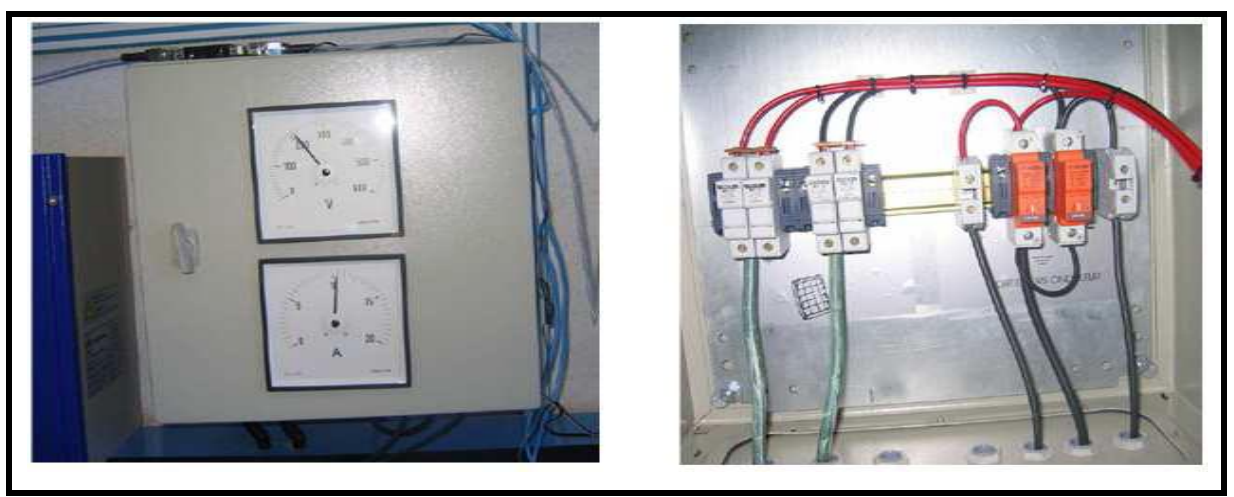

*Figure A.5* **:** *Photo de l'armoire DC*

# **A.3.6 : Onduleur**

L'onduleur est le composant le plus important de la centrale *PV* connectée au réseau car il transforme le courant continu issu des modules photovoltaïques en courant alternatif synchronisé sur le réseau électrique. L'onduleur utilisé est de marque « INGECON Sun *2.5* » du fabriquant espagnol INGETEAM. Les caractéristiques techniques les plus importantes sont les suivantes:

 **Onduleur monophasé Puissance nominale** *2500 W*  **Tension nominale** *220V à 230 V*  **Fréquence** *50Hz Cos phi =1*

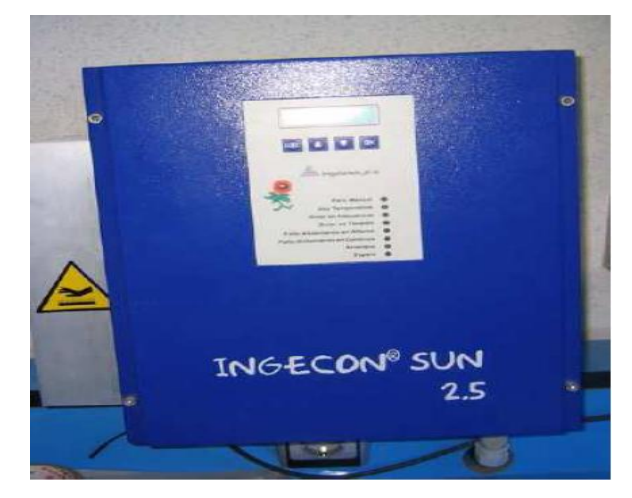

**Figure A.6 :** *Photo de la face avant de l'onduleur.*

## **A.3.7 : Armoire** *AC*

Cette armoire est constituée de la partie protection, d'un compteur d'énergie et d'un transformateur de courant. La partie protection se compose de : Des fusibles Un disjoncteur différentiel de type MERLIN GERIN K60NC*16 / 400V* qui sert à la fois de sectionneur, de disjoncteur (protection contre la surchauffe des circuits) et de différentiel (détection de courant de fuite).Un disjoncteur magnétothermique MERLIN GERIN *40A/230V*.

Le compteur d'énergie affiche l'énergie cumulée depuis la mise en service du système, la tension de sortie de l'onduleur, le courant de sortie de l'onduleur et la puissance instantanée. Sur la face avant de l'armoire *AC* on dispose de deux afficheurs analogiques donnant la tension et le courant de sortie de l'onduleur.

Chaque groupe de générateur *PV* (ensemble de *30* modules *PV*) est connecté à une armoire *DC* puis à l'onduleur et enfin à une armoire *AC*. De chaque armoire *AC* nous sortons avec une phase et un neutre comme le montre la photo ci-dessous (Figure A-7) :

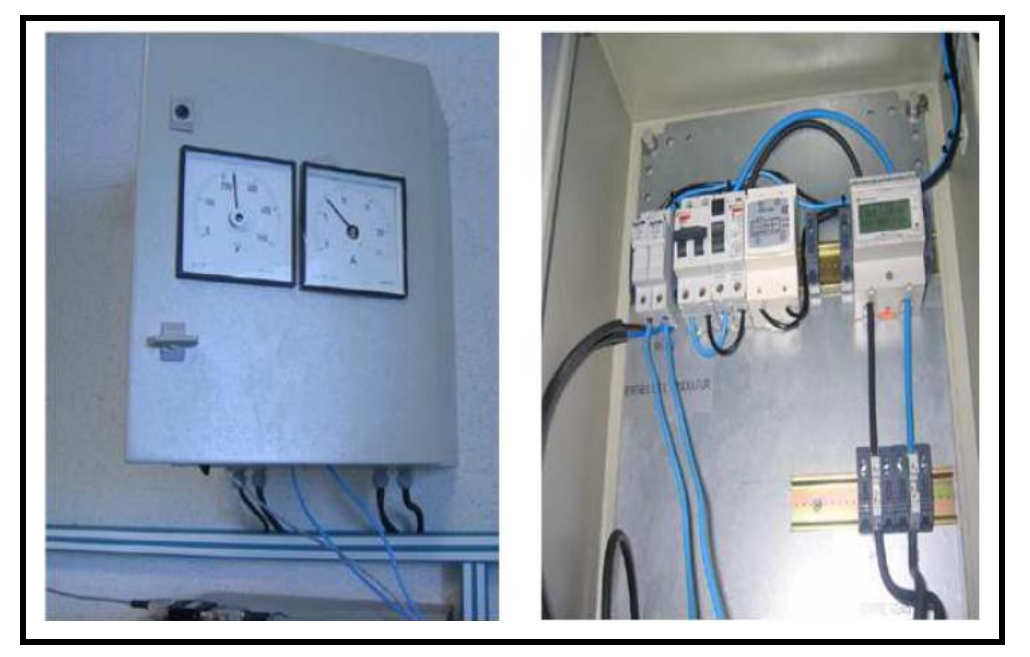

# **Figure A.7 :** *Photo de l'armoire AC*

Les trois neutres sont connectés entre eux en étoile dans une armoire de connexion au réseau. Cette armoire est constituée de trois disjoncteurs sur lesquels sont branchées les trois phases comme le montre la photo ci-dessous figure (A.8). À la sortie du disjoncteur les trois phases ainsi que le neutre vont vers trois transformateurs de courant qui vont permettre de lire les courants de chaque phase grâce à un compteur d'énergie "SIMEAS".

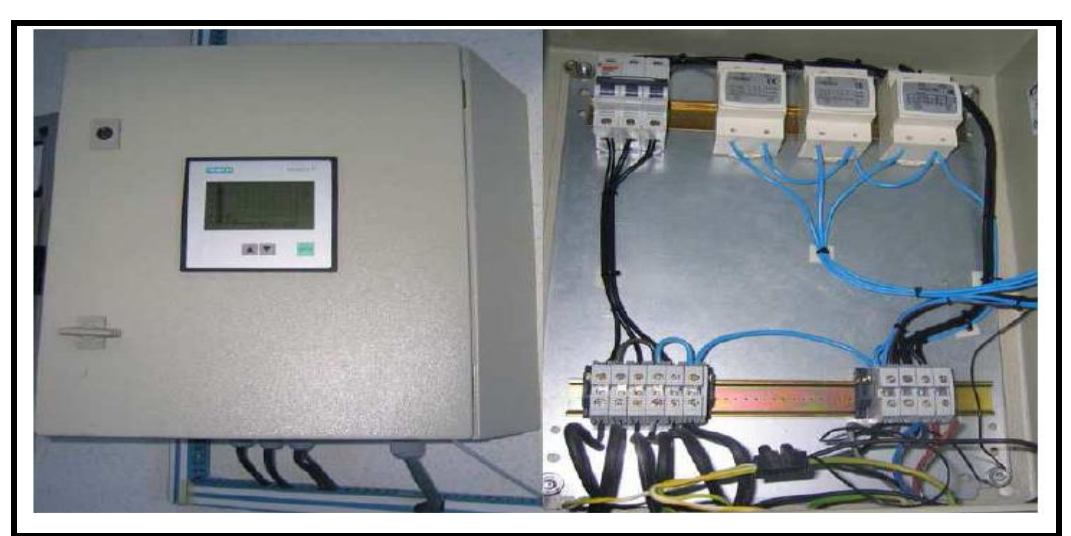

**Figure A.8 :** Photo de l'armoire de connexion.

# **A.3.8 : Acquisition de données AGILENT**

Cet appareil sert à mesurer et à stocker les données suivantes :

- Flux de rayonnement solaire (Pyranomètre et cellule pilote)
	- Température de la cellule (capteur de température)
		- Courant et tension fournis par le générateur *PV*
			- Courant et tension à la sortie de l'onduleur.

# **A.3.9 : Local technique**

Le générateur *PV* est installé sur le toit du département administratif du CDER, les autres composants sont dans un local technique à proximité de ce dernier. La figure ci-dessous montre une photo du local technique qui comprend les composants déjà décrits cidessus.

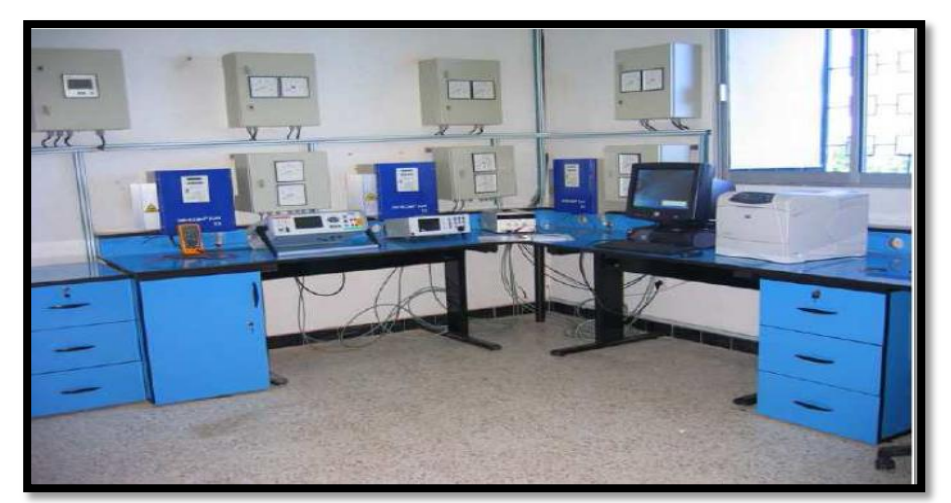

**Figure A.10 :** Locale technique de la centrale *PV* connectée au réseau de CDER.**..**

### **ملخص:**

في هذه المذكر ة لدينا كهدف: در اسة، نمذجة و تحسين متابعة النقطة الأعظمية للطاقة المستخدمة للنظام الكهروضوئي المتصل بالشبكة الكهربائية و ذلك باستخدام نموذجين للربط: الأول، نمذج كنظام كهر وضوئي متصل بالشبكة الكهربائية و ذلك بواسطة محولات الطاقة، تيار مستمر إتيار مستمر و مموج، تيار مستمر∣ تيار متناوب∙ أما النموذج الثاني فهو سلوكي للنظام الكهروضوئي المنصل بالشبكة الكهربائية، المولد الكهروضوئي و المموج أحادي الطور، قد تم نمذجتهم على التوالي،الأول بالاعتماد على نموذج رياضي الذي يعطي قيم للطاقة الأعظمية وفق لظروف الطقس المتغيرة، والثاني باستخدام منبع التوتر المراقب من طرف التوتر من اجل صب تيار جيبي في الشبكة الكهربائية ∙ بفضل هذا النموذج نستطيع تقدير الطاقة المتدفقة للشبكة خلال أسبو ع أو سنة∙ كلمات مفتاحية: نمذجة، مولد كهر وضوئي، تتبع نقطة الطاقة الأعظمية، الربط في الشبكة الكهربائية∙

#### **Résumé**

Dans ce mémoire nous avons comme objectif: d'étudier, modéliser et optimiser la puissance MPPT exploitée d'un système photovoltaïque connecté au réseau électrique. Nous avons également utilisée deux modèles de l'interconnexion, Le premier est modélisé comme un système photovoltaïque connecté au réseau électrique à travers des convertisseurs de puissance survolteur DC/DC, et d'un onduleur DC/AC. Le second, c'est un modèle comportemental d'un système photovoltaïque connecté au réseau, qui a été présenté et simulé. Le générateur photovoltaïque et l'onduleur monophasé sont modélisés respectivement, l'un à l'aide d'un modèle mathématique qui donne les valeurs de la puissance maximale selon la variation des conditions météorologiques, et l'autre à l'aide d'une source de tension contrôlée en tension, afin d'injecter un courant sinusoïdal et d'estimer ou prédire l'énergie injectée mensuellement ou annuellement dans le réseau.

Ce type de prédiction est important lors de l'étude de faisabilité d'une Centrale Photovoltaïque Connectée au Réseau.

**Mots clés** : Modélisation, générateur photovoltaïque, MPPT, connexion au réseau, hacheur, onduleur.

#### **Abstract**

Our objective in this work is: to study, model and optimize exploited power MPPT of photovoltaic system connected to grid. We also used two models of the interconnection, first is modeled as photovoltaic system connected to grid through power converters, boost DC/DC and an inverter DC/AC, the second, is a behavioural model of a photovoltaic system connected to grid, this model is presented and simulated. The photovoltaic generator and the inverter single-phase current are respectively modeled by using a mathematical model which gives the values of maximum power according to the variation of the weather conditions, and by a voltage source controlled in voltage in order to inject a sinusoidal current and to estimate or predict the energy injected monthly or annually into the network.

This type of prediction is significant at the time of the feasibility study of a Photovoltaic Power station Connected to the Network.

**Key words**: Modeling, photovoltaic generator, MPPT, grid connection, chopper, inverter.